RICARDO PASTORELLO

## **INTEGRAÇÃO VIA OPC DE CONTROLADOR PREDITIVO COMERCIAL COM SIMULADOR DINÂMICO DE PROCESSOS GERANDO AMBIENTE VIRTUAL DE TESTES**

SÃO CAETANO DO SUL 2008

# **Livros Grátis**

http://www.livrosgratis.com.br

Milhares de livros grátis para download.

## RICARDO PASTORELLO

# **INTEGRAÇÃO VIA OPC DE CONTROLADOR PREDITIVO COMERCIAL COM SIMULADOR DINÂMICO DE PROCESSOS GERANDO AMBIENTE VIRTUAL DE TESTES**

Dissertação apresentada à Escola de Engenharia Mauá do Centro Universitário do Instituto Mauá de Tecnologia para obtenção de título de Mestre em Engenharia de Processos e Bioquímicos.

Linha de pesquisa: Análise e controle de processos químicos

Orientador: Prof. Dr. Claudio Garcia

SÃO CAETANO DO SUL 2008

## **DEDICATÓRIA**

A Deus por todas as minhas conquistas, por minha vida, pela minha força de vontade que me trouxe até esse momento, pela minha perseverança e a busca da compreensão das suas palavras e sabedoria.

A meu falecido Pai, que certamente está orgulhoso deste momento, observando de onde está, e a minha mãe pela dedicação em nossa criação.

A Nilce, minha espôsa, Leonardo e Carolina filhos adorados, que sempre estiveram ao meu lado, com amor, admiração e gratidão por sua compreensão, carinho, presença e incansável apoio ao longo do período de elaboração deste trabalho.

Ao Prof. Claudio Garcia, que nos anos de convivência, muito me ensinou, contribuindo para meu crescimento científico e intelectual, mais que um professor um grande amigo.

A Joaquim Guimarães, um amigo, que colaborou com seu conhecimento para realização deste trabalho.

A todos amigos em geral, que colaboraram para que este projeto se tornasse realidade.

# LISTA DE ILUSTRAÇÕES

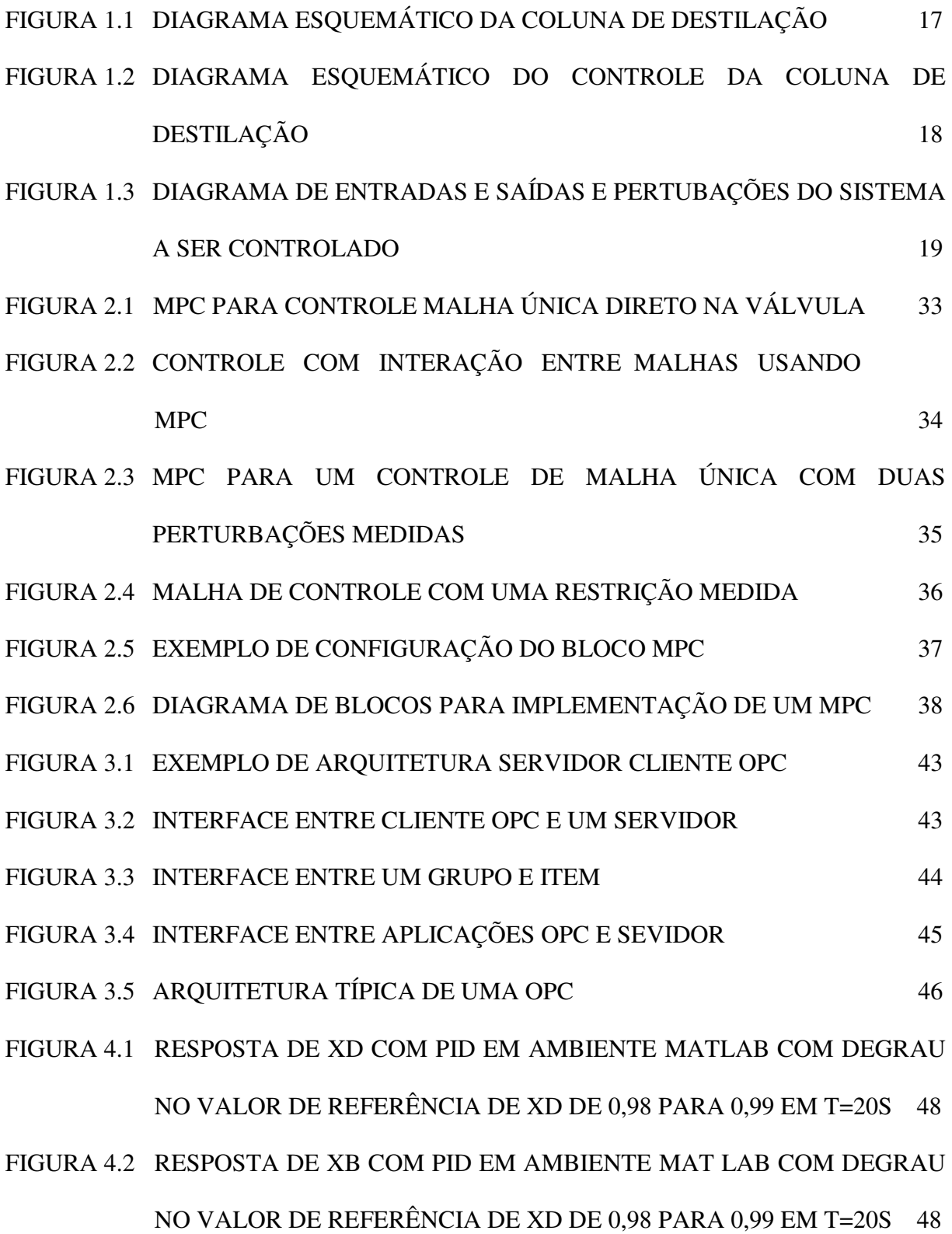

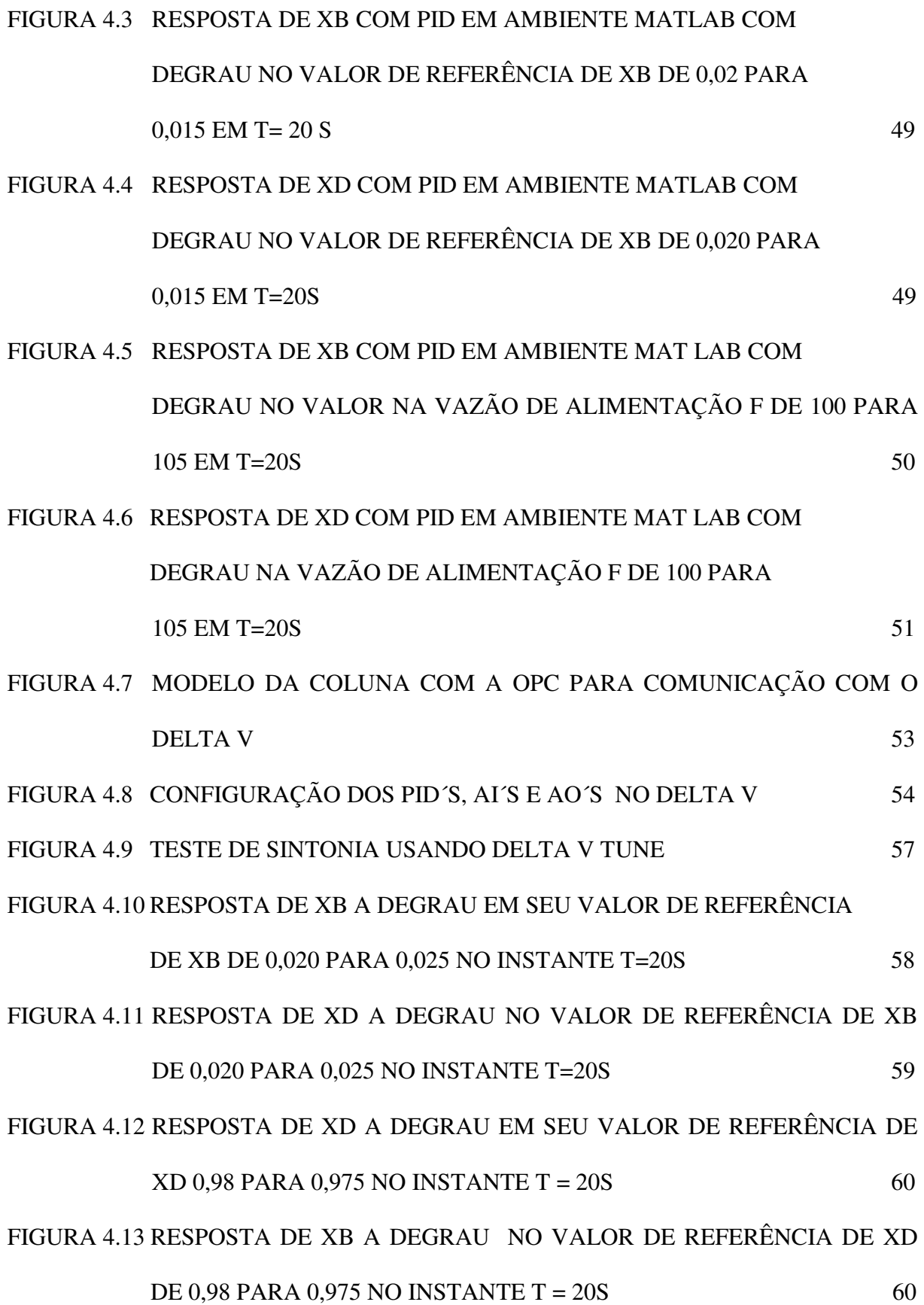

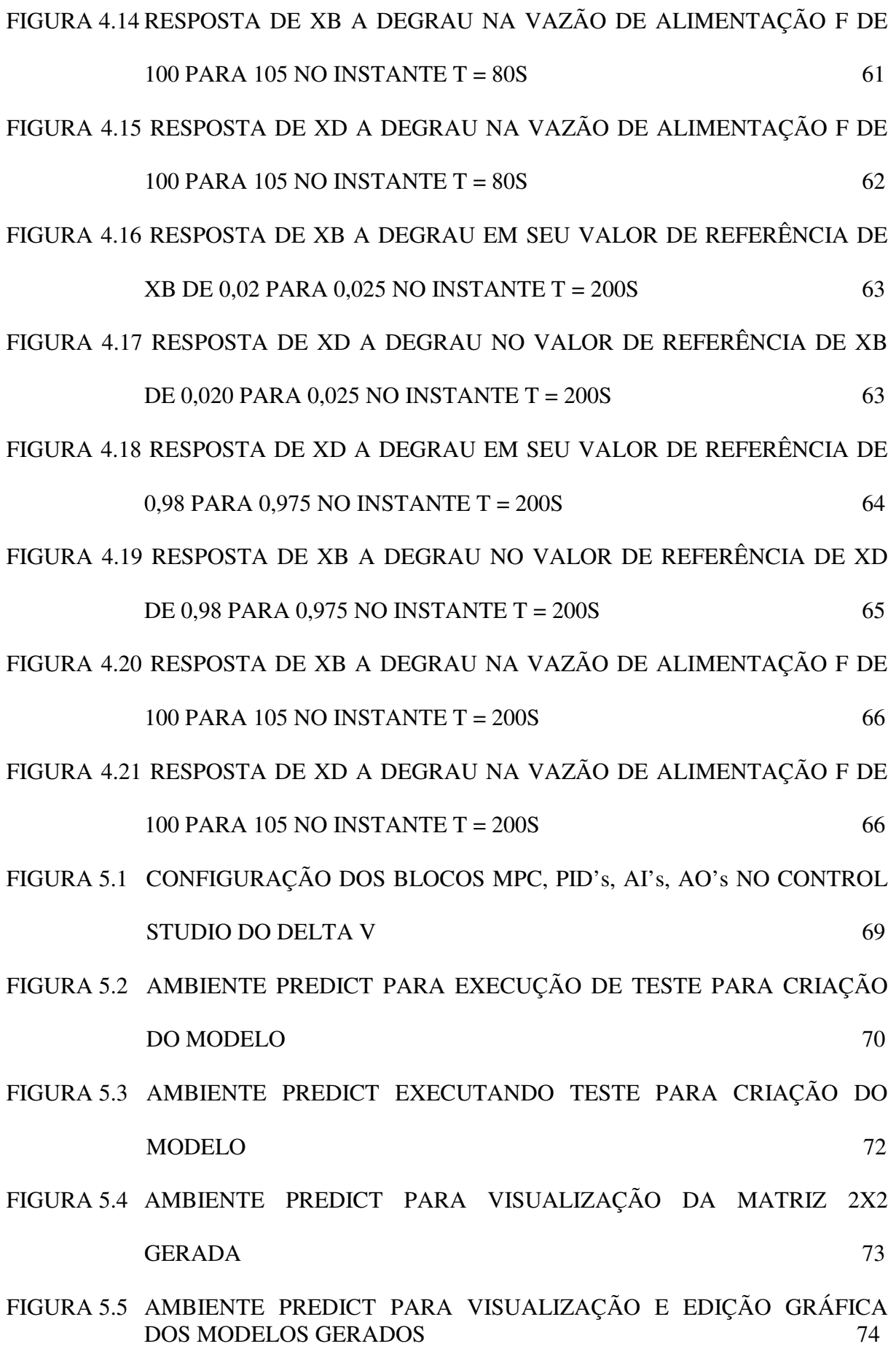

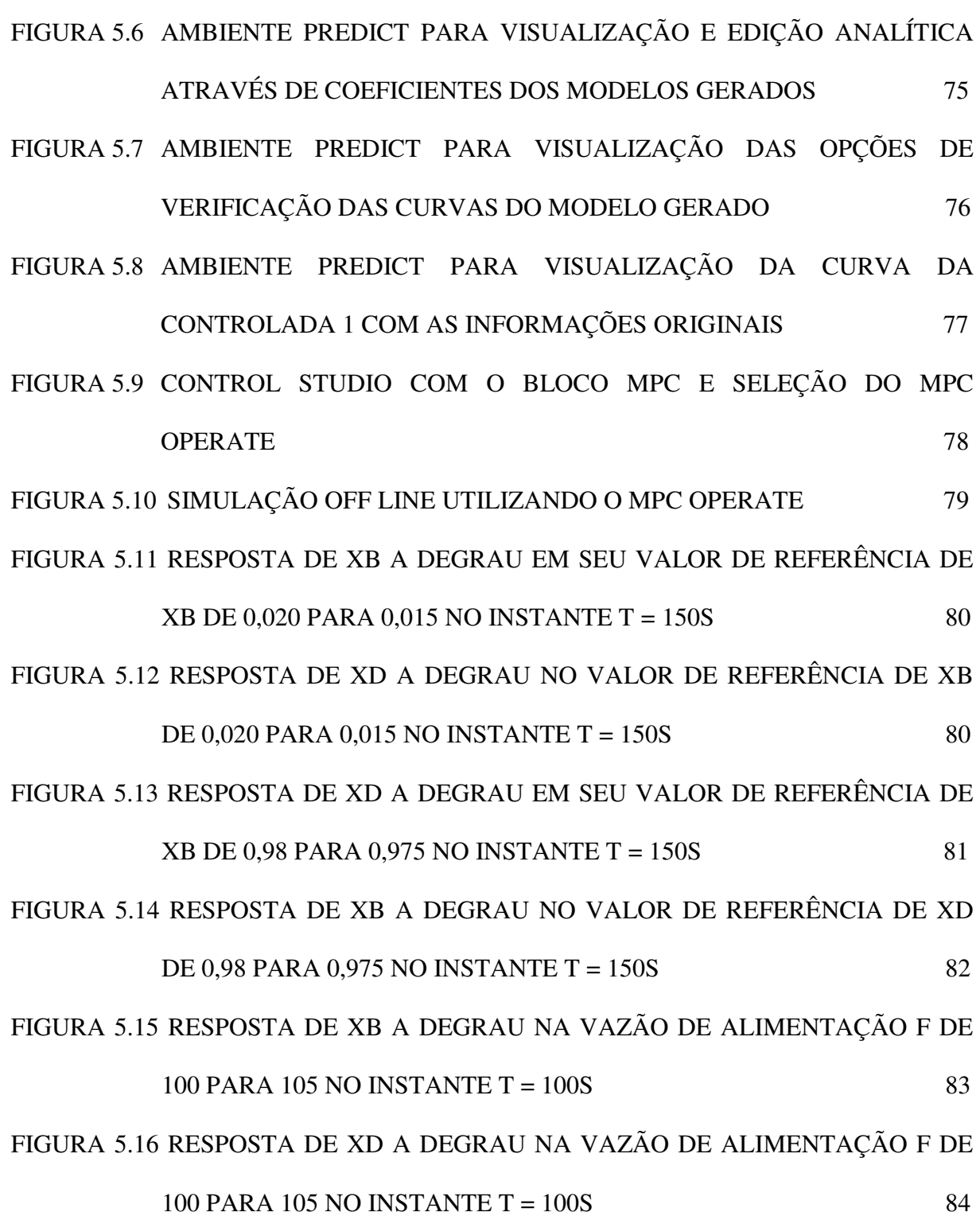

# SUMÁRIO

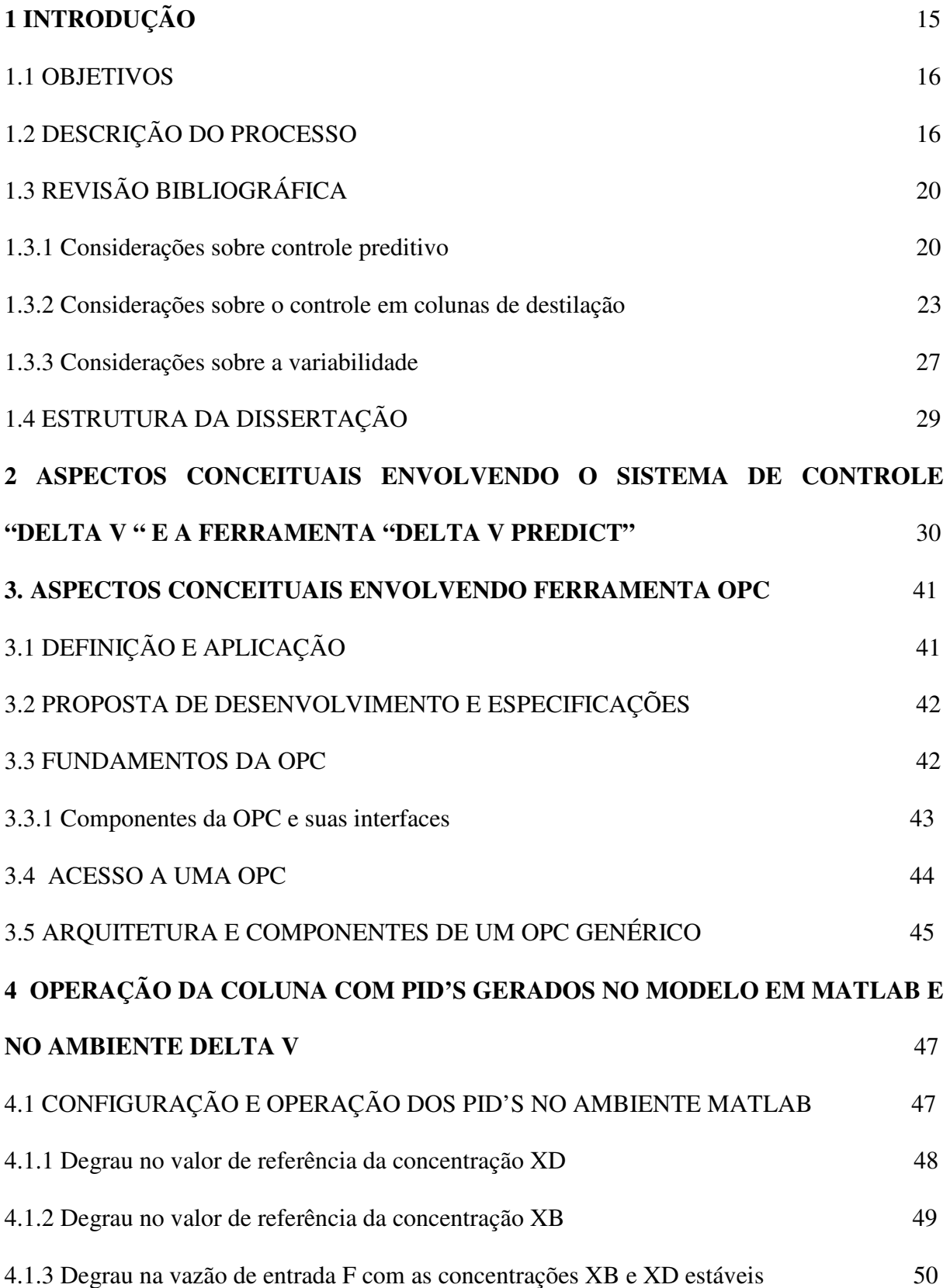

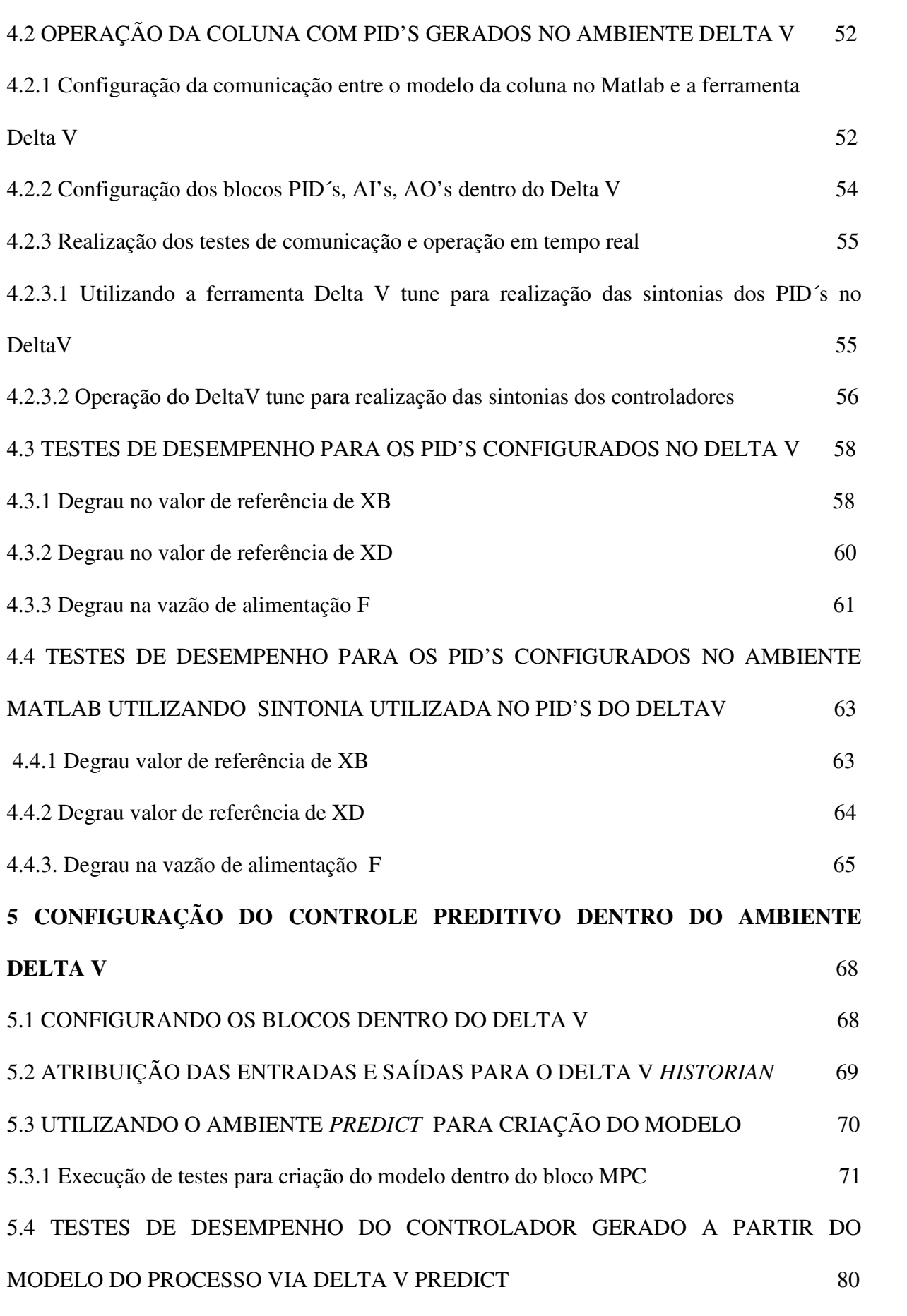

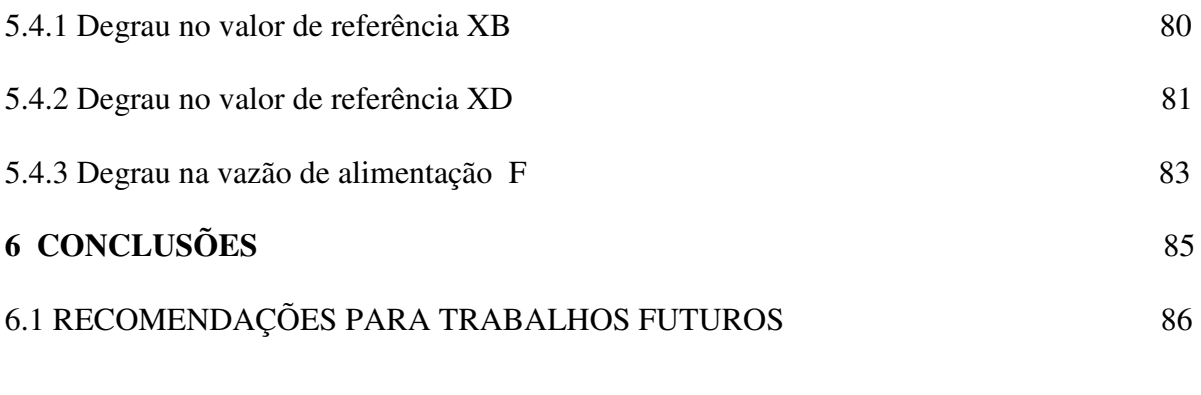

## **REFERÊNCIAS** 87

## **ANEXO A - TEORIA DMC**

### RESUMO

Nos últimos anos a tecnologia de controle digital tem evoluído rapidamente, os fabricantes de sistemas digitais oferecem soluções de *hardware* e *software* com maior capacidade e menor custo.

A instrumentação de campo melhorou muito a sua qualidade, oferecendo muitas opções para o aumento da eficiência de controle, tais como transmissores e posicionadores inteligentes.A comunicação entre sistemas foi bastante simplificada com a adoção do padrão OPC.Algumas tecnologias de controle avançado saíram das universidades e estão disponíveis sob forma de ferramentas de uso mais fácil.

Toda esta disponibilidade de tecnologia para integração e implementação reduziu drasticamente os custos e prazos dos projetos de controle avançado e com isto cada vez mais sistemas com controle avançado vêm sendo implementados.

Uma das grandes dificuldades na implementação destes sistemas tem sido a necessidade de gerar modelos do processo baseando-se em testes de planta, que normalmente causa perdas de produção, instabilidade da qualidade do produto e riscos a equipamentos e do próprio processo.

Com este cenário, a proposta deste trabalho de criar um ambiente vitual para testes vem de encontro às expectativas de criar um ambiente economicamente mais viável e ao mesmo tempo mais seguro.

Este trabalho utilizou como processo a ser controlado uma coluna de destilação de mistura binária, equipada com oito pratos perfurados, onde se necessita controlar as composições de topo e de fundo. Trata-se de uma coluna simulada, modelada no Matlab com base em (Luyben, 1990). O controle simultâneo das composições de topo e de fundo numa coluna de destilação é um problema complexo, devido ao acoplamento inerente das duas variáveis de saída com as variáveis de entrada, restringindo o uso de técnicas de controle convencionais, do tipo PID (Proporcional, Integral, Derivativo). Para tanto, se utiliza neste trabalho um controlador controle preditivo comercial, como alternativa para solução deste problema.

Dentre as opções disponíveis no mercado, optou-se por utilizar o Delta V *Predict* que faz parte do sistema de controle Delta V do fabricante *Emerson Process*.

A integração do modelo da coluna de destilação e do DeltaV *Predict* foi feita através da ferramenta OPC, normalmente utilizada para integração de sistemas.

Foram realizados testes de desempenho com controladores PID multimalha construídos no Matlab, depois no sistema Delta V e finalmente um controlador DMC gerado a partir de um modelo instalado no Delta V *Predict .*

Os resultados dos testes de desempenho das três opções acima descritas são comparados analisados.

## **ABSTRACT**

Over the past few years, the digital control technology has evolved rapidly, while manufacturers of digital systems have been providing hardware and software solutions featuring greater capacity at lower costs. The field instrumentation has improved a lot in terms of quality, providing many options to enhance control efficiency, such as smart transmitters and positioners. The communication between systems has been much simplified by the adherence to the OPC standard. Some advanced control technologies have come out of universities and are available in the form of tools that are easier to use.

All such availability of integration and implementation technologies has drastically reduced costs and shortened advanced control project implementation time frames, and, as a result, more and more systems with advanced controls have been implemented. One of the major difficulties with the implementation of these systems has the been need to create process models based on plant tests, which usually gives rise to production losses, product quality instability and risks to the equipment and the very process.

In this scenario, the purpose of this paper is to create a virtual testing environment that meets the expectations for greater economic feasibility while being safer. As the process to be controlled, this paper has used a binary mixture distillation column equipped with eight perforated trays, where control of top and bottom compositions is required. It is a simulated column modeled on Matlab based on (Luyben, 1990).

The simultaneous control of top and bottom compositions in a distillation column is a complex problem, due to the inherent coupling of the two variables, thereby limiting the use of standard control techniques such as the PID (Proportional, Integral, Derivative) type, and, therefore, it was used a commercial predictive control as an alternative to solve that problem. Of the options available on the market, it was chosen to use Delta V Predict, which is part of the Delta V control system from manufacturer Emerson Process. The integration between the distillation column model and Delta V Predict was accomplished using the OPC tool, which is typically used to integrate systems.

Performance tests were run with multiloop PID controllers built first on Matlab, in the Delta V system and finally a DMC controller generated from a model implemented on Delta V Predict. The results from the performance testing of the three options described above are compared and analyzed.

### **1 INTRODUÇÃO**

Nos últimos anos tem ocorrido uma grande mudança nas estratégias de controle avançado, constatando-se que a otimização em uma linha implementada com controle preditivo propicia um dos melhores métodos para controle e otimização de plantas industriais.

Dentro deste contexto, uma técnica de controle preditivo, o Controle por Matriz Dinâmica (DMC), foi desenvolvida e aplicada na indústria com sucesso.O método apresentou boa aceitação devido à sua relativa facilidade de modelagem, baseada em uma representação de resposta a degrau aplicado ao processo em malha aberta e diferindo dos modelos em espaço de estados ou funções de transferência. O DMC é, portanto, obtido a partir de curvas de resposta entrada-saída experimentais e efetua o cálculo das ações de controle, de modo a otimizar a trajetória futura do processo, incorporando restrições nas variáveis.

O controle da composição dos produtos de topo e fundo de colunas de destilação é um problema essencialmente multivariável e com restrições de operação. Além disso, o comportamento dinâmico do sistema estudado é não-linear. Tais condições limitam o uso de técnicas convencionais, do tipo PID (Proporcional Integral Derivativo).

O processo a ser controlado é apresentado definindo-se as variáveis controladas, manipuladas e de perturbação.

#### 1.1 OBJETIVOS

O objetivo desta dissertação é efetuar o controle DMC, bem como a análise dos resultados deste tipo de controle aplicado a uma coluna de destilação de oito pratos para separação de uma mistura binária, coluna esta que simulada dinamicamente no aplicativo *Simulink* do Matlab, deverá ser controlada através do aplicativo Delta V *Predict*, do sistema de controle Delta V do fabricante Emerson Process. A coluna simulada em Matlab, bem como o sistema de controle Delta V estão instalados em microcomputadores distintos e a integração de ambos os softwares é feita via OPC.

A integração visa criar um ambiente virtual de testes, que possibilite obter redução de custos, pois evita que o equipamento estudado tenha perdas de produção, devidas a testes efetuados no sistema de controle durante a criação dos modelos e o comissionamento do mesmo, além de ser um ambiente mais seguro para realização dos testes, argumento suficientemente consistente para as instalações industriais atuais.

#### 1.2 DESCRIÇÃO DO PROCESSO

As colunas de destilação são encontradas na maioria das instalações petroquímicas. O objetivo de uma coluna de destilação é separar uma mistura de líquidos em dois ou mais produtos, com composições diferentes daquela da alimentação.

 A alimentação é realizada no terceiro prato, contado a partir do topo da coluna. Trata-se de uma coluna simulada, modelada com base em (Luyben, 1990). O modelo está implantado no Simulink do Matlab. Um esquema da coluna é mostrado na figura 1.1.

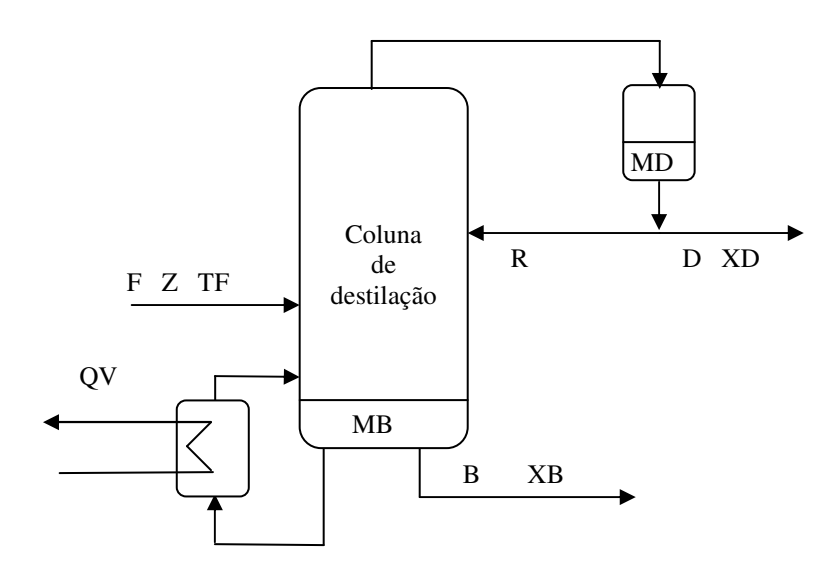

#### FIGURA 1.1 DIAGRAMA ESQUEMÁTICO DA COLUNA DE DESTILAÇÃO

F=Vazão da corrente de alimentação Z=Composição da corrente de alimentação TF= Temperatura da corrente de alimentação MD= Nível de líquido no condensador MB=Nível de líquido no refervedor D=Vazão de destilado B=Vazão de produto de fundo R= Vazão de reciclo XB=Composição do produto de fundo XD=Composição do destilado QV=Vazão de vapor de aquecimento do refervedor

Nesta coluna, o produto com valor comercial é o de topo, sendo que o produto de fundo é basicamente água.

O controle da coluna proposto neste trabalho é mostrado na figura 1.2. As variáveis de entrada

são *F, Z, TF, QV, R, D, B* e as de saída são *MD, MB, XD, XB.* 

A configuração de controle a ser empregada é descrita a seguir:

- O nível *MD* é controlado pela vazão de produto destilado *(D);*
- O nível *MB* é controlado pela vazão de produto de fundo *(B);*

- A composição de topo (XD) é controlada pela relação R/D, isto é, pela relação entre a vazão de reciclo e a vazão de destilado; e

- A composição de fundo (XB) é controlada pela relação QV/B, isto é, pela razão entre a carga térmica do refervedor e a vazão de produto de fundo.

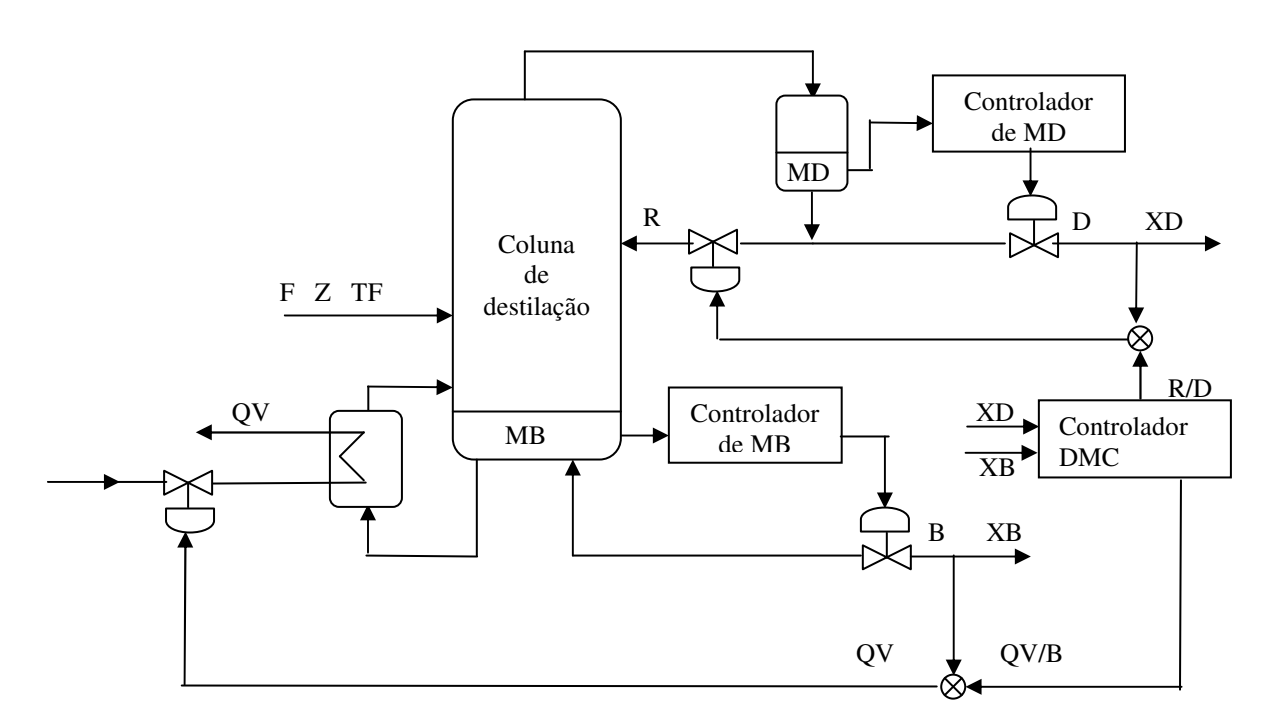

FIGURA 1.2 DIAGRAMA ESQUEMÁTICO DO CONTROLE DA COLUNA DE DESTILAÇÃO

Como não há necessidade de um controle rigoroso nos níveis do condensador e do referverdor, por não serem variáveis essenciais para o desempenho da coluna, ambos os níveis são regulados por controladores PI. Dessa forma, o controle preditivo do tipo DMC é utilizado para controlar apenas as composições dos produtos de topo (XD) e de fundo (XB). Resulta então o diagrama esquemático da figura 1.3 para ilustrar o sistema a ser controlado pelo algoritmo DMC.

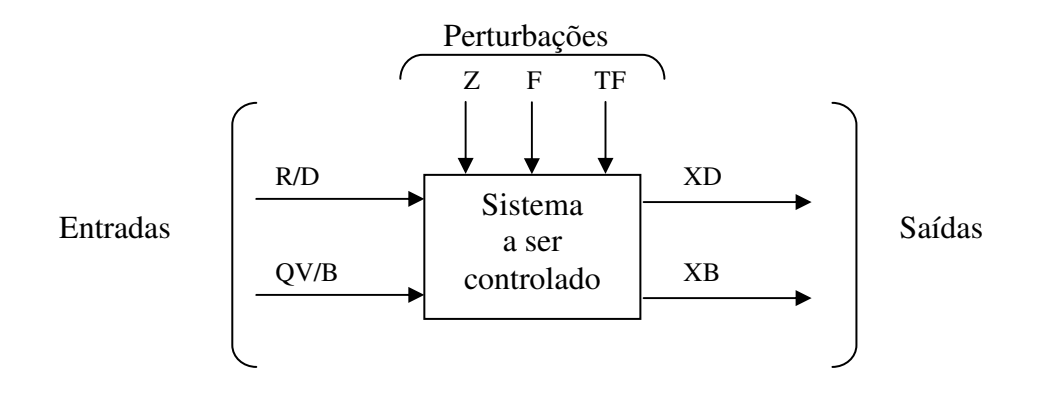

FIGURA 1.3 DIAGRAMA DE ENTRADAS, SAÍDAS E PERTURBAÇÕES DO SISTEMA A SER CONTROLADO

Em síntese, as variáveis controladas são:

- (i)- nível de fluido no condensador (*MD);*
- (ii)- nível de fluido no refervedor *(MB);*
- (iii)composição do destilado ou produto de topo (*XD*) e
- (iv)- composição do produto de fundo (*XB*);

Por sua vez, as variáveis manipuladas são:

(v)- vazão de destilado (*D*), usada para controlar o nível de fluido no condensador (*MD);* 

(vi)*-* vazão de produto de fundo (*B)*, usada para controlar o nível de fluido no fundo da coluna

(*MB*);

(vii)- vazão de reciclo (*R).* É lido o valor da variável D e, controlando-se o valor da razão *R/D,* calcula-se o sinal que atua na válvula que manipula *R,* e

(viii)- vazão de vapor de aquecimento do refervedor (*QV*). É lido o valor da variável *B* e controlando-se o valor da relação *QV/B*, calcula-se o sinal que atua na válvula que manipula *QV.* 

### 1.3 - REVISÃO BIBLIOGRÁFICA

1.3.1 –Considerações sobre controle preditivo

Recentemente foi reconhecido que a análise no domínio do tempo pode ter um importante papel conceitual na análise e controle de processos, baseando-se em modelos de convolução. Em decorrência do desenvolvimento da tecnologia digital, os cálculos no domínio do tempo se tornaram mais acessíveis, superando a análise baseada em transformadas integrais.

Nos últimos anos têm sido propostas técnicas de controle preditivo baseadas em modelos de convolução discretos, isto é, modelos de resposta a impulso (ou degrau) ou modelos não paramétricos. Outras técnicas preditivas trabalham com modelos paramétricos, principalmente no contexto adaptativo.

De modo geral, estas técnicas são denominadas MPC (*Model Predictive Control*), que se referem a uma família de controladores onde há a utilização direta de um modelo. A técnica MPC fornece a metodologia de se manipular variáveis de modo sistemático durante o projeto e a implementação do controlador.

Surgidas a partir de procedimentos heurísticos, duas técnicas de controle apresentaram bastante interesse industrial: o MAC (*Model Algorithmic Control*) e o DMC (Controle por Matriz Dinâmica). Ambas envolvem basicamente um modelo de convolução discreto para representação do sistema, uma trajetória da referência, um critério de otimização e a consideração de restrições.

Apresenta-se, a seguir, um sumário da evolução do controle preditivo, baseado em (Pinto, 1990).

De acordo com PINTO (1990) e LUYBEN (1990), o DMC foi desenvolvido e aplicado na Shell Oil Co., sendo citado por CUTLER e RAMAKER (1979) a sua utilização em um sistema de forno com pré-aquecedor. PRETT e GILLETE (1979) descrevem a otimização em linha com controle DMC multivariável e com restrições. A aplicação do DMC com otimização em linha foi efetuada na Suncor (Canadá), controlando um reator de hidrocraqueamento que envolve cinco variáveis manipuladas e quatro variáveis controladas (CUTLER e HAWKINS, 1987).

Diferentemente do MAC, que utiliza um modelo interno de resposta a impulso, o DMC possui a representação interna do processo baseada na resposta ao degrau. Os dois algoritmos são comparados por MARTIN (1981) para o caso monovariável, ressaltando-se suas principais semelhanças com o controlador "*deadbeat*".

CUTLER (1982) indica as modificações necessárias no DMC para controlar sistemas que não atinjam um valor estacionário; é ilustrado o controle de nível de produto de fundo de uma coluna fracionadora.

O SMPC (*Simplified Model Predictive Control*) pode ser considerado uma particularização do DMC. MARCHETTI (1982) apresenta o DMC para o caso de uma predição; verifica-se sua semelhança com o SMPC (ARULALAN, 1985). O algoritmo é comparado ao PID para sistemas monovariáveis de primeira ordem com tempo morto por VALDYA e DESHPANDE (1988).

O LDMC (Controle por Matriz Dinâmica Linear), baseado no conceito original do DMC, foi desenvolvido por MORSHEDI, CUTLER e SKROVANEK (1985). O algoritmo utiliza o método de programação linear e possui uma habilidade especial de manipular restrições explicitamente.

GARCIA e MORARI (1982) mostraram, no caso monovariável, que vários esquemas de controle e o MPC em particular, possuem uma estrutura comum, denominada Controle por Modelo Interno (IMC). Com base nesta estrutura são analisadas as características de estabilidade, qualidade de controle e robustez. A extensão para o caso multivariável é também mostrada (GARCIA e MORARI; 1985).

Seguindo a mesma estrutura IMC, ECONOMOU et alli (1986) fazem a extensão para sistemas não-lineares. As propriedades desenvolvidas para o IMC no caso linear continuam válidas quando definições apropriadas são feitas.

Os algoritmos de controle preditivo que utilizam modelos paramétricos requerem a identificação dos parâmetros para a implementação em linha e são usados essencialmente no contexto adaptativo. Os desenvolvimentos são usualmente limitados a sistemas monovariáveis com a extensão conceitualmente direta ao caso multivaríavel, mas muito intrincada quando os detalhes são considerados. Além disso, casos com restrições não são considerados em detalhe. Os principais controladores são:

- GPC (Generalized Predictive Control) de CLARKE et alli (1987), que possui ação integral, introduzida através de um modelo CARIMA (*controlled auto-regressive integrated moving average*). Pode ser usado diretamente em processos de fase não mínima. O desenvolvimento teórico do algoritmo, a menos do modelo interno, é semelhante ao DMC.

- EPSAC (*Extended Prediction Self-adaptive Controller*) desenvolvido por DE KEYSER e VAN CAUWENBERGHE (1985), utilizando um modelo interno tipo CARMA (*Controlled auto-regressive moving average*). É um caso particular do GPC.
- EHAC (*Extended Horizon Adaptive Controller*), de YDSTIE et alli (1985), que calcula os valores preditos das variáveis de saída apenas num instante futuro e não ao longo de um horizonte. Permite também a adoção das diversas estratégias relativas às futuras ações de controle.

Uma comparação entre versões adaptativas dos algoritmos MAC, DMC, EHAC e EPSAC (De KEYSER et alli, 1988) mostrou que o desempenho de todos foi satisfatório em termos de robustez. As vantagens do tipo de modelo utilizado (paramétrico ou não paramétrico) são evidenciadas. Segundo os autores, a adoção de modelos não paramétricos (MAC e DMC) envolve problemas de estimação dos diversos parâmetros de controle, enquanto os modelos paramétricos (EHAC e EPSAC) possuem problemas com processos que possuam tempos mortos e com a superestimação da ordem do modelo.

1.3.2 Considerações sobre o controle em colunas de destilação

A existência de um grande número de artigos publicados a respeito de vários aspectos do controle de colunas de destilação é uma evidência da importância que as comunidades acadêmica e industrial dão a este problema. As necessidades atuais de minimização de custos, com redução do consumo de matérias primas e energia requerem, não apenas o controle de uma composição, mas o controle multivariável de colunas.

O controle simultâneo das composições de topo e de fundo numa coluna de destilação é um problema complexo, devido ao acoplamento inerente das duas variáveis, restringindo o uso de técnicas de controle convencionais, tais como PID (Proporcional, Integral, Derivativo).

SKOGESTAD e MORARI (1987) citam os problemas de implementação pela indústria, do controle dual de composições numa coluna. Segundo os autores, o principal problema é a estabilidade quando se sintoniza os controladores com a finalidade de se obter uma resposta rápida. Outros fatores são também importantes, a saber:

- (i)- Comportamento altamente não linear,
- (ii)- Resposta muito lenta,
- (iii)- Problema de medição: tempos mortos para analisadores, e
- (iv)- Dificuldade na escolha de variáveis manipuladas.

Um aspecto muito importante no controle de colunas de destilação é a síntese de estruturas de controle, ou seja, a seleção de variáveis manipuladas e/ou pares de variáveis controladas / variáveis manipuladas.

TAKAMATSU et alii (1988) propõem a escolha criteriosa das variáveis manipuladas, segundo uma abordagem geométrica, para reduzir a interação entre as malhas com controladores monovariáveis. Segundo os autores, a escolha das razões entre vazões de líquido e vapor de topo e fundo fornece os melhores resultados para o controle dual de composições.

SKOGESTAD e MORARI (1987) também analisam o problema da configuração de controle em colunas de destilação. São recomendadas a vazão de refluxo e a relação entre as vazões de saída do refervedor e do produto de fundo para o controle multivariável das composições de topo e fundo. A escolha destas variáveis torna o controle mais eficiente no caso regulador.

O efeito das perturbações em diferentes configurações de controle numa torre de destilação é discutido por WALLER et alii (1988), sendo a sensibilidade a perturbações relacionada com as interações das variáveis controladas.

O uso de técnicas de controle avançado apresenta grande potencial de implementação, contudo, torna-se necessária a seleção de um método adequado que seja aplicável a sistemas multivariáveis não-lineares e interagentes.

WOOD e BERRY (1973) testaram um controle de razão para minimizar problemas de interação entre as composições de topo e fundo. Uma abordagem alternativa é a utilização de controle não-interagente ou controle com desacoplamento (WOOD e BERRY, 1973; LUYBEN, 1990). Normalmente se conclui que o desacoplamento aumenta o desempenho do controle; porém é questionado se é possível desacoplamento em certas colunas, de comportamento altamente não-linear.

TYREUS (1978) lista as principais técnicas de sintonia de controladores utilizadas na indústria, separando-as em dois grandes grupos, segundo o modelo de processo requerido. O autor ressalta a dificuldade de se obter um modelo em espaço de estados manipulável de uma coluna de destilação, descartando técnicas como controle ótimo, alocação de pólos, funções de Lyapunov e controle adaptativo multivariável. Por outro lado, deriva facilmente funções de transferência a partir de testes de planta. É utilizado o método da Matriz Inversa de Nyquist. LUYBEN (1985) e LUYBEN (1986) defendem a utilização de controladores monovariáveis tipo PI, ressaltando o pequeno número de implementações de controladores multivariáveis. É proposta a utilização da Matriz de Ganhos Relativos (RGA) e do Índice de Resilência de Morari (MRI) para a escolha de pares de variáveis controladas e variáveis manipuladas. A sintonia dos parâmetros é feita pelo método BLT ("*Biggest Log Modulus Tuning*") e é testada em modelos linearizados de colunas de destilação.

A comparação entre a sintonia clássica de controladores por Ziegler-Nichols e a técnica BLT no controle dual de composições é feita por ANDERSEN et alii (1989). Os autores determinam os pares de variáveis via RGA e utilizam desacoplamento.

A aplicação do DMC monovariável a uma coluna de destilação batelada em escala piloto foi feita por YOON (1986), onde a concentração de saída é controlada pela razão de refluxo.

CUTLER (1983) utilizou o controle DMC e LDMC num modelo de fracionadora com uma retirada lateral. Foram controladas as composições de topo e da corrente lateral, manipulandose o refluxo interno e o refluxo lateral. No caso do LDMC é utilizado um procedimento heurístico para reduzir a dimensão do problema de programação linear.

O controle dual de composições foi realizado numa coluna de destilação multicomponente em escala piloto por MARCHETTI (1982), utilizando o MPC e alocação de pólos. É proposta a utilização do Controle Preditivo Simples (SPC) em lugar de múltiplas predições.

O DMC com ganho programado ("*gain scheduling*") foi aplicado em colunas de destilação binárias de alta pureza por McDONALD e McAVOY (1987). O objetivo da estratégia é ajustar os parâmetros do controlador de modo a manter constante o ganho global da malha, compensando as não-linearidades do processo.

GEORGIOU et alii (1988) propõem a utilização do DMC com transformação não-linear das composições. A transformação tem efeito semelhante ao ganho programado, isto é, tratar de forma mais eficiente a não-linearidade do processo. O desempenho do DMC com transformação é comparado ao DMC convencional e aos controladores PI multimalha com sintonia BLT.

1.3.3 Considerações sobre a variabilidade

Qualquer processo de produção, independentemente de suas características, contém muitas fontes de variabilidade. Por melhor ajustado que esteja, ele produzirá produtos que apresentarão diferenças entre si, podendo ser grandes ou até mesmo muito pequenas.

Esta variabilidade natural é o conjunto de efeitos acumulativos que são compostos de causas incontroláveis. É importante que estas variabilidades naturais sejam pequenas, até que atinjam um certo nível aceitável, para que não comprometam o desempenho do processo.

Um trabalho publicado no ISA Show Brasil/95 (Coghi, 1995) diz o seguinte:

"Baseado num cenário desastroso dentro do parque industrial brasileiro, pesquisou-se o motivo pelo qual as empresas perdem dinheiro em controle de processos" e através deste estudo podemos considerar que as principais causas da variabilidade nos processos industriais são:

- Apesar de terem históricos para estudos estatísticos, não são aproveitados;
- Pela falta de conhecimento do processo;
- Oscilação na composição das matérias primas, aditivos e produtos químicos;
- Alto custo de manutenção dos equipamentos, quando não se utiliza a tecnologia adequada;
- 30 a 40% das malhas de controle estão operando em manual;
- 60% das malhas que operam em AUTOMÁTICO trabalhariam melhor em MANUAL;
- 30% dos transmissores necessitam de manutenção ou calibração;
- 35% das válvulas estão mal dimensionadas ou têm problemas de atrito e histerese e a maioria dos controladores não está devidamente sintonizada.

A eliminação das variabilidades de processo pode contribuir com uma redução de até 30% no custo total dos produtos vendidos. Em termos menos técnicos, redução de variabilidade significa manter as plantas de processo funcionando de maneira ótima, ou seja, permitir que o produto industrial final seja fabricado exatamente na sua especificação, sem necessidade de reprocessamentos e gastos adicionais de energia e matéria prima. Um dos fatores preponderantes para que isto ocorra é a instalação de instrumentação, sistemas de controle e controles avançados de alto desempenho com qualidade e precisão.

#### 1.4 ESTRUTURA DA DISSERTAÇÃO

A dissertação é constituída por seis capítulos e um anexo.

No capítulo 1 foram abordados essencialmente assuntos como objetivos da dissertação, descrição do processo e a revisão bibliográfica do controle preditivo e do controle em colunas de destilação e variabilidade.

No capítulo 2 é apresentada a teoria de funcionamento do sistema DeltaV Predict, os principais benefícios obtidos com a sua utilização e a descrição de sua implementação prática. No capítulo 3 é abordada essencialmente a Teoria da OPC, explicando seu funcionamento,

seus componentes e interfaces, acesso e arquitetura.

No capítulo 4 são apresentados os resultados obtidos com a configuração e sintonia dos PID's gerados, tanto no ambiente Matlab como no ambiente Delta V.

No capítulo 5 são apresentados os resultados obtidos com a configuração do controlador preditivo comercial.

No capítulo 6 são apresentadas as conclusões e as recomendações para trabalhos futuros.

No anexo A é abordada a teoria do DMC e suas respectivas equações.

## **2 ASPECTOS CONCEITUAIS ENVOLVENDO O SISTEMA DE CONTROLE "DELTA V "E A FERRAMENTA "DELTA V PREDICT"**

O Delta V é um sistema de controle comercial fornecido pela Emerson Process, cuja finalidade é efetuar o controle de processo de uma unidade e/ou planta industrial.

O sistema de controle Delta V é composto de interface homem-máquina baseada em microcomputadores, redes de comunicação Ethernet em meio físico por cabo ou fibra óptica e *hubs* passivos de 8 ou 12 portas. O sistema possui ainda a disponibilidade de integrar-se com sistemas externos através de porta serial.

Os controladores e suas fontes de alimentação são montados em bases e estes, por sua vez, se conectam a outras bases onde são instalados os cartões de entrada e saída. Estes controladores possuem capacidade limitada por senha de 25 até 500 DST´s (*Device Signal Tags*), que em outras palavras equivalem a um sinal físico ou de comunicação de entrada ou saída.

As linguagens de configuração seguem as normas estabelecidas pela IEC e são divididas em blocos de funções tanto para controle regulatório, os quais espelham os mesmos blocos de funções básicas e avançadas da Fieldbus Foundation, como para controle seqüencial (batelada) e para intertravamentos. Os cartões de entrada e saída permitem trocas a quente, ou seja, sem que seja necessária a parada da unidade.

O sistema possui alguns softwares que são utilizados para aplicações específicas, tais como o *Delta V Tune, Delta V Fuzzy, Delta V Predict*, etc.

Como dito anteriormente o *Delta V Predict* é um aplicativo que pertence ao sistema Delta V e cuja finalidade principal é proporcionar uma maior taxa de produção, uma redução de

variabilidade e um aumento de rentabilidade. O uso do poder de controle da matriz dinâmica facilita controlar processos com interação e de dinâmicas complexas. Na ferramenta "*Delta V Predict*" pode-se usar componentes de engenharia pré-definidos e blocos de função para desenvolver as estratégias de controle multivariáveis, validar e testar todo o sistema e o controle de processo. São também projetadas aplicações de controle poderosas para serem usadas com o sistema de controle existente, para tanto basta conectá-los serialmente via OPC. O texto deste capítulo baseou-se em informações extraídas do sítio do fabricante Emerson Process e no *link* da ferramenta "*DeltaV Predict*".

Dentre os benefícios proporcionados pelo emprego da ferramenta "*Delta V Predict*", pode-se citar: (i) – a melhoria da qualidade do produto obtido, com uma menor variabilidade do processo, pois o controle preditivo (MPC) baseado em modelo é uma tecnologia usada pelo *Delta V Predict*, que verifica as interações do processo e a dinâmica de processos complexos. O *Delta V Predict* manuseia, com facilidade, processos com tempo morto excessivo, constante de tempo longa, respostas inversas e interações de malhas, (ii**) -** O aumento da taxa de produção considerando as restrições de processo pode ser obtida como resultado da redução da variabilidade de processo fornecida pelo *Delta V Predict*, é possível aumentar a produção mesmo quando a planta esteja limitada por uma ou mais restrições de processo. A redução da variabilidade de processo permite um ótimo desempenho de controle, sem aumentar o risco de violar as restrições operacionais. O otimizador do *Predict* permite operar até mesmo as unidades mais complexas com rentabilidade mais alta, ou seja, sempre irá trabalhar no ponto ótimo de operação, (iii)- a economia de tempo usando um modelo automatizado, pois o *Delta V Predict* automatiza o desenvolvimento do modelo de processo usado no controle preditivo. Na maioria dos casos, tudo que se precisa fazer é identificar as variáveis que precisam ser controladas e manipuladas. São executados testes de processo

(degraus) e coleta de dados automaticamente. Baseado nesta informação pode ser gerado o modelo de processo e do controlador multivariável associado automaticamente, e (iv) - Testes do bloco MPC "*offline*", pois antes de comissionar o MPC, é possível testar e treinar os operadores neste novo modo de operar o processo. Usando a capacidade de simulação fornecida pelo *Delta V Predict*, pode-se observar a resposta ao *set point* e às perturbações na carga.

O modelo de processo usado para desenvolver o bloco de MPC também pode ser usado para simular o processo e para testar a estratégia de controle. Podendo ser usadas as mesmas telas gráficas e interfaces de operador que serão usadas para a planta.

A ferramenta *Delta V Predict* permite uma nova abordagem para a implementação do modelo de controle preditivo. Usando o bloco de função MPC desta ferramenta, pode-se implementar um modelo multivariável baseado em estratégias de controle de maneira mais muito mais fácil do que nas estratégias tradicionais de controle.

A ferramenta "*Delta V Predict*" deve ser aplicada em algumas condições características, tais como:

Processos que tenham múltiplas entradas que possam ser manipuladas, onde cada uma afete mais de uma variável controlada.

- Processos com uma ou mais perturbações medidas e/ou restrições dinâmicas complexas associadas, tais como tempo morto muito grande, resposta inversa, etc.

- A taxa de execução do bloco de MPC pode ser configurada em 1 segundo ou mais lenta. Desta forma, o MPC deveria ser aplicado para processar somente exigências de controle que possam ser satisfeitas com esta velocidade de execução.

Como alguns exemplos de aplicação da ferramenta "*Delta V Predict*", pode-se citar: (i) processos de dinâmica complexa; (ii)- interação entre as malhas de controle; (iii) – perturbações medidas e (iv)- restrição medida.

Nos casos de processos de dinâmica complexa, quando a resposta do processo para qualquer mudança na entrada manipulada é influenciada por um atraso, o controle PID fica muito lento para atender estas necessidades de controle. Em tal situação o bloco MPC pode ser utilizado, pois este configura o controle a ser utilizado e está baseado em um modelo do processo, neste caso pode ser alcançado um controle mais rápido do que com o PID. O exemplo desta configuração é mostrado na figura 2.1. O bloco MPC abaixo configurado contém o modelo do processo, o que o torna mais rápido que a colocação de PID´s sucessivos e em cascata para execução da mesma estratégia de controle.

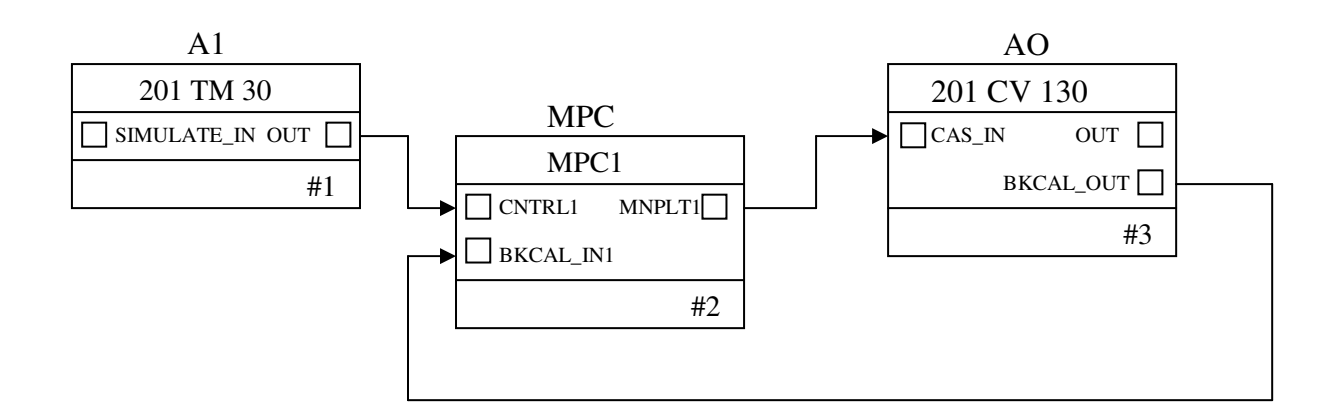

#### FIGURA 2.1 MPC PARA CONTROLE DE MALHA ÚNICA DIRETO NA VÁLVULA

Para os processos onde ocorram interações entre as malhas de controle, o modelo que é desenvolvido para o MPC controla o impacto de uma mudança nas entradas manipuladas, bem como as perturbações e todas as saídas do processo. Assim é possível para o MPC fazer a correção de um desvio de um parâmetro controlado, sem afetar outros parâmetros controlados associados a este bloco MPC. A implementação e comissionamento de tal controle podem ser feitos facilmente e também muito rapidamente, o exemplo é mostrado na figura 2.2.

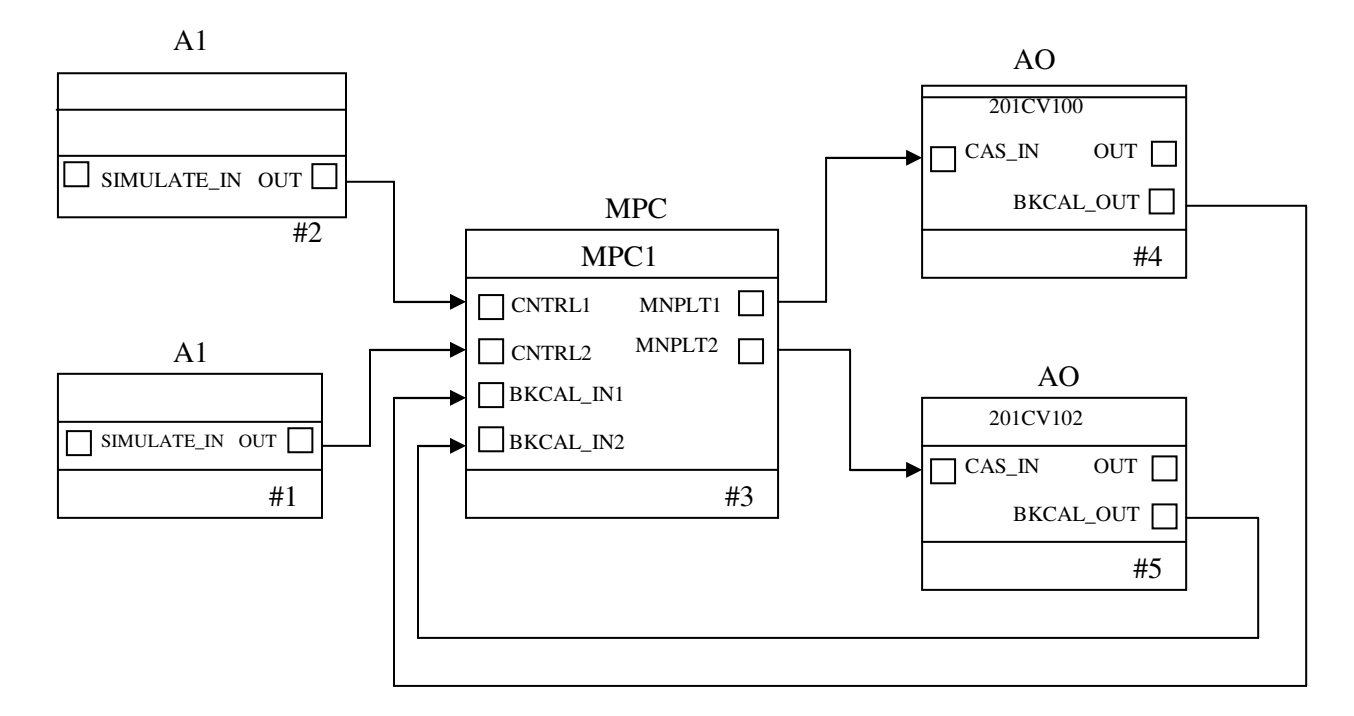

FIGURA 2.2 CONTROLE COM INTERAÇÃO ENTRE MALHAS USANDO O MPC

Nas aplicações onde as perturbações sejam medidas, o modelo identifica a dinâmica associada a uma perturbação medida do processo e este modelo é a base para o controle MPC, o qual permite a compensação automática das perturbações. Nenhum elemento de compensação dinâmica adicional é necessário (como com as técnicas tradicionais). A figura 2.3 ilustra este caso.

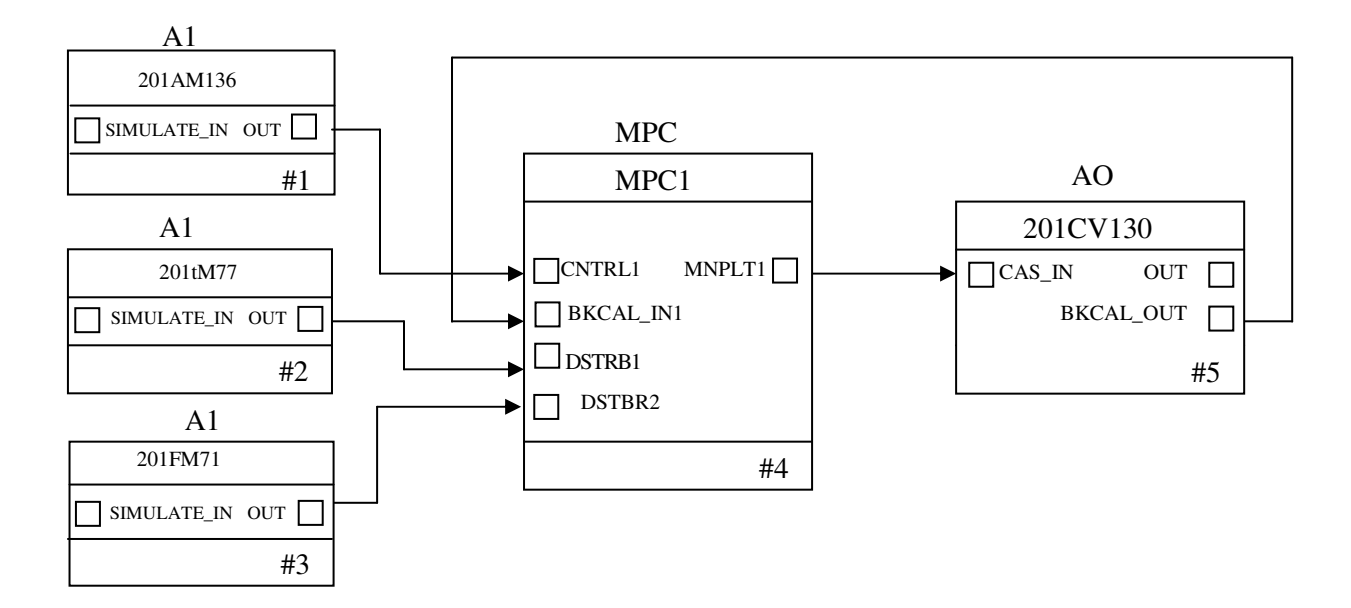

FIGURA 2.3 MPC PARA UM CONTROLE DE MALHA ÚNICA COM DUAS PERTURBAÇÕES MEDIDAS

Nas aplicações onde uma restrição é medida, a manipulação da mesma é uma função integrante do bloco MPC. Baseado nas predições feitas pelo MPC, o impacto das perturbações e das mudanças em entradas manipuladas sobre as restrições podem ser preditas. Quando o valor predito exceder o limite de restrição, então o *set point* predicto da variável controlada associada será reduzido automaticamente, de forma que as mudanças resultantes nas entradas manipuladas impeçam a restrição de exceder seu limite. A figura 2.4 apresenta este caso.
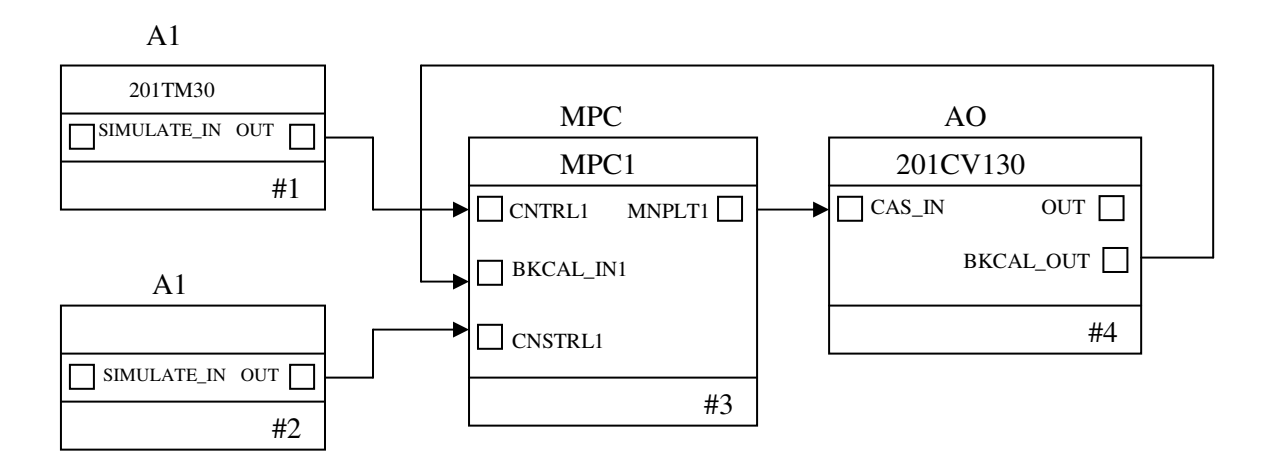

FIGURA 2.4 MALHA DE CONTROLE COM UMA RESTRIÇÃO MEDIDA

O levantamento de dados do processo para o desenvolvimento do modelo, usado pela ferramenta "*Delta V Predict*" é totalmente automatizado. O controle é baseado no modelo dinâmico do processo (resposta a um degrau ou um impulso) e a atuação é baseada na resposta futura calculada usando este modelo. Em processos de respostas rápidas, a geração do controlador pode ser feita em questão de minutos.

A ferramenta "*Delta V Predict*" foi desenvolvida para fornecer um bom desempenho de controle, mesmo quando o ganho do processo e a dinâmica do mesmo mudem as condições operacionais. Este controle desenvolvido minimiza te a necessidade de periodicamente ressintonizar o controlador.

A ferramenta "*Delta V Predict*" é implementada como um bloco de função que é executado no controlador do Delta V®. Este permite que se usem as ferramentas padrão do sistema

Delta V® para definir as variáveis controladas e de restrições, bem como as manipuladas e de perturbação. Um exemplo de configuração é mostrado na figura 2.5.

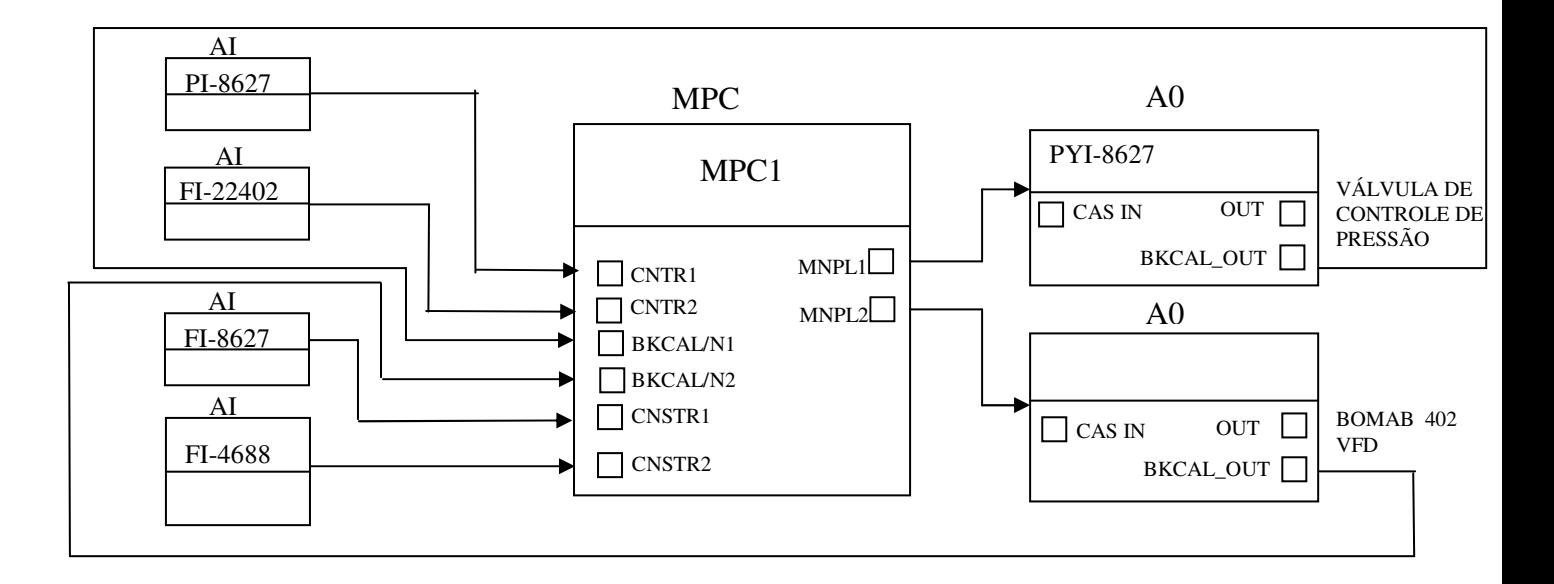

FIGURA 2.5 EXEMPLO DE CONFIGURAÇÃO DO BLOCO MPC

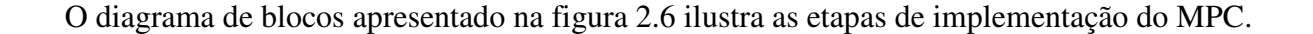

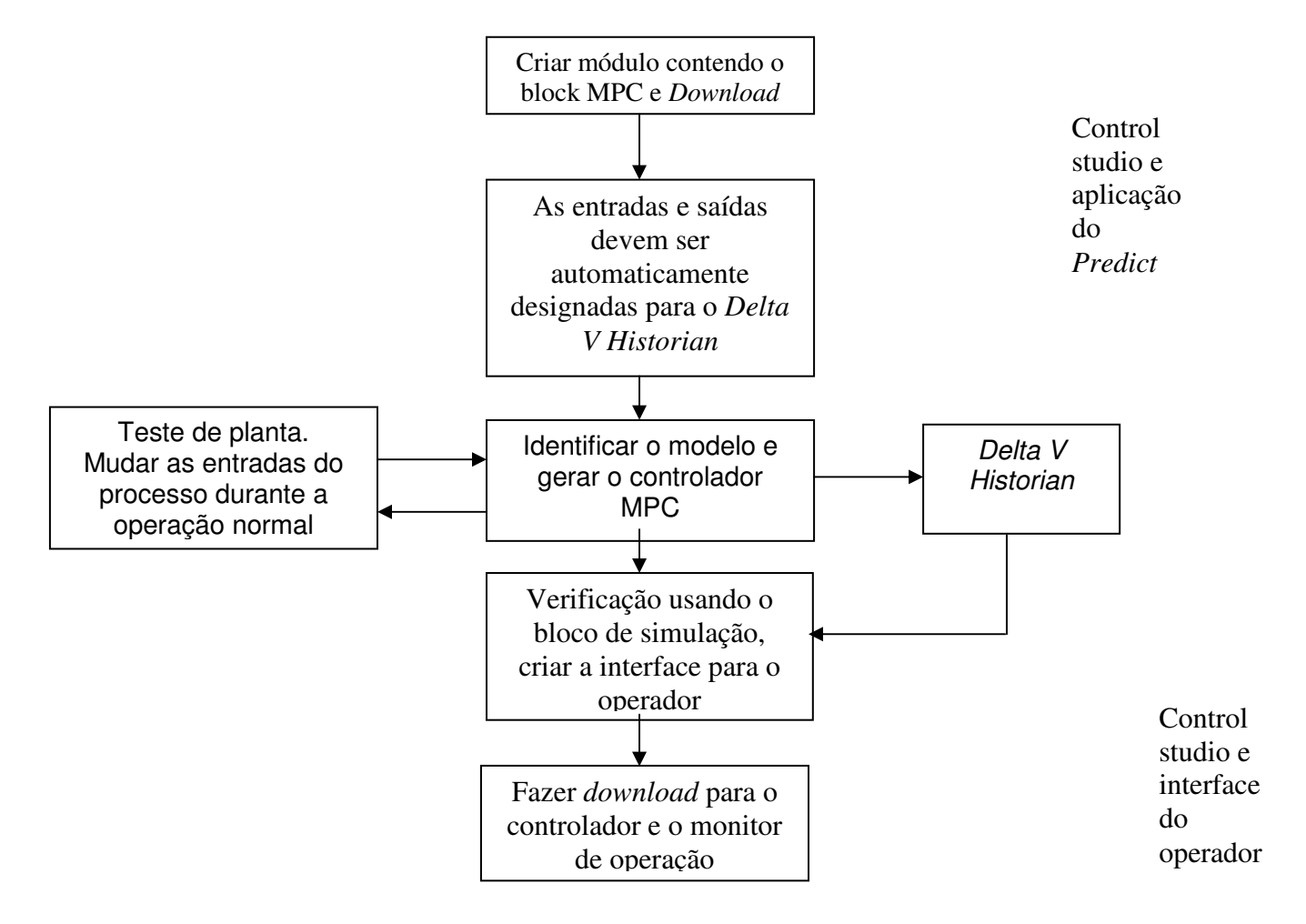

FIGURA 2.6 DIAGRAMA DE BLOCOS PARA IMPLANTAÇÃO DE UM MPC

O *Delta V Continuous Historian®* automaticamente coleta as informações das entradas e saídas usadas pelo bloco MPC. O *Delta V Predict* automaticamente executa o teste no processo, necessário para desenvolver o modelo do processo. As informações coletadas durante o teste do processo podem ser facilmente vistas e qualquer anomalia das informações pode ser eliminada usando as ferramentas gráficas, selecionando a opção *expert mode*. No *Delta V Predict* pode-se ver e editar os modelos do processo gerados no teste.

O tempo para o regime permanente é definido como o tempo de uma saída do processo em resposta a um degrau em uma entrada do mesmo, com todas outras entradas constantes, definido no Bloco MPC por 120 pontos. O *scan rate* de um módulo que contem ao bloco MPC deve ser configurado para 1 segundo ou maior. O bloco MPC automaticamente será executado, a intervalos de 1 segundo ou o tempo para regime permanente/120, o que for maior.

O controlador MPC é automaticamente gerado a partir do modelo do processo e subseqüentemente carregado para o bloco de função do MPC no controlador do Delta V Predict.

O MPC faz a predição do controle atual e dos parâmetros de controle, baseado nos ajustes do passado, sendo que os efeitos das perturbações são incorporados dentro do controle, predizendo os parâmetros das restrições automaticamente.

Após estas tarefas o MPC calcula o que se deseja como trajetória futura para os parâmetros controlados, calculando os ajustes necessários, movendo as variáveis manipuladas para que os parâmetros de controle sigam a trajetória desejada.

A Simulação também é utilizada no *Delta V Predict*. Usando este ambiente, pode-se testar o modelo e as estratégias de controle preditivo até 100 vezes mais rápido do que em tempo real, antes de colocar este controlador para efetuar o controle do processo.

Com o Delta V Predict é possível configurar telas gráficas que tornem a interface IHM do MPC tão amigável como a de um PID. Através desta interface o operador pode fazer a interação com a estratégia do MPC.

Os valores preditos das variáveis controladas e das manipuladas são automaticamente mostrados nos gráficos de tendência histórica e armazenados para serem consultados.

A tabela 1 apresenta as especificações técnicas do sistema "*DeltaV Predict*"<sup>®</sup>.

| Bloco de função MPC com uma variável manipulada                               |                                                                                |
|-------------------------------------------------------------------------------|--------------------------------------------------------------------------------|
| Saídas de processo                                                            | Uma variável controlada e até quatro                                           |
|                                                                               | restrições                                                                     |
| Entradas de processo                                                          | Uma variável manipulada e até quatro                                           |
|                                                                               | variáveis de perturbação                                                       |
| Carregamento do controlador para uma Aproximadamente $0.1\%$ por bloco de MPC |                                                                                |
| segunda execução                                                              |                                                                                |
| Bloco de função MPC com até quatro variáveis manipuladas                      |                                                                                |
| Saídas de processo                                                            | Oito no total com um máximo de quatro                                          |
|                                                                               | controladas e quatro restrições                                                |
| Entradas de processo                                                          | Oito no total com um máximo de quatro                                          |
|                                                                               | manipuladas e quatro variáveis<br>de                                           |
|                                                                               | perturbação                                                                    |
|                                                                               | Carregamento do controlador para uma $0.3 %$ até 2 % por bloco MPC, dependendo |
| segunda execução                                                              | do número de entradas e saídas                                                 |

TABELA 1 - ESPECIFICAÇÃO BÁSICA DE UM *DELTA V PREDICT*

## **3. ASPECTOS CONCEITUAIS ENVOLVENDO A FERRAMENTA OPC**

# 3.1 DEFINIÇÃO E APLICAÇÃO

A OPC é uma ferramenta padrão tipicamente utilizada para comunicação entre diversas fontes, qualquer dispositivo, sistema ou uma base de dados.

A ferramenta OPC pode ser utilizada para várias aplicações, dentre as quais se destacam: (i)- Gerenciamento de campo, pois com o advento dos dispositivos inteligentes de campo, uma quantidade de informações pode ser fornecida por estes dispositivos, que anteriormente não estavam disponíveis, tais como funcionalidade dos dispositivos, configuração de parâmetros, materiais de construção etc. Todas estas informações podem ser fornecidas ao operador para as mais diversas finalidades, (ii)- Gerenciamento do processo. A instalação do SDCD e de sistemas SCADA para monitorar e controlar processos de manufatura faz com que a informação facilmente torne-se disponível para os níveis de engenharia e gerencial, o que antes somente era obtido de forma manual e (iii)- Gerenciamento do Negócio. Benefícios podem ser aumentados pela instalação de um sistema de controle interligado a um sistema de informação via OPC, pois a coleta de informações importantes do processo pode ser utilizada para tomadas de decisões de investimentos pelos departamentos de engenharia e financeiro.

O segredo em todos os casos é ter uma arquitetura efetiva de comunicação, concentrando-se no acesso da informação e nos tipos existentes destas.

## 3.2 PROPOSTA DE DESENVOLVIMENTO E ESPECIFICAÇÕES

Com ampla aceitação na indústria, a OPC fornece muitos benefícios, dentre os quais se destacam: (a)-Os fabricantes de hardware têm somente que fazer um conjunto dos componentes de software para que os clientes possam utilizar em suas aplicações; (b)- Desenvolvedores de software não têm que retrabalhar os *drivers*, pois as principais mudanças ou adições são efetuadas nos novos lançamentos do hardware e (c)-Os usuários têm mais escolhas com uma classe mundial de sistemas de manufatura integrados.

Um crescente número de aplicações customizadas está sendo desenvolvido em ambientes como *Visual Basic* (VB), Delphi etc. A OPC deve levar esta tendência em consideração e a Microsoft entendeu esta tendência e projetou o OLE/COM para permitir que componentes escritos em C e C++ possam ser utilizados por um programa customizado e comum.

O OLE para controle de processos é projetado para permitir acesso às informações do processo industrial de uma forma consistente.

## 3.3 FUNDAMENTOS DA OPC

Como salientado anteriormente, a OPC é baseada na tecnologia OLE/COM da Microsoft e, portanto sua funcionalidade pode ser explicada através da teoria apresentada a seguir.

## 3.3.1 Componentes da OPC e suas interfaces

Um cliente OPC pode conectar-se a servidores OPC de um ou mais fornecedores, conforme mostrado na figura 3.1.

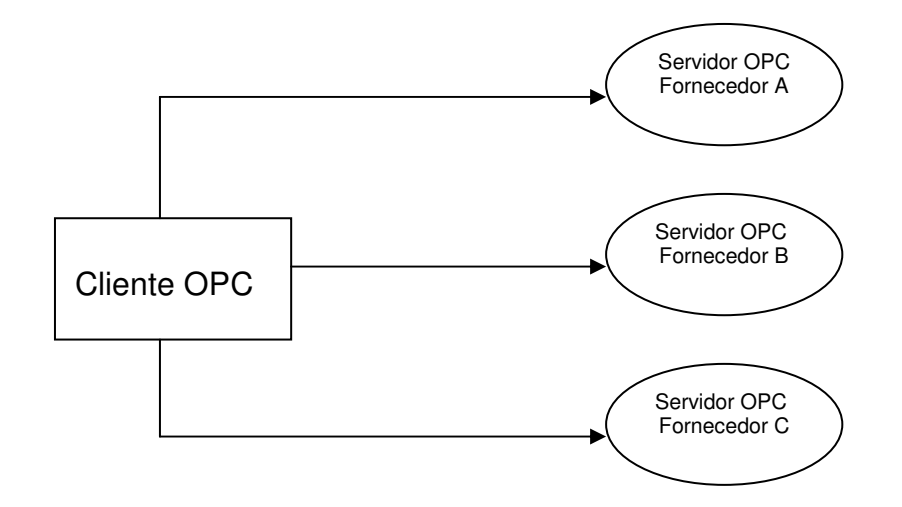

FIGURA 3.1 - EXEMPLO DE ARQUITETURA SERVIDOR-CLIENTE OPC

A OPC pode ser fornecida por diferentes fornecedores. O fornecedor determina os códigos para que cada servidor acesse de cada dispositivo as informações e detalhes a respeito de como fisicamente acessá-las. A figura 3.2 ilustra este caso.

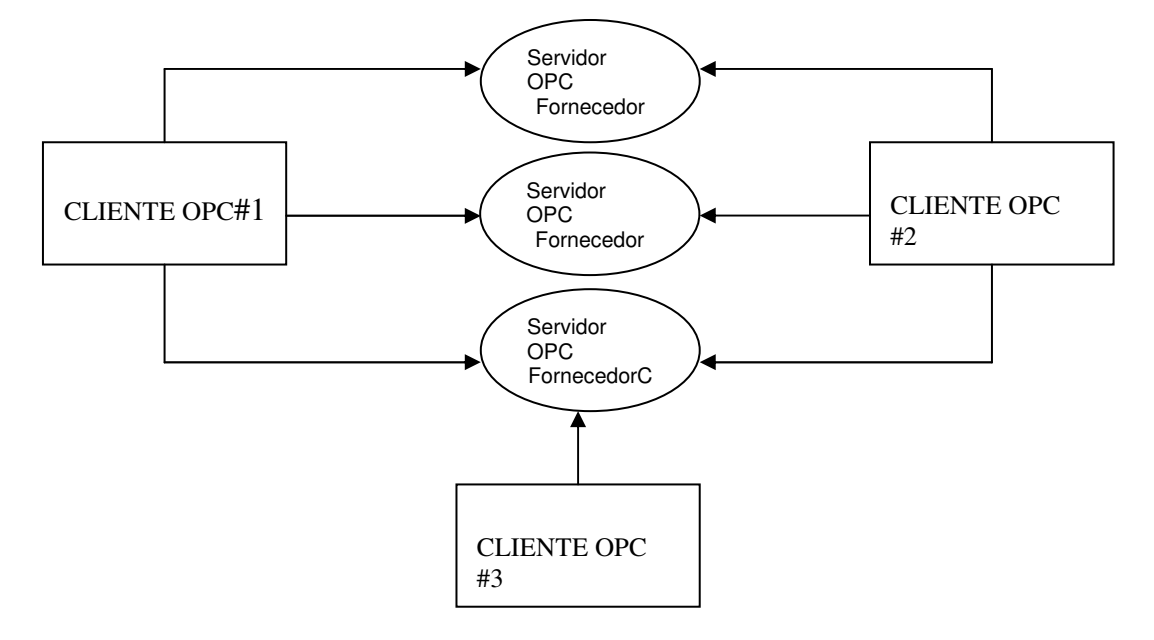

FIGURA 3.2 – INTERFACE ENTRE CLIENTE OPC E UM SERVIDOR

## 3.4 ACESSO A UMA OPC

O servidor de acesso a OPC compreende alguns componentes tais como: o servidor OPC, o grupo OPC e o item. O componente servidor OPC mantém a informação sobre o servidor e é utilizado como uma área para armazenar componentes do grupo OPC. O grupo OPC mantém a informação dele mesmo e fornece um mecanismo para armazenar e ordenar os vários itens OPC.

Os grupos OPC fornecem um modo para que os clientes organizem a informação. Por exemplo, o grupo pode representar itens em um *display* para o operador ou até um relatório, pois as informações podem ser lidas e escritas. Um cliente OPC pode configurar a taxa com que um servidor OPC deveria fornecer as mudanças das informações para qualquer outro cliente.

Existem dois tipos de grupos: público e local (ou privado). O público é utilizado para comunicar-se com vários clientes e o local atende especificamente a um cliente local. Dentro de cada grupo o cliente pode definir um ou mais itens OPC, conforme figura 3.3.

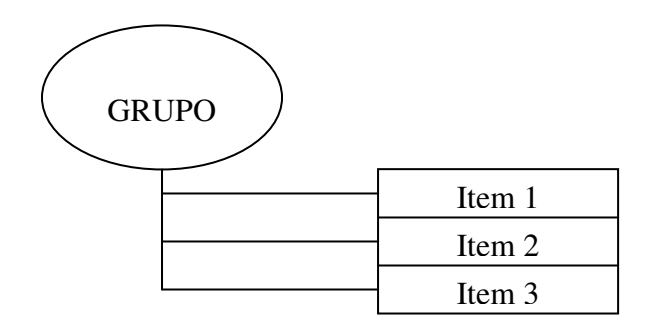

#### FIGURA 3.3 – INTERFACE ENTRE UM GRUPO E ITEM.

Os itens de uma OPC representam as conexões para as fontes de informações dentro do servidor, sendo que todo acesso a estes itens somente pode ser efetuado através do grupo OPC associado, que contém este item. Associado a cada item está o valor, a qualidade e o tempo. O valor está na forma de uma variável e a qualidade é similar ao especificado pelo barramento de campo.

Note-se que os itens não são fontes de informação, eles são somente conexões para estas, por exemplo, os *tags* de um SDCD existem independentemente do cliente OPC os estar normalmente acessando ou não.

# 3.5 ARQUITETURA E COMPONENTES DE UM OPC GENÉRICO

Especificações de uma OPC sempre contêm dois tipos de interfaces, a interface personalizada e a interface automatizada, como mostrado na figura 3.4.

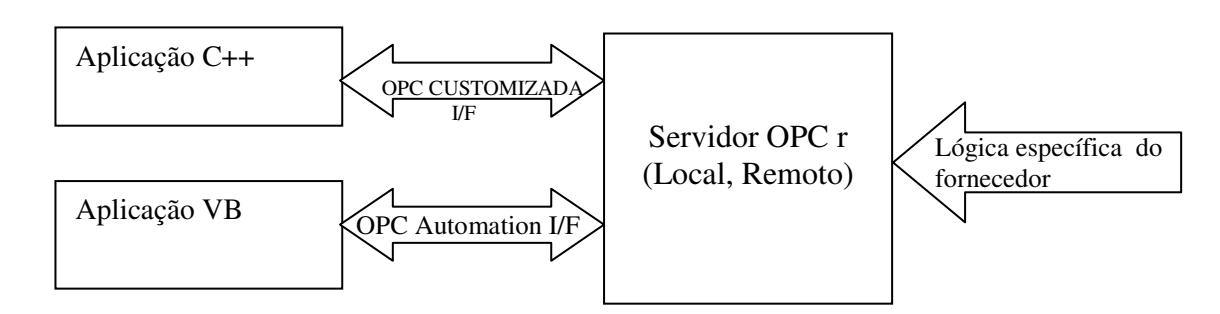

#### FIGURA 3.4 - INTERFACE ENTRE APLICAÇÕES OPC E SERVIDOR

A arquitetura OPC acima é um modelo servidor-cliente onde o servidor OPC fornece a informação a um cliente OPC através de uma interface. Um OPC cliente se comunica com um servidor OPC através de interfaces automatizadas e customizadas. Os servidores OPC devem implementar a interface customizada e, opcionalmente, podem implementar a interface automatizada. Em alguns casos, a OPC Foundation fornece uma interface automatizada padrão chamada *"Wrapper DLL"*, que pode ser usada por qualquer fornecedor específico. Abaixo segue o exemplo de arquitetura típica de OPC.

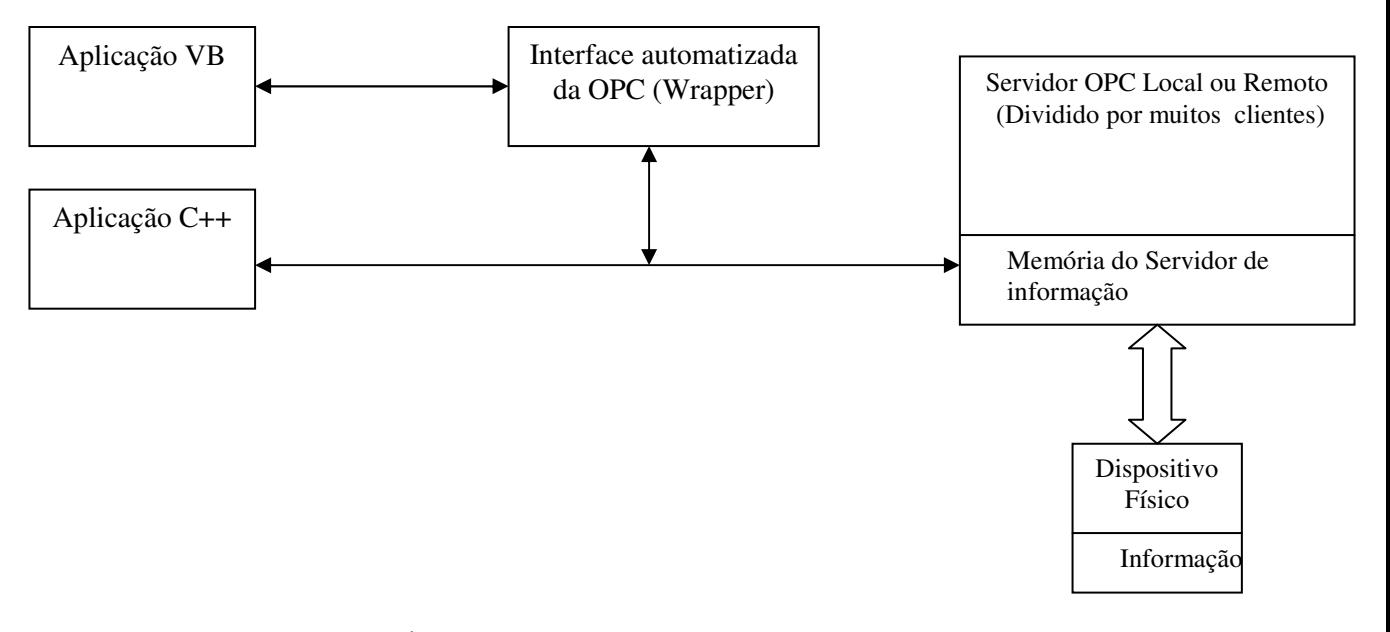

FIGURA 3.5 – ARQUITETURA TÍPICA DE UMA OPC

# **4. OPERAÇÃO DA COLUNA COM PID´S GERADOS NO MODELO EM MATLAB E NO AMBIENTE DELTA V**

Como mencionado anteriormente, o modelo utilizado para este estudo foi o de uma coluna de destilação de mistura binária baseada em (Luyben, 1990), sendo que o simulador implementado em Simulink foi fornecido pelo professor orientador. Para sua utilização, inicialmente foram feitas as adequações do modelo em questão, a fim de receber as configurações e operação de controladores PID´s internos ao modelo, PID´s no sistema DeltaV, bem como toda a preparação para a introdução de um controle preditivo comercial, que é oriundo do sistema DeltaV.

## 4.1 CONFIGURAÇÃO E OPERAÇÃO DOS PID´S EM AMBIENTE MATLAB

Como proposto, deve-se efetuar o controle das concentrações XD e XB, manipulando-se as relações R/D (vazão de reciclo pela vazão de destilado) e QV/B (carga térmica do referverdor pela vazão de produto de fundo). Para tanto é utilizado em um primeiro instante a configuração de PID´s no próprio Matlab, ou seja, configurando-os através da ferramenta Simulink.

Foram efetuadas as sintonias dos controladores, utilizando o critério de tentativa e erro utilizando a experiência anterior do modelo , resultando então os seguintes valores: Para XB, obteve-se  $Kc = 6.5$  e Ti = 105 e para XD, obteve-se  $Kc = 6$ , Ti = 100. Os testes em degrau para verificar-se o desempenho dos PID´s implementados, os resultados são mostrados a seguir.

4.1.1 Degrau no valor de referência da concentração XD**.** 

Os resultados obtidos para as concentrações XD e XB são mostrados nas figuras 4.1 e 4.2.

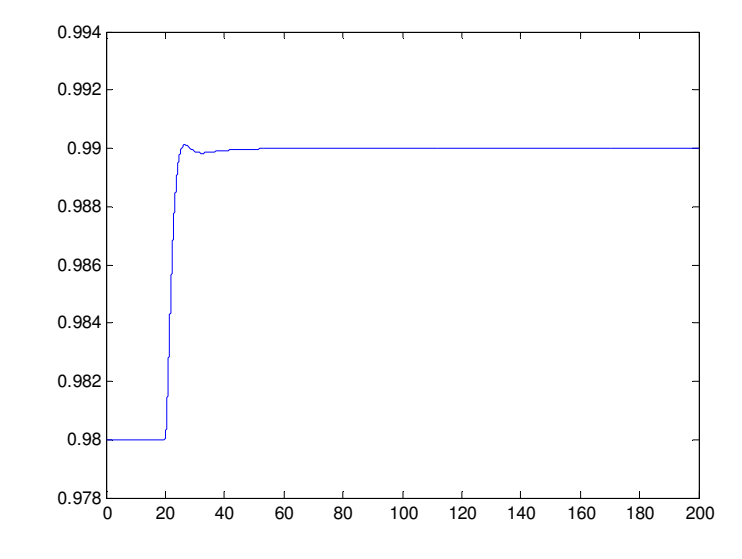

FIGURA 4.1 – RESPOSTA DE XD COM PID EM AMBIENTE MATLAB COM DEGRAU NO VALOR DE REFERÊNCIA DE XD DE 0,98 PARA 0,99 EM T=20S .

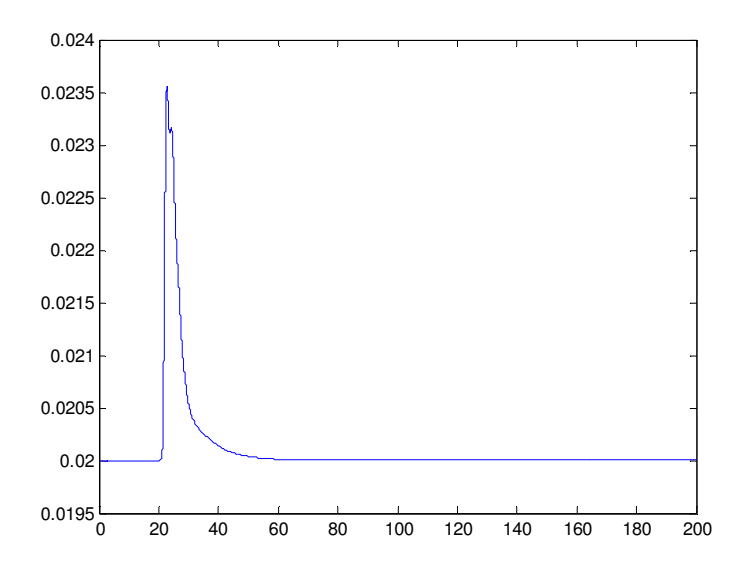

FIGURA 4.2 – RESPOSTA DE XB COM PID EM AMBIENTE MATLAB COM DEGRAU NO VALOR DE REFERÊNCIA DE XD DE 0,98 PARA 0,99 EM T=20S.

Analisando-se os gráficos nota-se que a oscilação foi mais intensa no gráfico de XB, com o pico atingindo 0,0235, contudo rapidamente o controlador PID de XB conseguiu trazer a varíável ao seu valor de *set point* . No gráfico de XD notamos pouca oscilação o controlador PID de XD conseguiu rapidamente atingir o seu novo *set point*. Isto mostra que existe um forte acoplamento entre a variável manipulada R e a concentração XB.

4.1.2 Degrau no valor de referência da concentração XB.

Os resultados obtidos para as concentrações XD e XB são mostrados nas figuras 4.3 e 4.4.

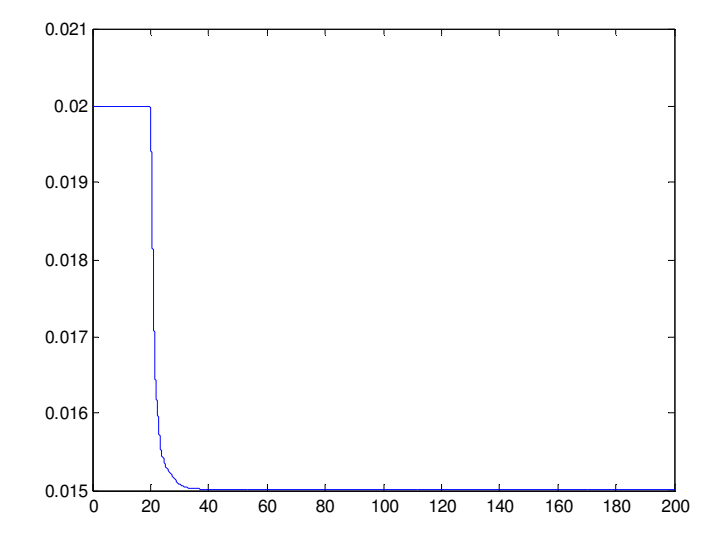

FIGURA 4.3 – RESPOSTA DE XB COM PID EM AMBIENTE MATLAB COM DEGRAU NO VALOR DE REFERÊNCIA DE XB DE 0,02 PARA 0,015 EM T=20S.

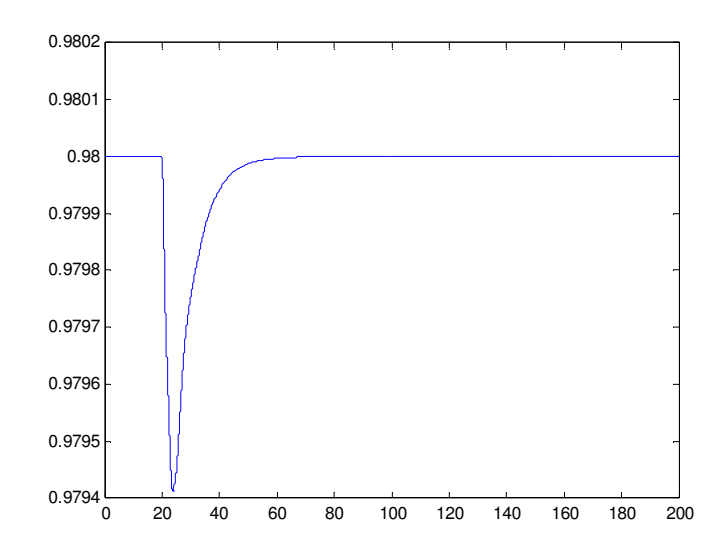

FIGURA 4.4 – RESPOSTA DE XD COM PID EM AMBIENTE MATLAB COM DEGRAU NO VALOR DE REFERÊNCIA DE XB DE 0,020 PARA 0,015 EM T=20S.

Analisando-se os gráficos nota-se que a oscilação foi mais intensa no gráfico de XD, seu valor elevou-se rapidamente, contudo o controlador PID de XD conseguiu trazer a varíável ao seu valor de *set point*. No gráfico de XB nota-se pouca oscilação, o controlador PID de XB conseguiu rapidamente atingir o seu novo *set point*. Conforme citado anteriormente, verificase um forte acoplamento da variável manipulada Qv sobre XD.

4.1.3 Degrau na vazão de entrada F com as concentrações XB e XD estáveis

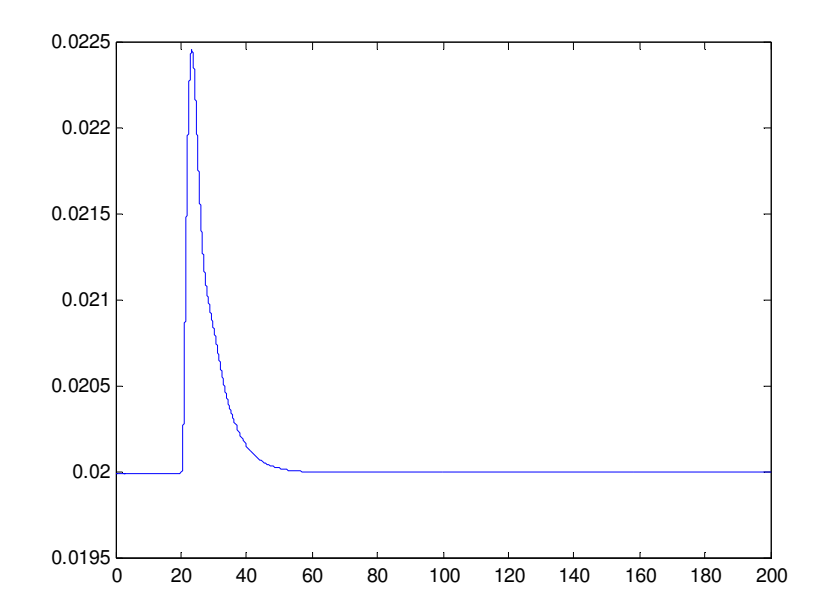

Os resultados obtidos para as concentrações de XD e XB são mostrados nas figuras 4.5 e 4.6.

FIGURA 4.5 – RESPOSTA DE XB COM PID EM AMBIENTE MATLAB COM DEGRAU NO VALOR NA VAZÃO DE ALIMENTAÇÃO F DE 100 PARA 105 EM T=20S

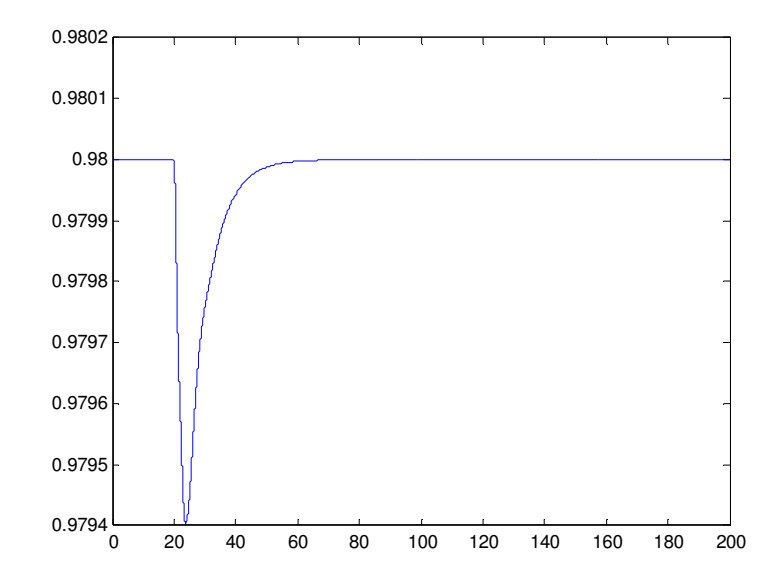

FIGURA 4.6 – RESPOSTA DE XD COM PID EM AMBIENTE MATLAB COM DEGRAU NA VAZÃO DE ALIMENTAÇÃO F DE 100 PARA 105 EM T=20S.

Analisando-se os gráficos nota-se que a oscilação foi mais intensa no gráfico de XB, mostrando que a variação na vazão de entrada teve maior influência nesta composição. A composição XD mostrou uma queda brusca em seu valor, contudo retornou rapidamente ao seu valor de *set point*.

## 4.2 OPERAÇÃO DA COLUNA COM PID´S GERADOS NO AMBIENTE DELTA V

Passa-se então a configurar e operar novos PID´s para efetuar o controle das concentrações XD e XB, manipulando as relações R/D, vazão de reciclo pela vazão de destilado e QV/B, carga térmica do referverdor pela vazão de produto de fundo, agora utilizando PID´s externos ao Matlab, ou seja, configurando-os através da ferramenta denominada *Control Studio* no sistema de controle Delta V.

4.2.1 Configuração da comunicação entre o modelo da coluna no Matlab e a ferramenta Delta V

A fim de estabelecer a comunicação entre o computador que contém o modelo da coluna de destilação e o computador onde está instalado o Delta V, foram iniciados os estudos para realizar essa integração.

Optou-se por utilizar a ferramenta OPC toolbox existente no software Matlab versão 7.1, como padrão para estabelecer a comunicação entre os computadores. O OPC toolbox é uma ferramenta de fácil manuseio e que está disponível dentro do Matlab / Simulink e, portanto, é configurada dentro do modelo em estudo. Para esta configuração foram utilizados três blocos do seu menu de opções, são eles:

(i) O bloco OPC *configuration* onde se configura basicamente na arquitetura servidor-cliente, o endereço relacionado ao servidor, o endereço relacionado ao cliente, ou seja, determina-se quem e onde se disponibiliza a informação. O tempo configurado para aquisição e envio de informações foi o tempo real.

(ii) OPC *Read*, bloco responsável por ler a informação originada pelo Delta V e que está disponível para o modelo. Aqui basicamente se configura o endereço do módulo, bloco, parâmetro (sinal de saída do Delta V), que é de onde a informação é originada no Delta V, ou seja, as relações R/D e QV/B.

(iii) OPC *Write*, bloco responsável por enviar as informações que o modelo está gerando para o Delta V, para que o mesmo efetue o controle. Da mesma forma se configura endereço do módulo, bloco, parâmetro (sinal de entrada do Delta V) das variáveis de processo dentro do Delta V, que precisam ser atualizadas para efetuar o controle, neste caso as concentrações XD e XB.

Após realização das configurações acima mencionadas, resulta o modelo conforme mostrado na figura 4.7.

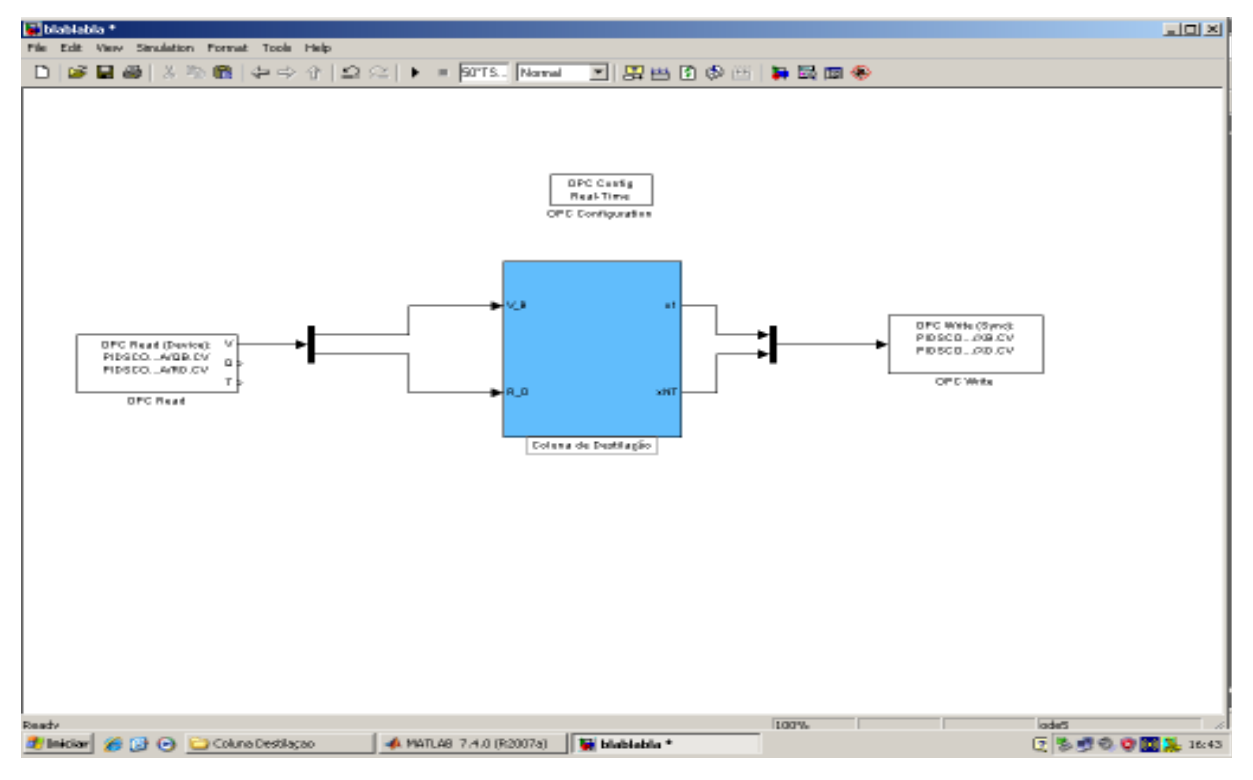

FIGURA 4.7 – MODELO DA COLUNA COM OPC PARA COMUNICAÇÃO COM O DELTA V.

4.2.2 Configuração dos blocos PID´s, AI´s, AO´s dentro do Delta V

Após a configuração da comunicação efetuada no modelo, deve-se então efetuar a configuração dos PID´s no *control studio* do Delta V. De forma análoga ao que foi feito anteriormente no modelo, faz-se a configuração dos blocos denominados *floating points* no *control studio*. Estes blocos são responsáveis pela comunicação com o modelo, que envia os valores de XD e XB para o Delta V e que irão enviar as informações das relações R/D e QV/B para o modelo. Foram efetuadas também as configurações dos blocos PID´s, entradas analógicas (AI´s) e saídas analógicas (AO´s). A figura 4.8 ilustra estas configurações.

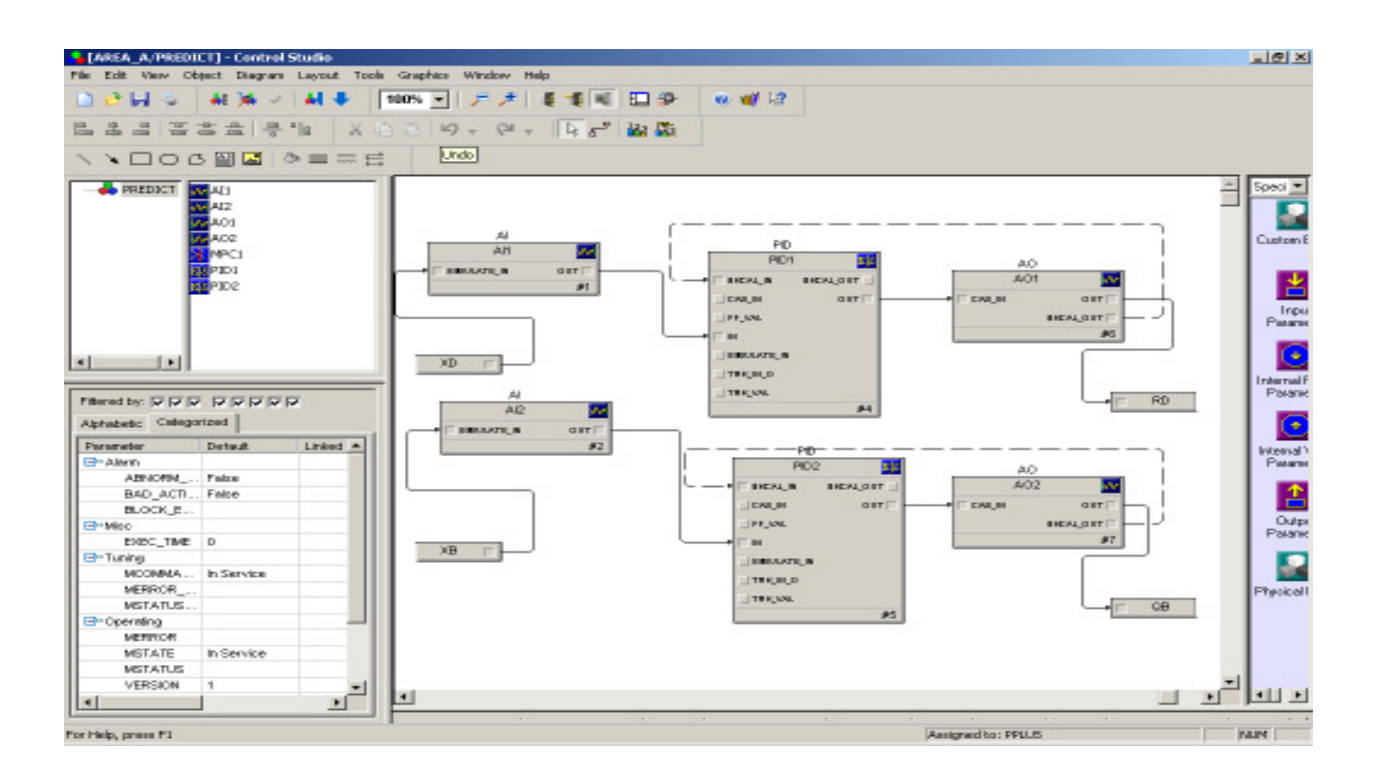

FIGURA 4.8 - CONFIGURAÇÃO DOS BLOCOS PID´S, AI´S, AO´S NO DELTA V.

4.2.3 Realização dos testes de comunicação e operação em tempo real

Após estas configurações passou-se então a fazer os testes de comunicação e operação em tempo real para efetuar o controle das relações pelos PID´s no Delta V.

Os testes de comunicação mostraram que as informações eram trocadas de forma correta, no entanto, percebeu-se que o Matlab com esta comunicação não conseguia processar o modelo em tempo real. A partir desta constatação foi consultada a empresa OpenCadd, representante da MathWorks no Brasil para sanar este problema. No entanto após meses de tentativas, o problema ainda não foi solucionado.

De qualquer forma, optou-se em continuar e passou-se então à próxima etapa, a sintonia dos PID´s.

4.2.3.1 Utilizando a ferramenta *Delta V Tune* para realização da sintonia dos PID´s no DeltaV

Inicialmente tentou-se utilizar as mesmas sintonias aplicadas aos PID´s implementados no ambiente Matlab, contudo obteve-se resultados muito ruins não chegando-se a uma estabilização das malhas. O motivo disto esta relacionado ao fato de que o Matlab não conseguiu atuar em tempo real. Mesmo ocorrendo esta falha, tentou-se seguir novas técnicas para sinonozar os PID´s.

Para realização então das sintonias dos PID´s optou-se por uma ferramenta que pertence ao sistema Delta V, denominada *Delta V Tune*.

Esta é uma ferramenta utilizada para fazer a identificação do processo, baseado no princípio "*Relay Self Oscillation*", podendo ser aplicada a qualquer tipo de variável: lenta, rápida, autoregulada, integrativa etc.

É uma ferramenta imune a ruídos e variações de carga, auxilia principalmente na redução do tempo de sintonia, devido à sua facilidade de utilização.

A saída de controle é variada em forma de relé. Após um período de inicialização, em que a saída é alterada com uma variação pré-definida na PV, a saída é alterada na direção inversa cada vez que a PV corta o eixo do *set point*. Este relé provê um controle bi-estado e causa uma oscilação com amplitude pequena e controlada. Com amplitude e freqüência o *Delta V Tune* calcula o período e ganhos críticos. Com as características do processo e do controlador, são calculados os parâmetros de sintonia por critérios tais como: Zieglier-Nichols, IMC, Lambda etc.

Os cálculos críticos associados à identificação são implementados no controlador. Isto permite que a dinâmica seja capturada sem erros, causados por atrasos de comunicação.

O *Delta V Tune* na *workstation* também fornece uma interface gráfica e os cálculos dos parâmetros de sintonia.

Passa-se agora a efetuar o teste para encontrar a sintonia recomendada.

4.2.3.2 Operação do *Delta V Tune* para realização da sintonia dos controladores.

Conforme salientado anteriormente, passa-se agora a realizar os testes utilizando *o Delta V Tune* para a sintonia dos controladores de XD e XB.

Para tanto deve-se primeiramente abrir o *Control Studio* no ambiente de configuração do Delta V, selecionando-se o PID que se quer sintonizar. Após isto, na própria tela faz-se algumas pequenas verificações, tais como se a saída não está em zero (0%) ou saturada (100%), o tamanho do degrau em %, o tipo de método que será utilizado, exemplo PI, Lambda, Ziegler Nichols, a velocidade de resposta desejada etc.

Após estes cuidados, seleciona-se o botão *test* e a partir deste instante os testes são efetuados, conforme mostrado na figura 4.9.

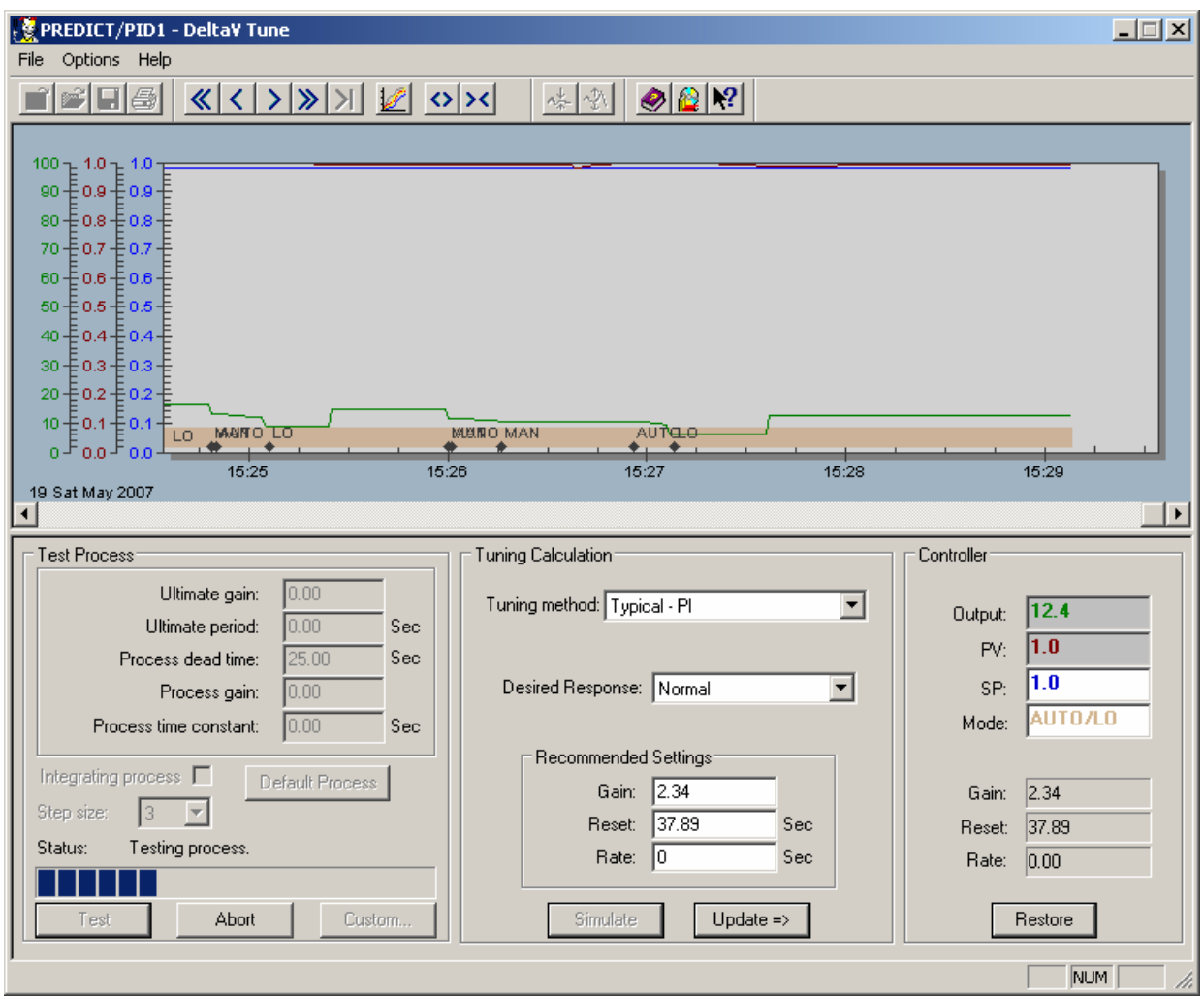

FIGURA 4.9 – TESTE DE SINTONIA USANDO DELTA V TUNE.

Após alguns testes chegou-se a definição dos seguintes parâmetros:

Método de sintonia utilizada foi Zieglier Nichols para ambos PID´s.

Parâmetros de sintonia encontrados foram: PID XB: *Gain* = 1,69, *Reset =* 14,10, *Rate = 0;*  PID XD: *Gain* = 0,95, *Reset =* 8.04, *Rate =* 0.

## 4.3 TESTES DE DESEMPENHO PARA OS PID´S CONFIGURADOS NO DELTA V.

Foram realizados testes em degrau para verificar o comportamento dos PID´s implementados no DeltaV. A seguir mostras-se os testes de comportamento com os PID´s de XB e XD.

4.3.1 Degrau no valor de referência de XB.

As respostas de XB e XD a um degrau de 0,020 a 0,025 no valor de referência de XB podem ser vistas nas figuras 4.10 e 4.11.

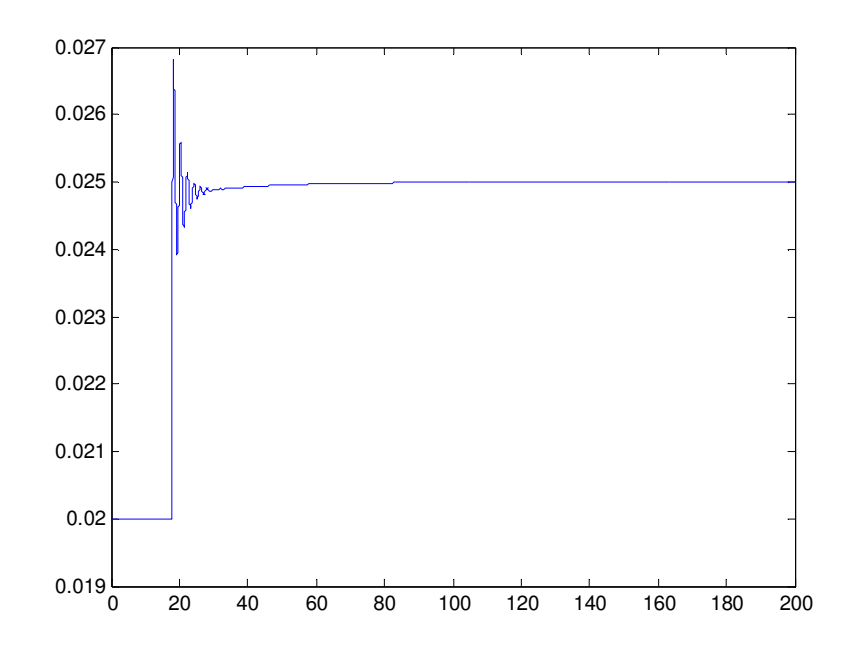

FIGURA 4.10 RESPOSTA DE XB A DEGRAU EM SEU VALOR DE REFERÊNCIA DE 0,020 PARA 0,025 NO INSTANTE T=20S

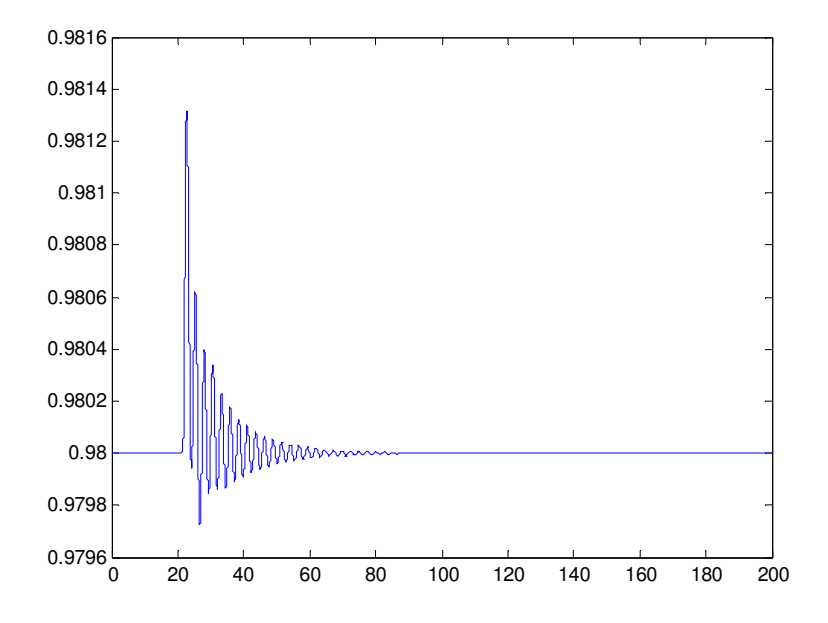

FIGURA 4.11 RESPOSTA DE XD A DEGRAU NO VALOR DE REFERÊNCIA DE XB DE 0,020 PARA 0,025 NO INSTANTE T=20S

Analisando-se os gráficos nota-se que a oscilação foi mais intensa no gráfico de XD, com o pico atingindo 0,9813, contudo o controlador PID de XD conseguiu trazer a varíável ao seu valor de referência, contudo isto demorou em torno de 60s. No gráfico de XB nota-se menos oscilação, o controlador PID de XB conseguiu rapidamente (em torno de 10s) atingir o seu novo valor de referência.

4.3.2 Degrau no valor de referência de XD.

As respostas de XD e XB a um degrau de 0,98 para 0,975 no valor de referência de XD podem ser vistas nas figuras 4.12 e 4.13.

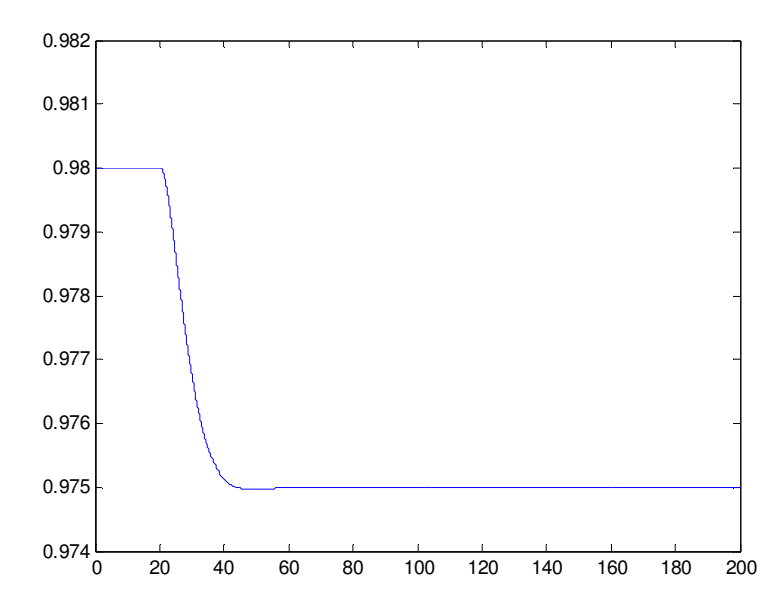

FIGURA 4.12 RESPOSTA DE XD A DEGRAU EM SEU VALOR DE REFERÊNCIA DE 0,98 PARA 0,975 NO INSTANTE T=20S

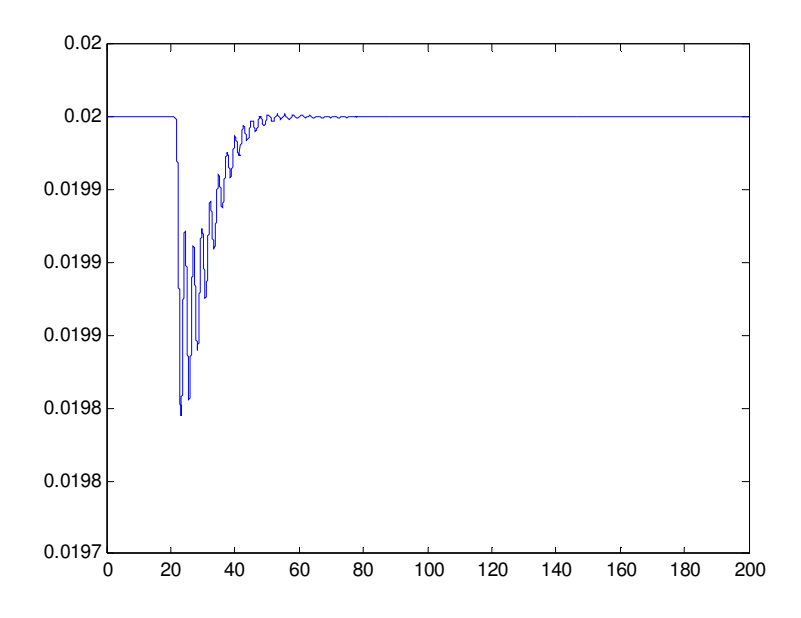

FIGURA 4.13 RESPOSTA DE XB A DEGRAU NO VALOR DE REFERÊNCIA DE XD DE 0,98 PARA 0,975 NO INSTANTE T=20S

Analisando-se os gráficos nota-se que a oscilação foi mais intensa no gráfico de XB, com o pico atingindo 0,0198, contudo o controlador PID de XB conseguiu trazer a varíável ao seu valor de referência novamente, contudo demorou em torno de 60 s para se atingir novamente o seu valor de referência. No gráfico de XD nota-se menos oscilação, o controlador PID de XD conseguiu em 20s, atingir o seu novo valor de referência.

4.3.3. Degrau na vazão de alimentação F.

As respostas de XB e XD, a um degrau de 100 para 105 no valor da vazão de alimentação F, podem ser vistas nas figuras 4.14 e 4.15.

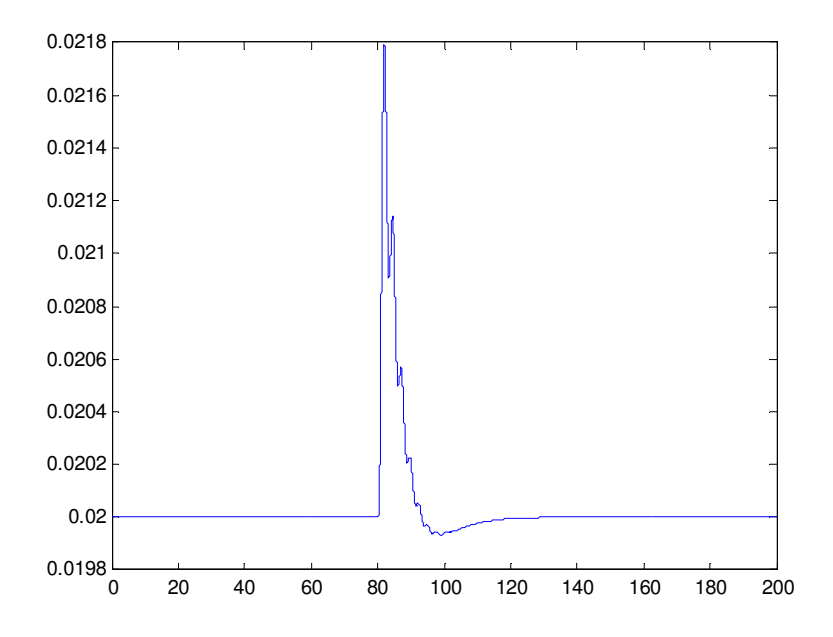

FIGURA 4.14 RESPOSTA DE XB A DEGRAU NA VAZÃO DE ALIMENTAÇÃO F DE 100 PARA 105 NO INSTANTE T=80S

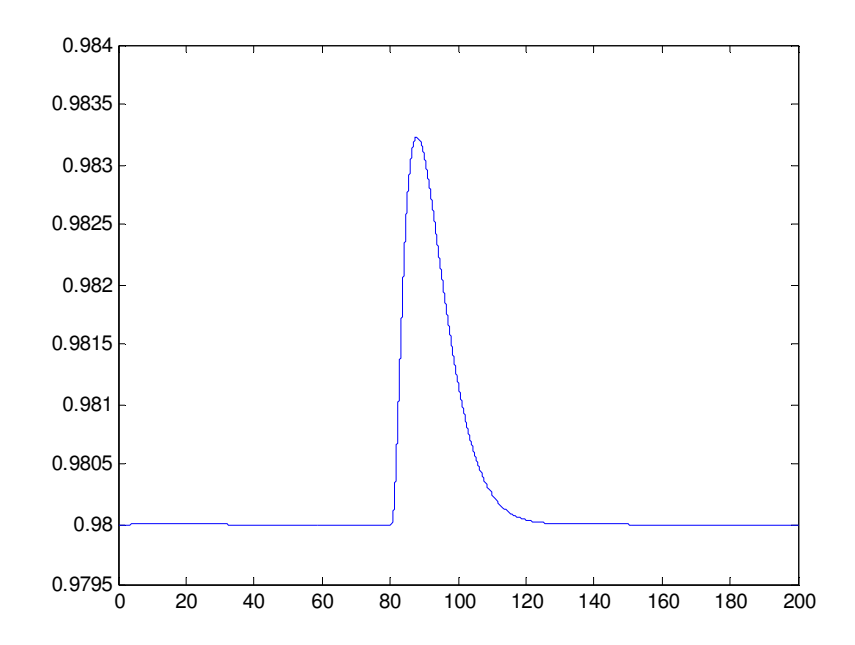

FIGURA 4.15 RESPOSTA DE XD A DEGRAU NA VAZÃO DE ALIMENTAÇÃO F DE 100 PARA 105 NO INSTANTE T=80S

Analisando-se os gráficos, nota-se que houve uma oscilação no instante t=80 s, quando houve o degrau na vazão de alimentação F. Contudo verifica-se que os controladores de XD e XB conseguiram rapidamente estabilizar novamente no valor de referência tanto de XD quanto de XB. Nota-se também a oscilação foi mais intensa em XB, mostrando que o degrau na vazão de alimentação F causou maior oscilação nesta composição.

# 4.4 TESTES DE DESEMPENHO PARA OS PID´S CONFIGURADOS NO AMBIENTE MATLAB UTILIZANDO A SINTONIA UTILIZADA NOS PID´S DO DELTAV

4.4.1 Degrau no valor de referência de XB.

As respostas de XB e XD a um degrau de 0,020 a 0,025 no valor de referência de XB podem ser vistas nas figuras 4.16 e 4.17.

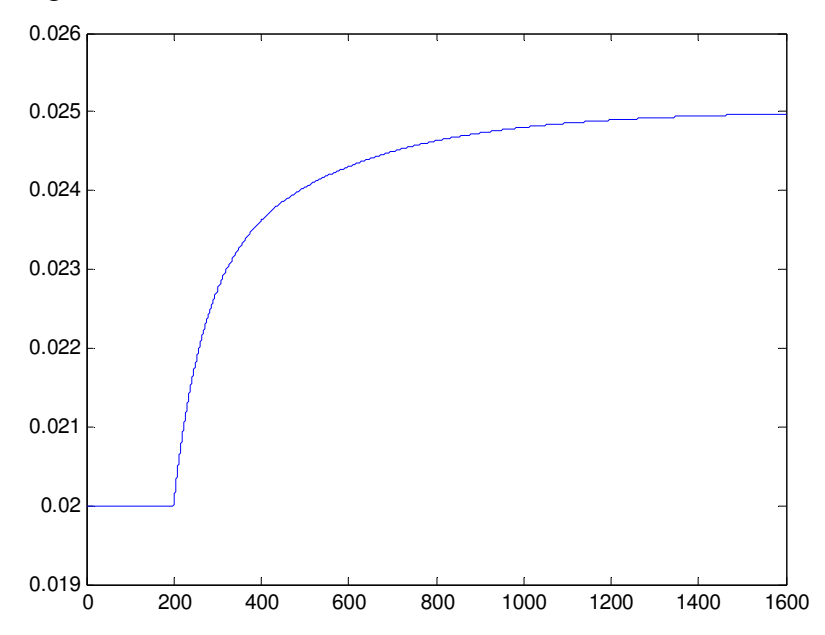

FIGURA 4.16 RESPOSTA DE XB A DEGRAU EM SEU VALOR DE REFERÊNCIA DE XB DE 0,020 PARA 0,025 NO INSTANTE T=200S

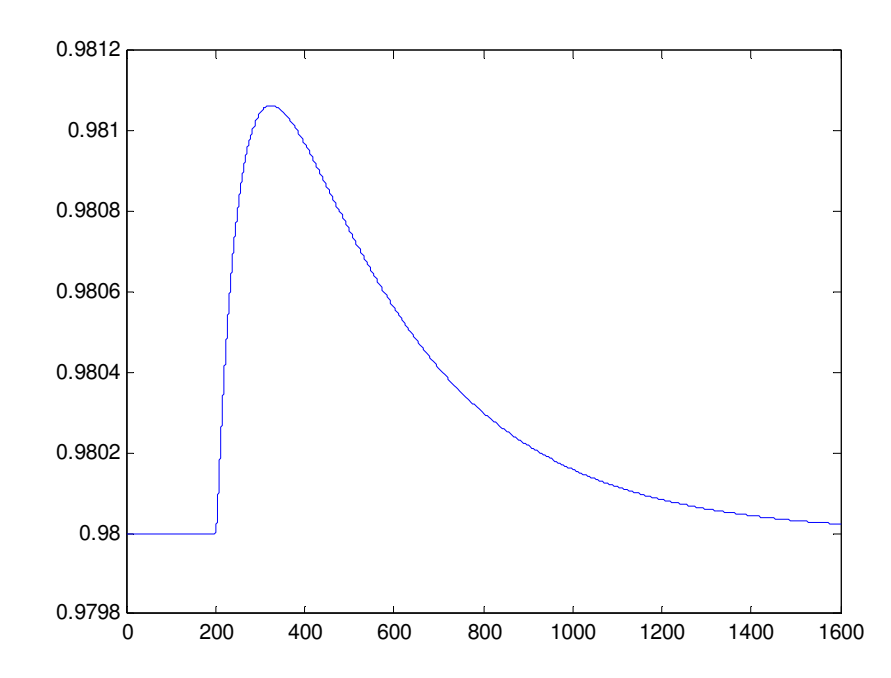

FIGURA 4.17 RESPOSTA DE XD A DEGRAU NO VALOR DE REFERÊNCIA DE XB DE 0,020 PARA 0,025 NO INSTANTE T=200S

Analisando-se os gráficos e comparando-os com os gráficos obtidos com os PID´s no DeltaV, verifica-se que o tempo de estabilização aumentou consideravelmente, para 1400 s. Os gráficos, contudo, mostraram-se com menos oscilações com relação aos PID´s obtidos no DeltaV. Nota-se que com esta sintonia o desempenho piorou, mostrando que realmente há algo de errado na comunicação OPC, pois as sintonias obtidas nos PID´s do Delta V foram obtidas com testes em degrau nas variáveis manipuladas do modelo e podem ter gerado valores imprecisos de sintonia, devido a esta imprecisão na comunicação.

4.4.2 Degrau no valor de referência de XD.

As respostas de XD e XB a um degrau de 0,98 para 0,975 no seu valor de referência de XD podem ser vistas nas figuras 4.18 e 4.19.

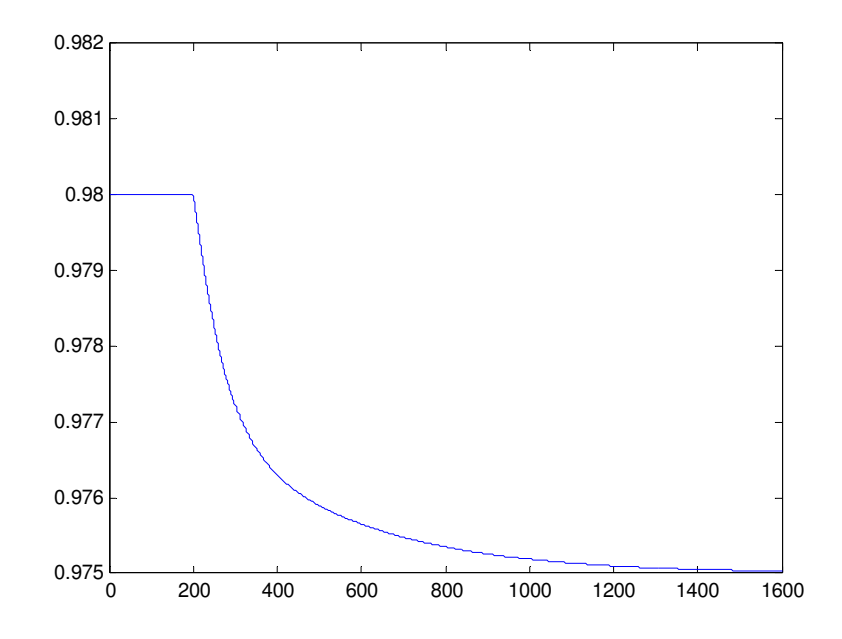

FIGURA 4.18 RESPOSTA DE XD A DEGRAU EM SEU VALOR DE REFERÊNCIA DE 0,98 PARA 0,975 NO INSTANTE T=200S

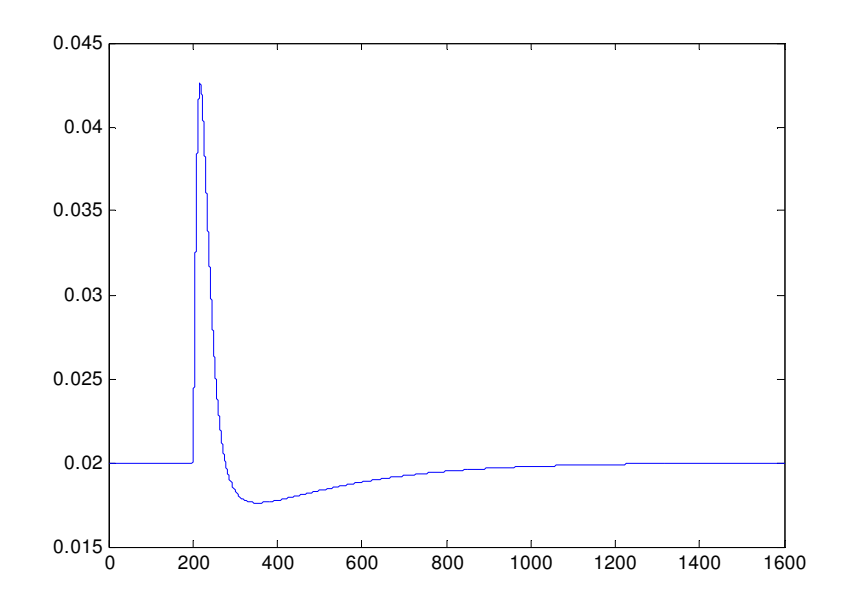

FIGURA 4.19 RESPOSTA DE XB A DEGRAU NO VALOR DE REFERÊNCIA DE XD DE 0,98 PARA 0,975 NO INSTANTE T=200S

Analisando-se estes gráficos encontram-se situações similares às citadas no comentário anterior, pois, verifica-se que o tempo de estabilização aumentou consideravelmente, para 1400 s. Os gráficos contudo mostraram-se com menos oscilações com relação os PID´s obtidos no DeltaV indicando novamente um problema na comunicação OPC.

4.4.3. Degrau na vazão de alimentação F.

As respostas de XB e XD, a um degrau de 100 para 105 na vazão de alimentação F, podem ser vistas nas figuras 4.20 e 4.21.

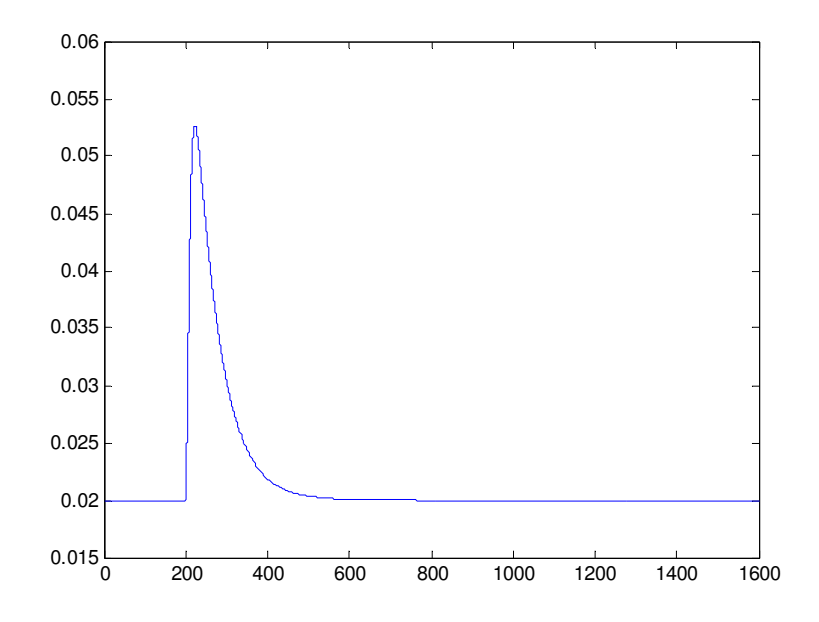

FIGURA 4.20 RESPOSTA DE XB A DEGRAU NA VAZÃO DE ALIMENTAÇÃO F DE 100 PARA 105 NO INSTANTE T=200S

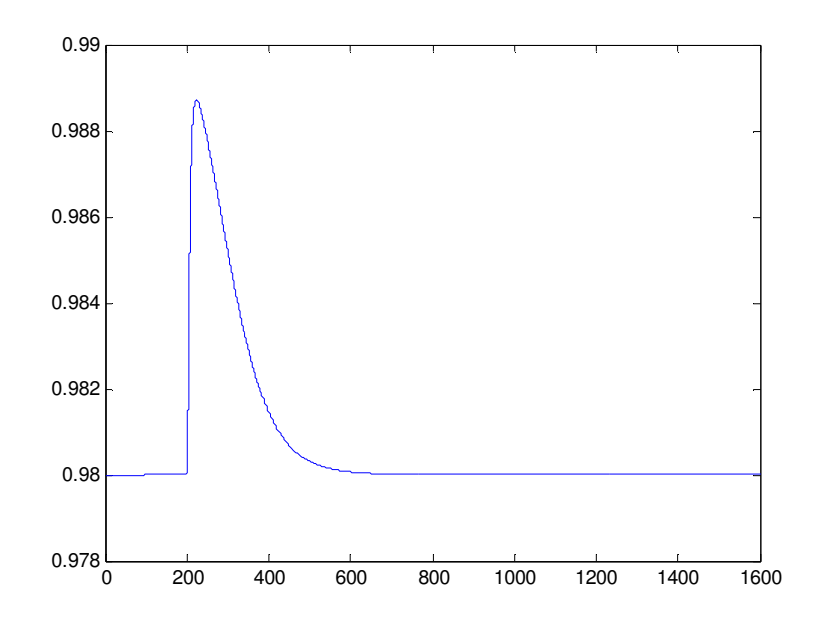

FIGURA 4.21 RESPOSTA DE XD A DEGRAU NA VAZÃO DE ALIMENTAÇÃO F DE 100 PARA 105 NO INSTANTE T=200S

Analisando-se os gráficos e comparando-os com os PID´s obtidos com PID´s do DeltaV, verifica-se que o tempo de estabilização aumentou para 400 s. Os gráficos contudo mostraram que o tempo de estabilização neste caso foi menor que os anteriores (degrau em XB e XD), o que nos mostra que o degrau na vazão F causou menos oscilações que nos gráficos anteriores. Contudo, conforme citado anteriormente, verifica-se que com esta sintonia desempenho piorou.

# 5. **CONFIGURAÇÃO DO CONTROLE PREDITIVO DENTRO DO AMBIENTE DELTAV**

Passa-se agora a configurar o controle preditivo dentro do Delta V, a fim de se estabelecer o controle através do bloco MPC e no ambiente Predict.

## 5.1 CONFIGURANDO OS BLOCOS DENTRO DO DELTA V

A primeira etapa para criação de um controle preditivo dentro do Delta V é a configuração dos blocos de entrada (AI), saída (AO), PID´s e o bloco MPC (*Model Predictive Control*). Para tanto, primeiramente deve-se abrir o *control studio* dentro do Delta V, que é o ambiente onde se deve efetuar a configuração destes blocos. Após a criação de um novo módulo que foi denominado Predict, através da biblioteca do *control studio*, deve-se realizar as seguintes tarefas:

(i) Configuração das entradas (AI) de XD e XB, informações estas originadas no modelo da coluna;

(ii) Configuração das saídas analógicas (AO) de R/D e QV/B, variáveis que serão manipuladas para que se tenha as concentrações XB e XD dentro dos limites especificados; (iii) Configuração dos PID´s, que receberão os *set points* do bloco MPC que estará efetuando

o controle, através do modelo criado dentro deste último.

(iv) Configuração do bloco MPC que utilizará o modelo para predizer os *set points* para os PID´s. Neste último item determina-se e configura-se o número de variáveis manipuladas (neste caso R/D e QV/B) e de controladas (XB e XD).

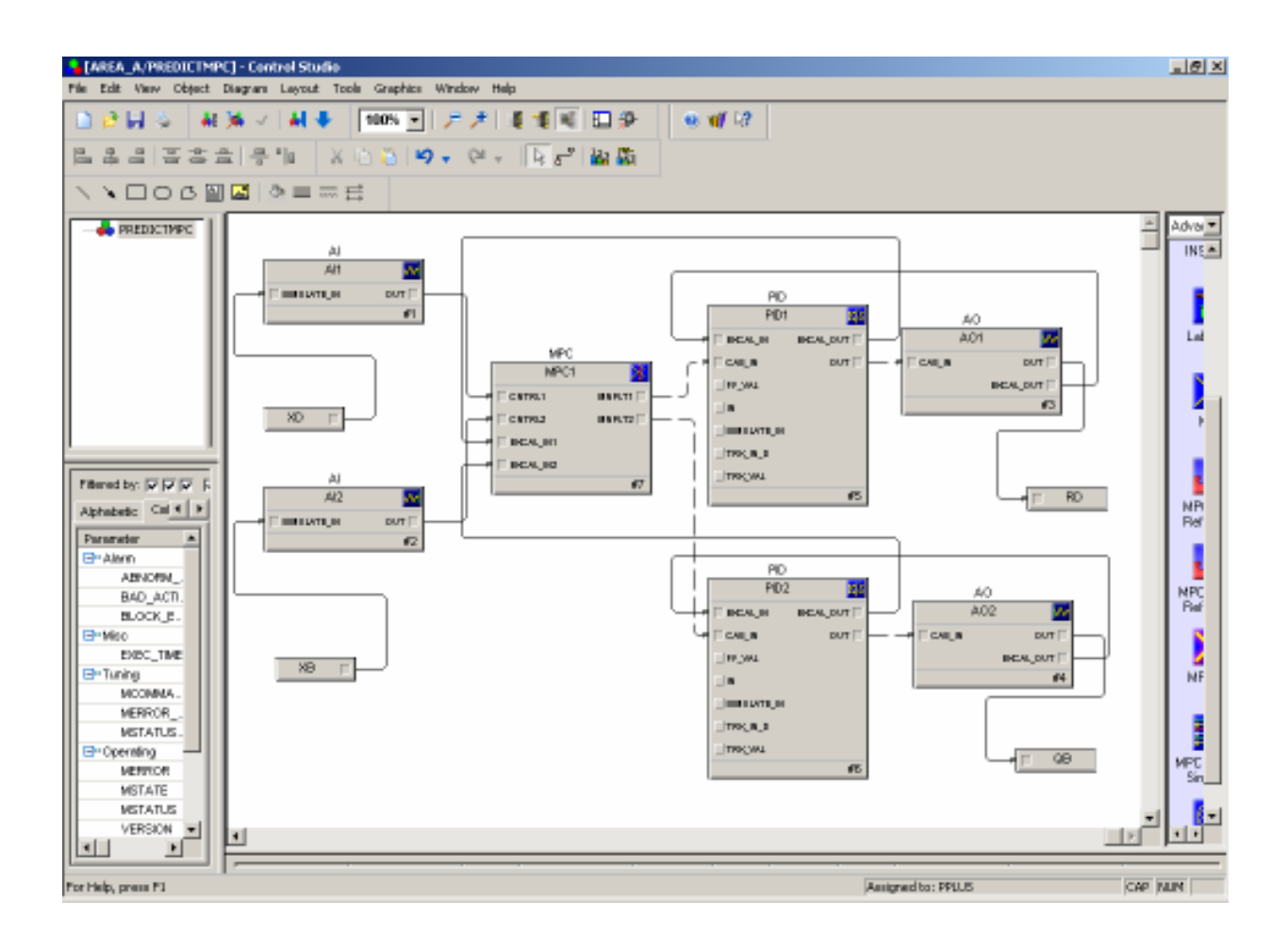

A Figura 5.1 ilustra o trabalho realizado dentro do Delta V utilizando o *control studio*.

# FIGURA 5.1 CONFIGURAÇÃO DOS BLOCOS MPC, PID'S, AI'S, AO'S NO *CONTROL STUDIO* DO

DELTA V

# 5.2 ATRIBUIÇÃO DAS ENTRADAS E SAÍDAS PARA O DELTA V *HISTORIAN*

Para criação do modelo dentro do bloco MPC é necessário que se tenha as informações do teste que será realizado dentro do ambiente Predict. Para tanto as entradas e saídas analógicas (XD, XB, R/D, QV/B respectivamente) deverão ser assinaladas no *Delta V Historian,* que será responsável por obter as informações para criação do modelo do processo durante o teste. Após as configurações dos blocos e atribuição das entradas e saídas para o *Historian,* faz-se um *download* para o controlador e o *Continuous Historian*.

## 5.3 UTILIZANDO O AMBIENTE *PREDICT* PARA CRIAÇÃO DO MODELO

Após a realização das configurações descritas anteriormente, seleciona-se o bloco MPC e escolhe-se a opção *advanced control* e, com isto, abre-se o ambiente *Predict*, conforme ilustra a figura 5.2.

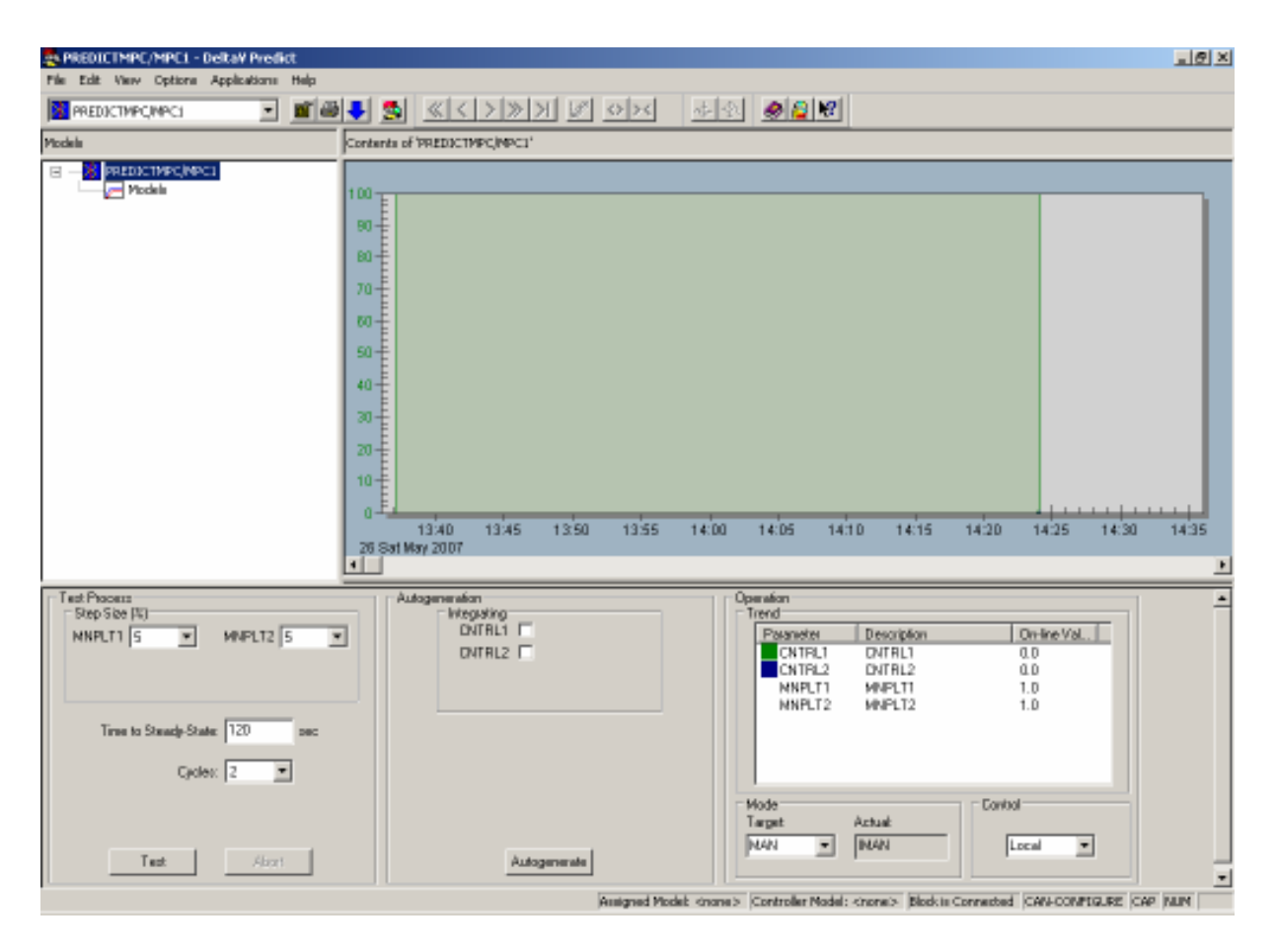

FIGURA 5.2 AMBIENTE *PREDICT* PARA EXECUÇÃO DE TESTE PARA CRIAÇÃO DO MODELO

Após esta abertura, seleciona-se o bloco MPC configurado previamente e passa-se a efetuar os testes para criação do modelo.

#### 5.3.1 Execução de testes para criação do modelo dentro do bloco MPC

Antes de iniciar o teste, deve-se efetuar algumas verificações nas configurações do ambiente *Predict.* 

Inicialmente, deve-se prestar atenção ao degrau a ser gerado para teste, pois se deve aumentálo em 5% caso se tenha sinais ruidosos; o tempo de estabilização é baseado na resposta mais lenta em relação às entradas (aproximadamente 3 x constante de tempo + tempo morto). O tempo de teste será de aproxidamente 6 vezes o valor especificado para o tempo de estabilização.

Após a realização destas configurações e/ou verificações, deve-se determinar o tempo para o regime permanente do processo que se está controlando, definido no sistema por TSS, a fim de se poder configurar corretamente este parâmetro no Predict.

Com o processo estável, pode-se então iniciar o teste para identificação e geração do modelo. Para tanto é selecionado o botão "*TEST*" dentro da tela do Predict, que automaticamente coloca os blocos anteriores e posteriores ao bloco MPC em modo CASC e o teste é iniciado automaticamente. Na parte baixa à direita da tela vê-se o parâmetro *control* mudar de LO para MPC, mostrando que a partir daquele instante este bloco está com controle das ações que farão a identificação e geração do modelo, como mostrado na figura 5.3.
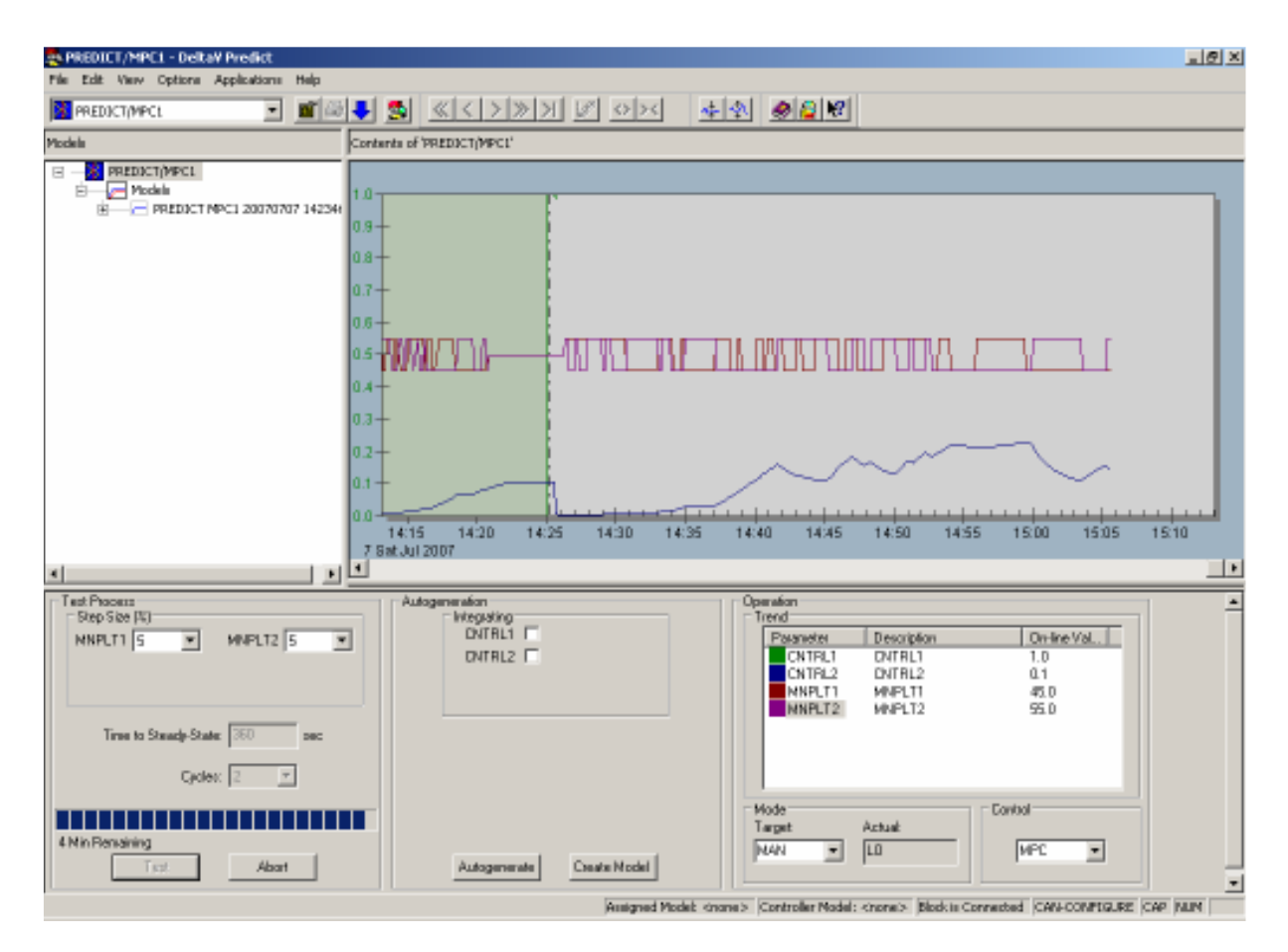

FIGURA 5.3 AMBIENTE PREDICT EXECUTANDO TESTE PARA CRIAÇÃO DO MODELO

Após o término do teste de identificação e geração do modelo, seleciona-se a opção *expert* do *Predict* e na parte baixa da tela ao centro aparecerá a opção *create model*. Selecionando-se esta opção, o *Predict* automaticamante mostra os modelos gerados e, neste caso, serão mostrados na forma de matriz 2 x 2, onde se pode visualizar as curvas da matriz. A figura 5.4 mostra como estão dispostos os modelos e as respectivas curvas associadas.

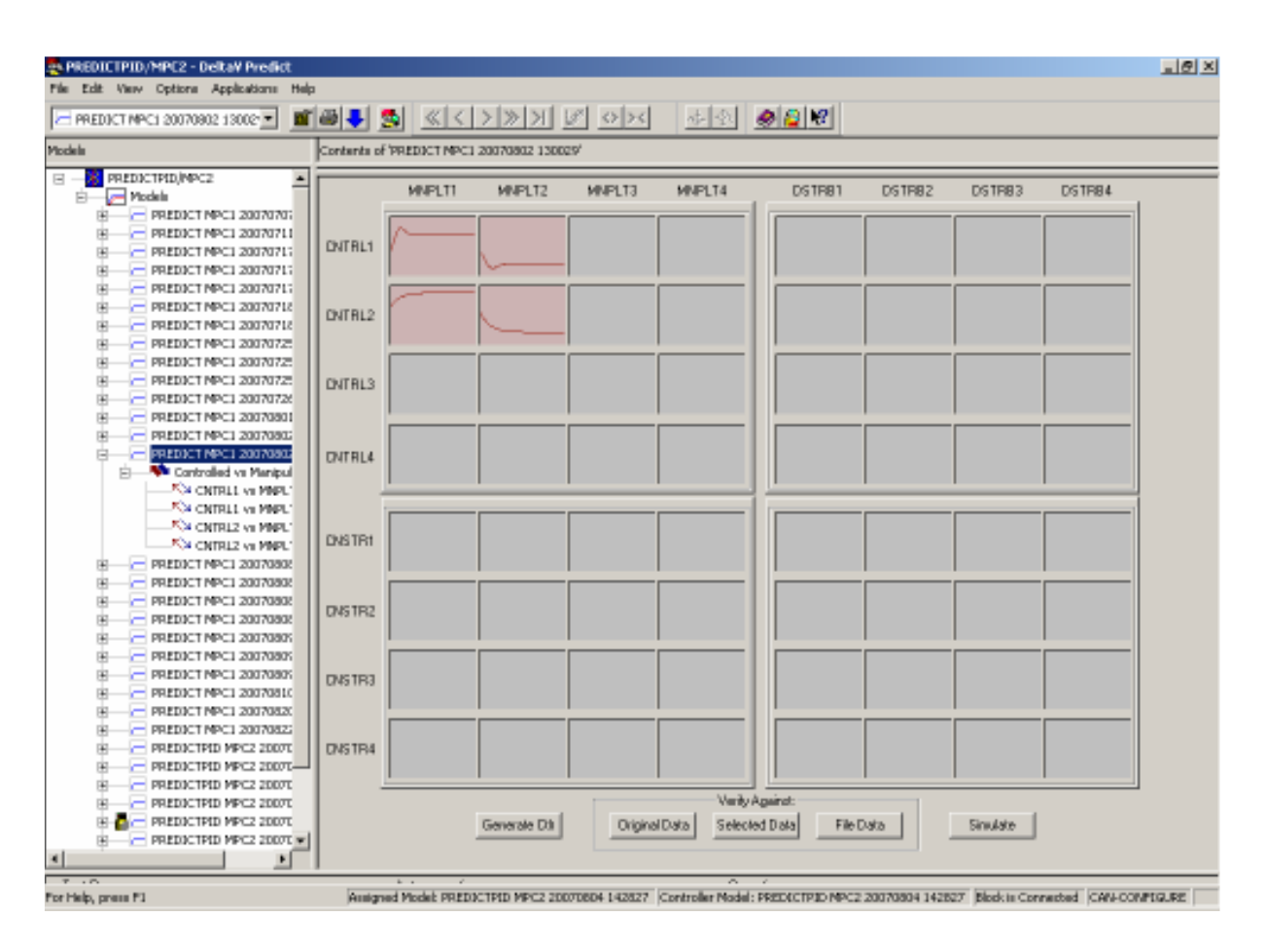

Figura 5.4 AMBIENTE PREDICT PARA VISUALIZAÇÃO DA MATRIZ 2 X 2 GERADA

A partir desta visualização é possível selecionar cada uma destas curvas que representam os pares das controladas e manipuladas e, caso o modelo gerado não esteja preciso, pode-se efetuar ajustes neste, a fim de aumentar a sua precisão e, por consequência, do controlador associado a este que será gerado.

Selecionando-se o quadrado da curva que se quer ajustar ou pelos pares mostrados no lado esquerdo da tela, pode-se entrar na curva propriamente dita e então escolher a opção para efetuar o ajuste.

Incialmente mostra-se o ajuste por edição gráfica da CRTL 1 X MANPLT 1, conforme mostrado na figura 5.5.

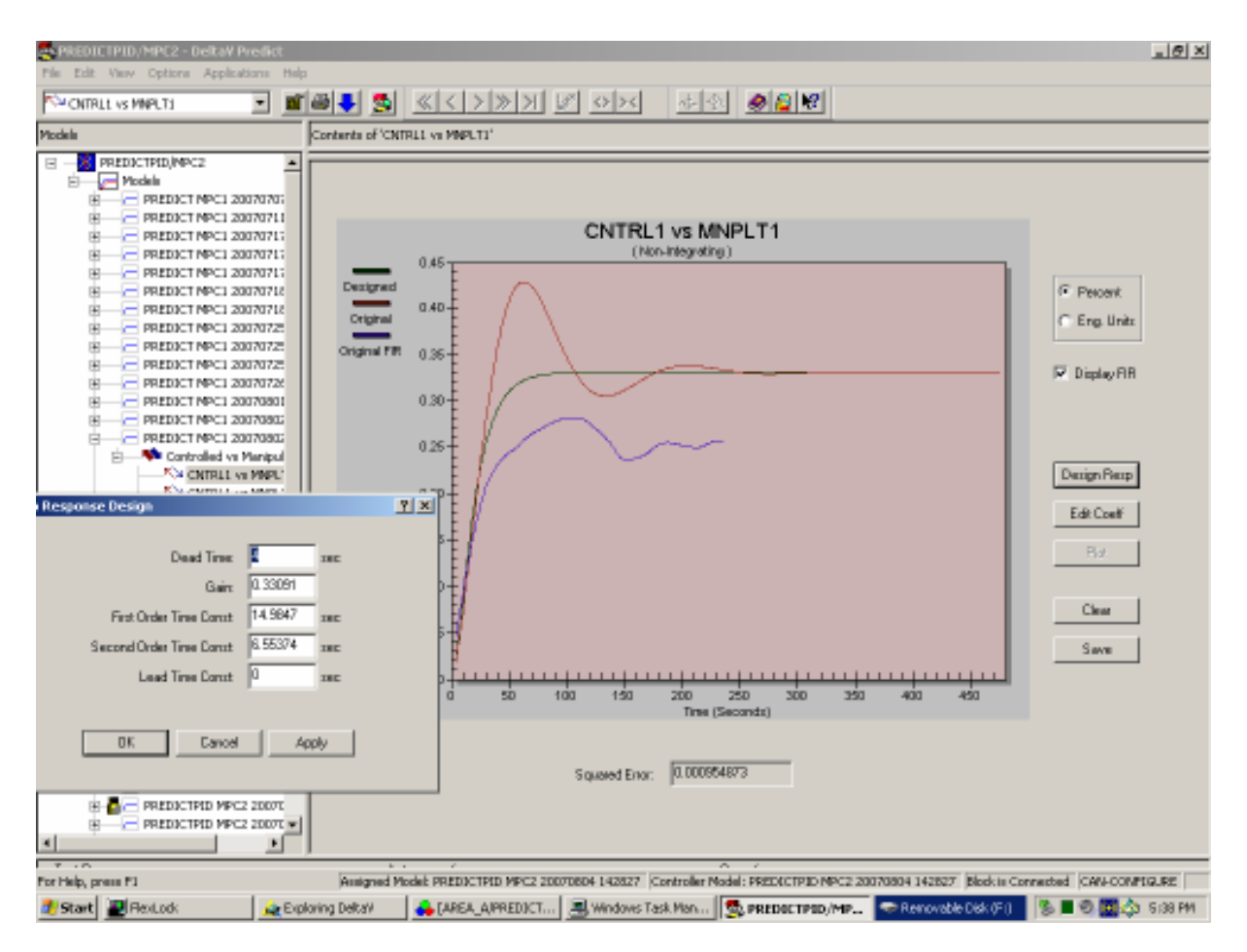

FIGURA 5.5 AMBIENTE PREDICT PARA VISUALIZAÇÃO E EDIÇÃO GRÁFICA DOS MODELOS GERADOS

Selecionando a opção *Design response* no lado direito da tela, é possivel visualizar as curvas da ARX identificada, FIR (*finite impulse response*) e da resposta projetada para este par e aparecem na tela também os parâmetros que podem ser ajustados, a fim de melhorar a precisão da curva de resposta.

Para efetuar estes ajustes, manuseia-se principalmente os parâmetros *Dead time*, *Gain* e *First Order Time constant*, que são os que mais ajudam nos ajustes das curvas.

De maneira similar é possível também fazer os ajustes de forma analítica, através dos ajustes do coeficiente da curva gerada. Para tanto, seleciona-se a opção Edit Coef e aparecem na tela todos os coeficientes da curva, possibilitando efetuar os devidos ajustes na mesma.

O exemplo deste ajuste pode ser visualizado na figura 5.6.

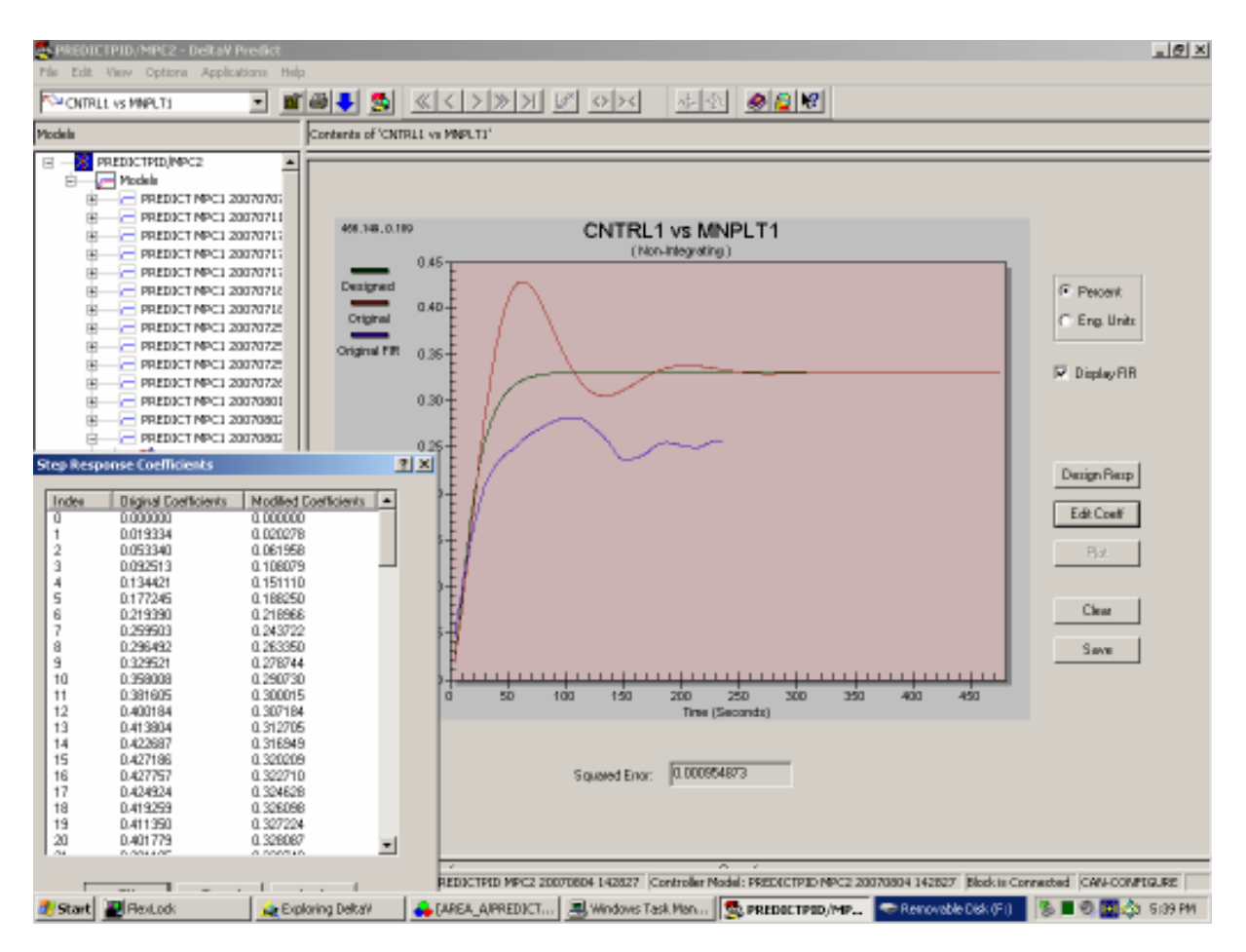

FIGURA 5.6 AMBIENTE PREDICT PARA VISUALIZAÇÃO E EDIÇÃO ANALÍTICA ATRAVÉS DE COEFICIENTES DOS MODELOS GERADOS

Após os ajustes de todas curvas ou pares, pode-se fazer a comparação do modelo gerado com o processo e verificar se os ajustes individuais de cada par resultou em um modelo mais preciso.

Esta verificação é feita, selecionando-se a opção *Verify Against* na parte baixa da tela e seleciona-se contra o que se quer comparar. Pode ser contra as informações originais, contra as informações selecionadas ou contra as informações trazidas de um arquivo externo.

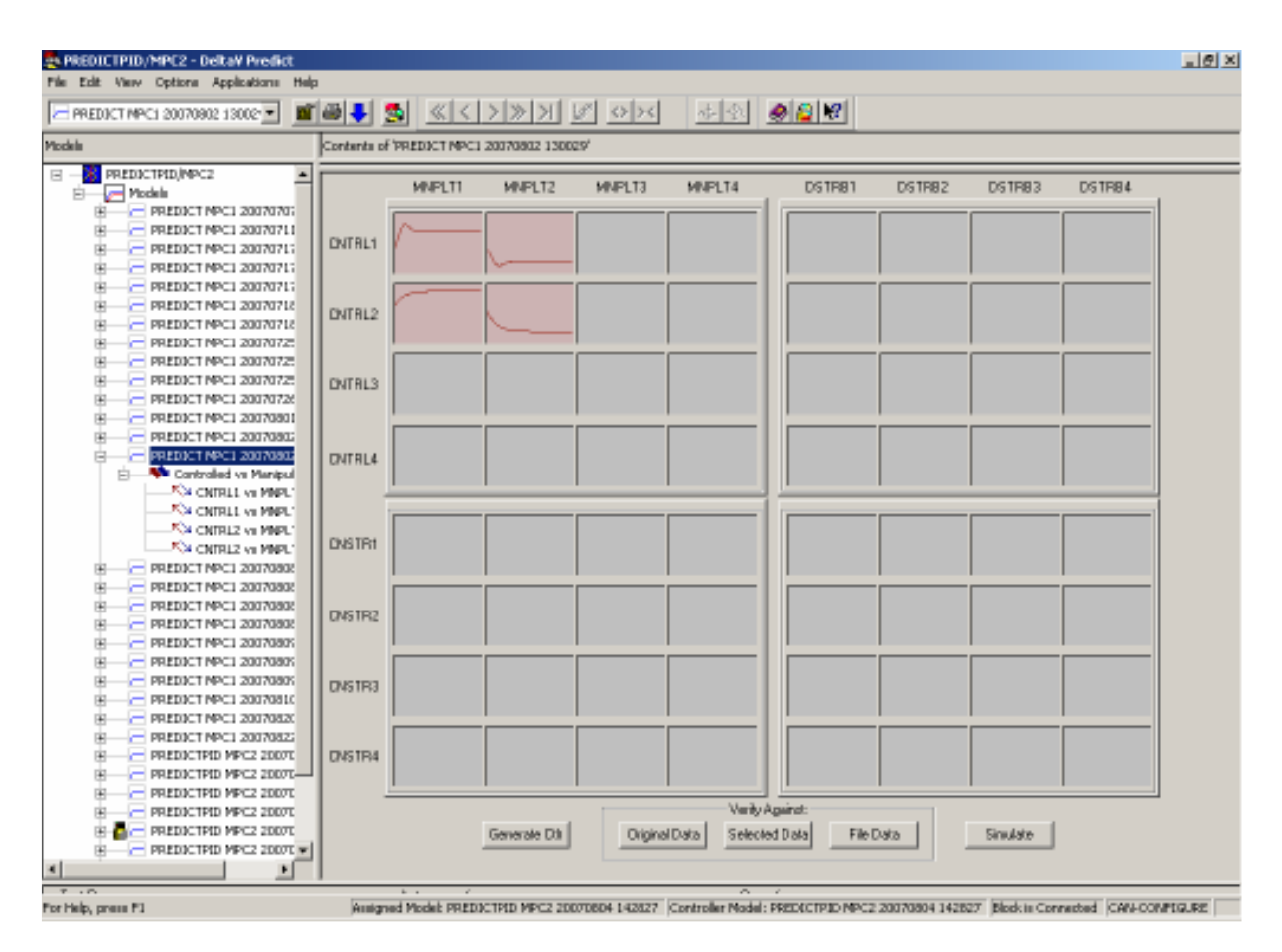

A ilustração destas ações é mostrada na figura 5.7.

FIGURA 5.7 AMBIENTE PREDICT PARA VISUALIZAÇÃO DAS OPÇÕES DE VERIFICAÇÃO DAS CURVAS DO MODELO GERADO.

Após a seleção feita, pode-se visualizar as curvas das controladas x opção feita.

A figura 5.8 ilustra esta verificação. Nela pode-se ver a curva de modelo da contralada 1 comparada com os dados originais.

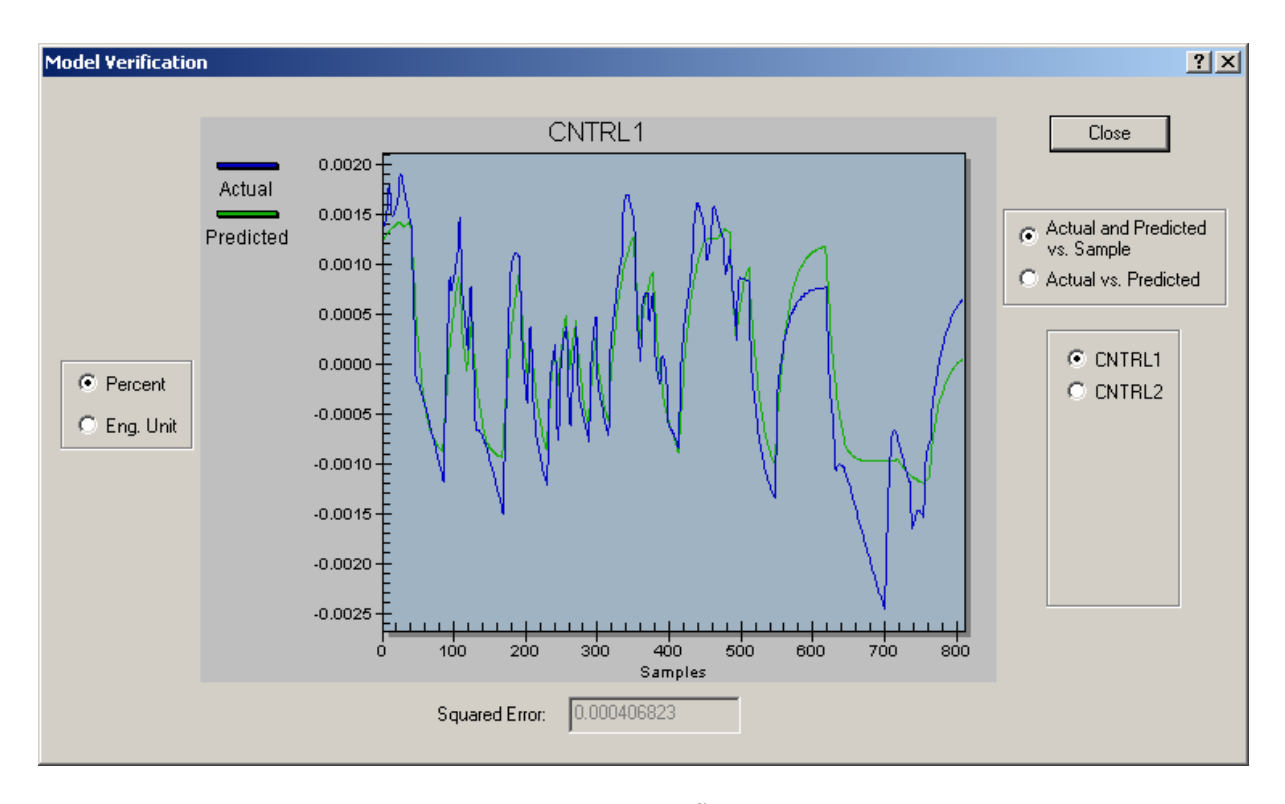

FIGURA 5.8 AMBIENTE PREDICT PARA VISUALIZAÇÃO DA CURVA DA CONTROLADA 1 COM AS INFORMAÇÕES ORIGINAIS.

Após a verificação e análise, pode-se efetuar a geração do controlador, para tanto basta selecionar o botão *Generate CRTL* na parte baixa da tela e o controlador associado será gerado e é mostrado na árvore de modelos no lado esquerdo da tela, na frente do modelo que foi selecionado como mostrado na figura 5.7.

Pode-se agora para efetuar o *download* deste controlador gerado para o bloco MPC no *control studio*. Realizando esta açãose está pronto para efetuar os testes deste controlador gerado e carregado para o MPC.

Pode-se, antes de efetuar o teste de controle com o modelo da coluna, utilizar a ferramenta *MPC Operate* e com isso simular o controle no próprio ambiente do Delta V, para tanto basta selecionar o bloco MPC e escolher a opção *Advanced Control* e *MPC Operate*, como ilustra a figura 5.9.

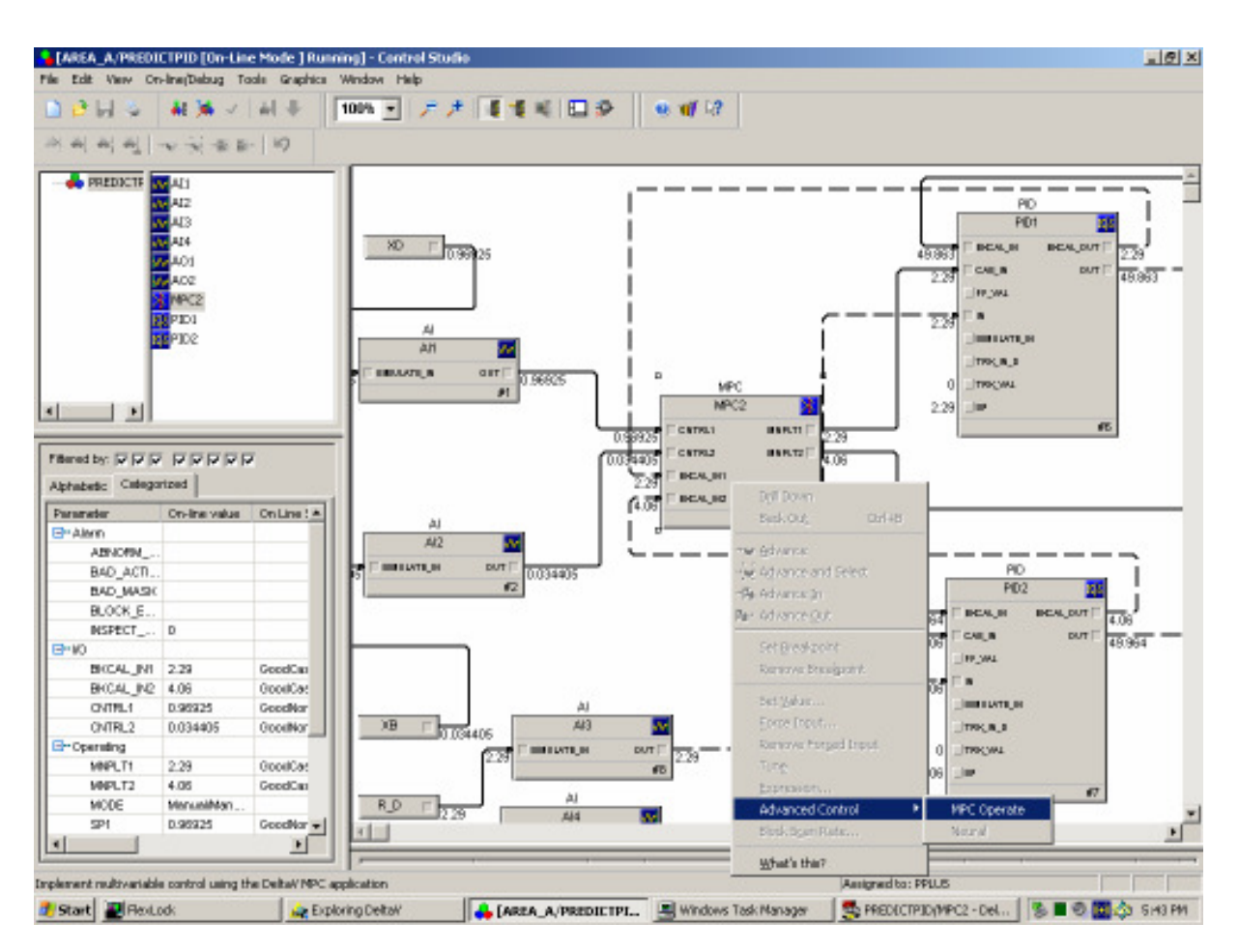

FIGURA 5.9 *CONTROL STUDIO* COM O BLOCO MPC E SELECÃO DO *MPC OPERATE*

Com isto pode-se visualizar a tela do *MPC Operate* e efetuar a simulação *off line* como mostrado na figura 5.10.

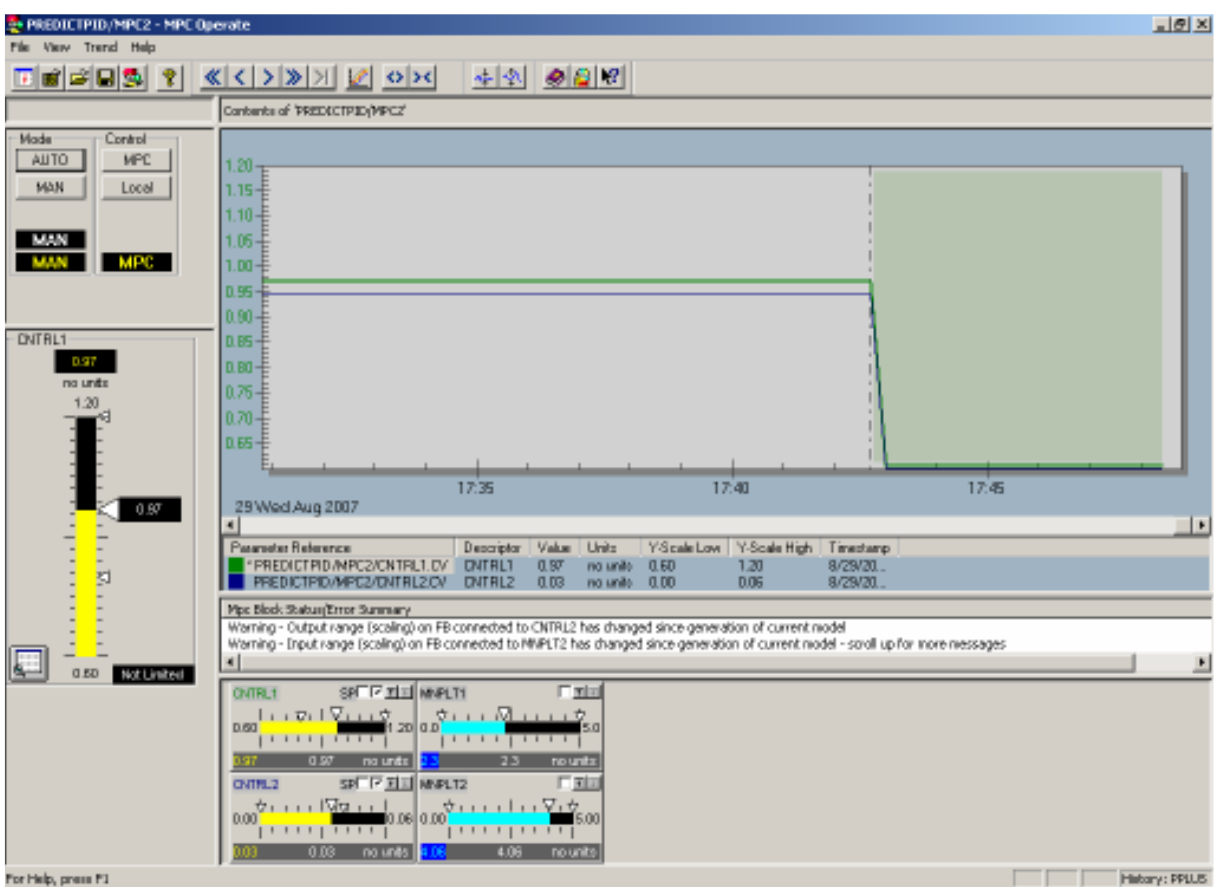

FIGURA 5.10 SIMULAÇÃO OFF LINE UTILIZANDO O MPC OPERATE

Com este teste efetuado se está pronto para fazer o teste de controle com o modelo da coluna de destilação.

# 5.4 TESTES DE DESEMPENHO DO CONTROLADOR GERADO A PARTIR DO MODELO DO PROCESSO VIA DELTAV PREDICT

5.4.1 Degrau no valor de referência de XB.

As respostas de XB e XD a um degrau de 0,020 a 0,015 em seu valor de referência, podem ser vistas nas figuras 5.11 e 5.12.

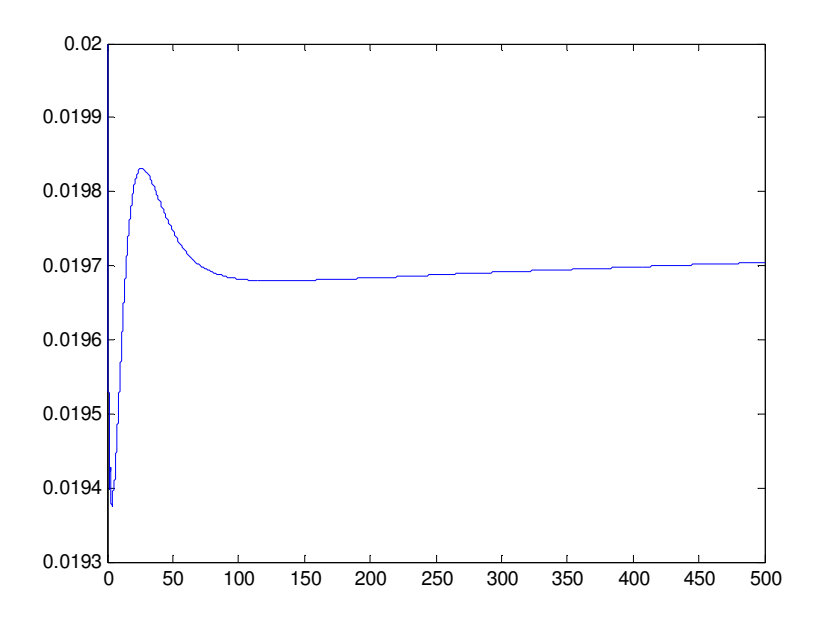

FIGURA 5.11 RESPOSTA DE XB A DEGRAU EM SEU VALOR DE REFERÊNCIA DE 0,020 PARA 0,015 NO INSTANTE T=150S

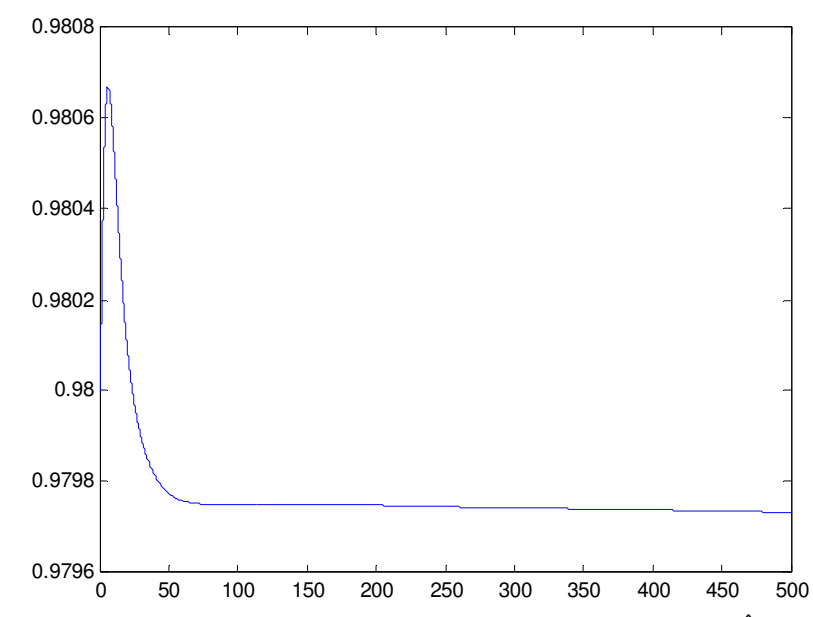

FIGURA 5.12 RESPOSTA DE XD A DEGRAU NO VALOR DE REFERÊNCIA DE XB DE 0,020 PARA 0,015 NO INSTANTE T=150S

Analisando-se os gráficos nota-se que a oscilação foi mais intensa no gráfico de XB, com o pico atingindo 0,0194. O controlador gerado, contudo está ineficiente, pois não conseguiu trazer o valor de XB para o seu novo valor de *set point* XB=0,015, atingindo uma certa estabilidade em XB= 0,0197. No gráfico de XD nota-se menor oscilação, atingindo valor de 0.9806. O controlador também não conseguiu atingir o seu *set point*, contudo chegou a estabilizar em um valor mais próximo do esperado XD=0,9798. Isto nos faz acreditar que realmente a aquisição das informações para geração do modelo não está confiável, o que gera um controlador ineficiente.

5.4.2 Degrau no valor de referência de XD.

As respostas de XD e XB a um degrau de 0,98 para 0,975 em seu valor de referência podem ser vistas nas figuras 5.13 e 5.14.

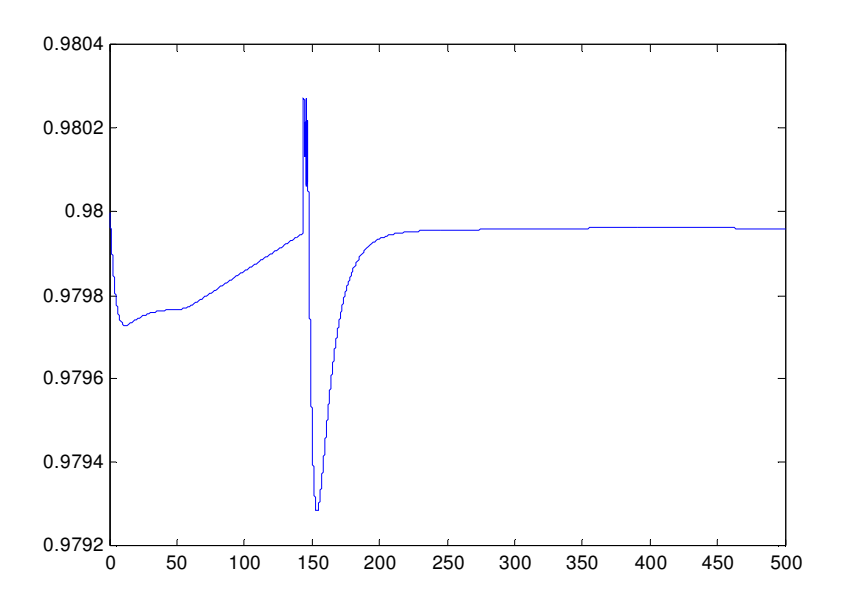

FIGURA 5.13 RESPOSTA DE XD A DEGRAU EM SEU VALOR DE REFERÊNCIA DE 0,98 PARA 0,975 NO INSTANTE T=150S

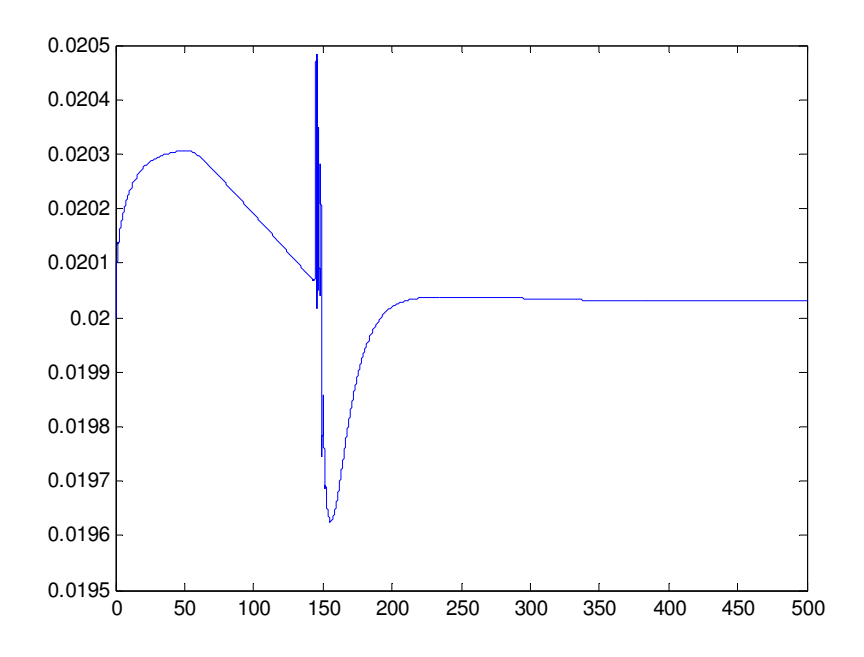

FIGURA 5.14 RESPOSTA DE XB A DEGRAU NO VALOR DE REFERÊNCIA DE XD DE 0,98 PARA 0,975 NO INSTANTE T=150S

Analisando-se os gráficos nota-se que a oscilação foi igualmente intensa tanto em XB quanto em XD. Neste último observa-se picos de valor máximo 0,9802 e mínimo de aproximadamente 0,9793. O controlador gerado, contudo, está ineficiente, pois não conseguiu trazer o valor de XD para o seu novo valor de *set point* em XD=0,975, atingindo uma certa estabilidade em aproximadamente XD= 0,9799. No gráfico de XB nota-se também oscilação, atingindo valores de pico máximo de 0,0205 e mínimo de 0,0196. Neste caso, o controlador conseguiu atingir o seu *set point* novamente XB=0,02 em aproximadamente 50s.

5.4.3. Degrau na vazão de alimentação F.

As respostas de XB e XD, a um degrau de 100 para 105 na vazão de alimentação F, podem ser vistas nas figuras 5.15 e 5.16.

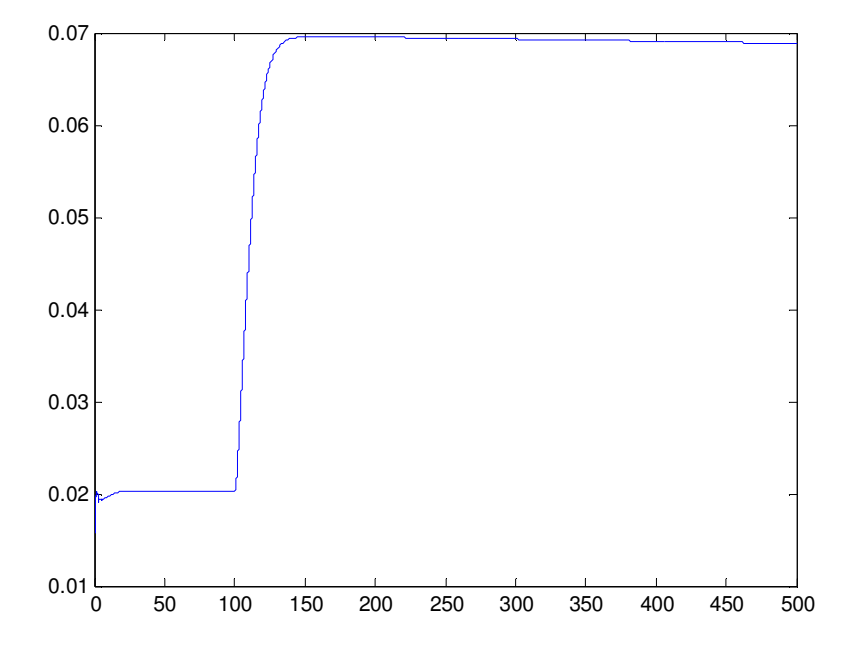

FIGURA 5.15 RESPOSTA DE XB A DEGRAU NA VAZÃO DE ALIMENTAÇÃO F DE 100 PARA 105 NO INSTANTE T=100S

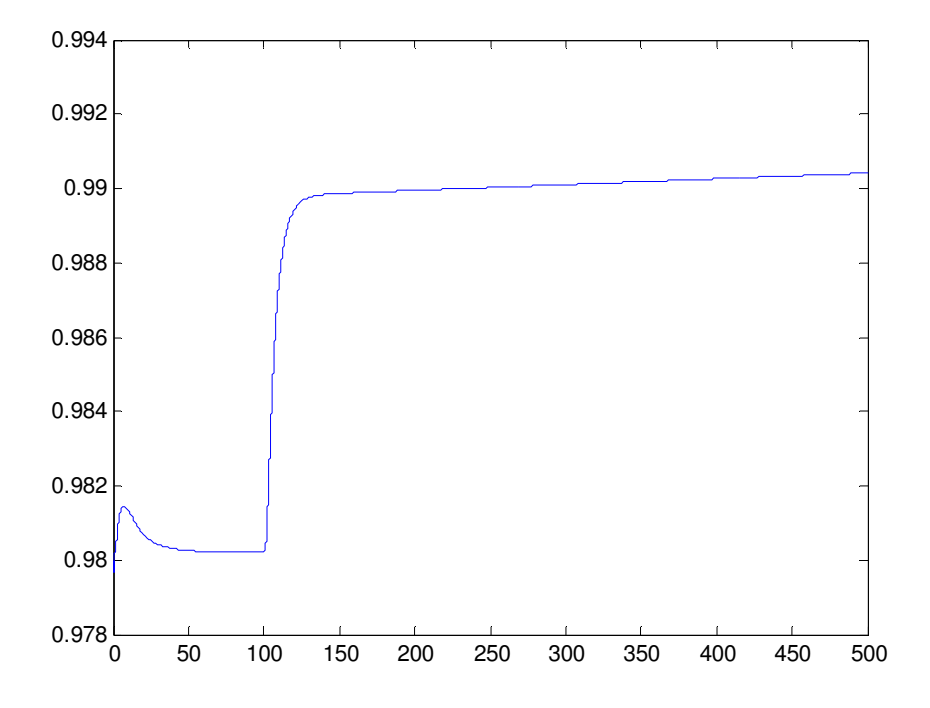

FIGURA 5.16 RESPOSTA DE XD A DEGRAU NA VAZÃO DE ALIMENTAÇÃO F DE 100 PARA 105 NO INSTANTE T=100S

Analisando-se os gráficos nota-se que não houve grandes oscilações, contudo percebe-se que tanto para XB quanto XD os valores não retornaram aos seus respectivos valores de *set points* XD=0,98 e XB=0,02. Com o degrau promovido na vazão de alimentação F, verifica-se que o valor de XB estabilizou-se em XB=0,069, ou seja diferente do esperado e o valor de XD estabilizou-se em aproximadamente XD = 0,99 também diferente de seu valor de *set point*. Isto somente confirma o que estamos observando, que realmente a aquisição das informações para geração do modelo não está confiável, o que gera um controlador ineficiente.

## **6. CONCLUSÕES**

O trabalho apresentado demonstra o desafio de criar um ambiente virtual de testes através da comunicação entre dois softwares com características distintas.

Demonstra-se que com as ferramentas existentes no mercado para simulação e controle de processos, é possível criar um ambiente virtual para testes de controle de processos, o que propicia à indústria novas alternativas para seleção e criação de estratégias de controle. Contudo, verifica-se que existe ainda a necessidade de evolução de alguns softwares de simulação no que diz respeito à comunicação via OPC, bem como o claro entendimento por estas empresas da importância deste tipo de comunicação na simulação de processos industriais.

Comparando-se os testes efetuados, com controladores PID´s dentro Matlab com controladores PID´s no sistema de controle DeltaV, verifica-se que os primeiros tiveram um comportamento mais estável, contudo os controladores utilizados no DeltaV mostraram–se, apesar de menos estáveis, com certa robustez.

Quando da geração dos modelos a partir do *Delta V Predict*, verifica-se que estes se mostraram imprecisos, ou seja, os modelos ARX e FIR não se mostraram sobrepostas como o esperado, apesar de a maioria dos modelos gerados mostrarem boa tendência. Contudo esta imprecisão nos mostra claramente a falta de comunicação em tempo real entre o Delta V e o Matlab.

Passa-se então a verificar onde poderia estar o problema e identificou-se que o Matlab não consegue fazer com que o modelo da coluna simule em tempo real.

 Devido à dificuldade na solução do problema, verifica-se outras possibilidades de comunicação, tais como, Visual Basic e banco de dados, contudo, devido à falta de conhecimento suficiente dos fabricantes envolvidos, não obtivemos sucesso.

Esgotadas todas possibilidades de melhorar-se a comunicação, fizemos então a criação do controlador associado ao modelo gerado e realizando os testes de desempenho, verifica-se que realmente o controlador gerado é mais impreciso e com tempo de estabilização bem mais longo, comparando-se com controladores PID´s gerados tanto no Matlab quanto os controladores PID´s gerados no DeltaV.

Verifica-se também a robustez do algoritmo PID, pois mesmo com a deficiência na comunicação em tempo real, os controladores PID´s gerados no DeltaV mantiveram controle das composições de topo e fundo da coluna.

#### 6.1 RECOMENDAÇÕES PARA TRABALHOS FUTUROS

O trabalho realizado traz muita informação nova sobre a utilização do controlador preditivo da Emerson, sua facilidade na geração e criação do controlador associado, sua facilidade de configuração. Traz também informação sobre o Matlab e sua metodologia de comunicação, contudo mostra a vulnerabilidade ainda nesta metodologia de comunicação e que estamos provavelmente no limiar da tecnologia existente para a aplicação proposta.

Com isto posto, o grande desafio que se apresenta é o desenvolvimento do OPC toolbox do Matlab com consistência, a fim de poder manter suas aplicações em tempo real.

Outro grande desafio é desenvolver outras possibilidades de comunicação a fim de conseguir manter as aplicações simulando em tempo real

Acredita-se que com a evolução da tecnologia dos softwares de simulação, este problema será solucionado e com interfaces melhores, acreditamos que ambientes virtuais para testes serão muito utilizados na indústria em futuro muito próximo.

## **REFERÊNCIAS**

ANDERSEN, H.W.; KUMMEL, M.; NORGAARD HANSEN, A.; NIELSEN, K. **Tuning of dual-composition distillation column control**, Chem. Eng. Science, 44(3), (1989), p. 619- 630.

ARULALAN, G. R. **Application of model predictive control to distillation.** Ph.D. Thesis, Univ. of Louisville, 1985.

CLARKE, D. W.; MOHTADI, C.; TUFFs, P. S. **Generalized predictive control – Part I: The Basic Algorithm**, Automatica, 23(2), 1987a, p. 137-148.

CLARKE, D. W.; MOHTADI, C.; TUFFs, P. S. **Generalized predictive control – Part II: Extensions and Interpretations**, Automatica, 23(2), 1987a, p. 149-160.

COGHI, M. **Diminuição da variabilidade**, Artigo técnico, ISA SHOW, 1995, São Paulo.

CUTLER, C. R. **Dynamic matrix control of imbalanced systems,** ISA Transactions, 21(12) 1982, p. 1-6.

CUTLER, C. R.; HAWKINS, R. B. **Constrainer multivariable montrol of hydrocracker reator.** Proc. Am. Cont. Conf., 1987, p 1014-1020.

CUTLER, C. R.; RAMAKER, B. L. **Dynamic matrix control: Computer control**  algorithm. AICHE 86<sup>th</sup>, 1979, National Meeting, Paper 51-B.

DE KEYSER, R. M. C.; VAN CAUWENBERGHE, A. R. **Extended prediction selfadaptive control**, IFAC Symposium on Identification and System Parameter Estimation, York (UK), 1985, p. 1255-1259.

DE KEYSER, R. M. C.; VAN DE VELDE, Ph. G. A.; DUMORTIER, F. A. G**. A comparative study of self-adaptive long-range predictive control methods,** Automatica, 24(2), 1988, p. 149-163.

ECONOMU, C. G.; MORARI, M.; PALSSON, B. O. **Internal model control - Extention to nonlinear systems**, Ind. Eng. Chem. Process Des. Dev., 25, 1986, p. 403-411.

EMERSON PROCESS MANAGEMENT. **DeltaV predict application.** USA, 2002. Disponível em: <http:www.emersonprocess.com> . Acesso em: 10 ago. 2005

EMERSON PROCESS MANAGEMENT. **DeltaV predict and Deltav PredictPro.** USA, 2004. Disponível em: <http:www.> . Acesso em: 10 ago. 2005

GARCIA, C. **Controle preditivo multivariável do tipo DMC aplicado a uma coluna de destilação.** In. CONGRESSO DE EQUIPAMENTOS E AUTOMAÇÃO DA INDÚSTRIA QUÍMICA E PETROQUÍMICA, 3º, 1997, São Paulo. **Anais** São Paulo, SP: ABIQUIM, 1998. p. 96-106.

GARCIA, C. **Studies in optimizing and regulatory control of chemical processing systems**, Ph.D. Thesis, Univ. of Wisconsin, 1982.

GARCIA, C.; MORARI, M. **Internal model control – Design procedure for multivariable systems,** Ind Eng. Chem Process Des., 24, 1985, p. 472-484.

GARCIA, C.; MORARI, M. **Internal model control - Multivariable control law computation and tuning guidelines,** Ind Eng. Chem Process Des., 24, 1985, p. 484-494.

GEORGIOU, A.; GEORKAKIS, C.; LUYBEN, W. L. **Nonlinear dynamic matrix control for high-purity distillation columns**, AICHE J., 34(8), 1988, p. 1287-1297

LUYBEN, W. L. **Simple method for tuning SISO controllers in multivariable systems,**  Ind. Chem. Process Des. Dev.**,** 25, 1986, p. 654-660.

LUYBEN, W. L. P. **Process modeling, simulation, and control for chemical engineers.** 2. ed. New York: McGraw-Hill, 1989. 725p.

MARCHETTI, J. L. **Predictive computer control of a distillation column.** Ph. D. Thesis, 1982, Univ. of Santa Barbara.

MARTIN, G. D. **Long-range predictive control**, AICHE J., 27, 1981, p. 748-753.

McDONALD, K. A.; McAVOY, T. J. **Application of dynamic matrix control to moderate and high-purity distillation towers**, Ind. Eng. Chem. Res., 26, 1987, p. 1011-1018.

MORSHEDI, A. M.; CUTLER, C. R.; SKROVANEK, T. A. **Optimal solution of dynamic matrix control with linear programming techniques (LDMC).** Proc. Am. Control Conf., Boston, 1985, p.199-208.

OPC FOUDATION. **OPC overview.** EUA, 1998. Disponível em: <http:www.opcfoudation.org > . Acesso em: 20 jun. 2005

OPC FOUDATION. **What is OPC?.** EUA, 2005. Disponível em: <http:www.opcfoudation.org > . Acesso em: 20 jun. 2005

PINTO, José M. **Controle por matriz dinâmica em coluna de destilação.** Dissertação de mestrado, Universidade Federal do Rio de Janeiro, Rio de Janeiro: 1990. 149p

PRETT, D. M.; GILLETTE, R. D. **Optimization and constrained multivariable control of a catalytic cracking unit**, AICHE,  $86<sup>th</sup>$  National Meeting, April, 1979, p. 51-c.

SKOGESTAD, S.; MORARI, M. **Control configuration selection for distillation columns**, AICHE J., 33(10), 1987, p. 1620-1635.

TAKAMATSU, T.; HASHIMOTO, I.; HASHIMOTO, Y. **Selection of manipulated variables to minimize interaction in multivariable control of a distillation column**, Int. Chem. Eng., 27(4), 1988.

TYREUS, B. D. **Multivariable control system design for na industrial distillation column**, Ind. Eng. Chem. Process Des. Dev., 18, 1978, p. 177-182

VALDYA, C. M.; DESHPANDE, P. B. **Single loop simplified model predictive control.** Hydrocarbon Processing, June, 1988, p 53-57.

WALLER, K. V.; HAGGBLOM, K. E.; SANDELIN, P. M.; FINNERMAN, D. H. **Disturbance sensitivity analysis of distillation control structures,** AICHE J., 34, 1988, p. 853-858.

WOOD, R. K.; BERRY, M. W. **Terminal composition control of a binary distillation column**, Chem. Eng Science, 28, 1973, p. 1707-1717.

YDSTIE, B. E.; KERSHENBAUM, L. S.; SARGENT, R. W. H.**Theory and application of an extended horizon self-tuning controller**, AICHE J., 31, 1985, p. 1771-1779.

## **ANEXO A**

#### **TEORIA DMC**

Apesar de processos químicos serem normalmente não-lineares, muitos deles podem ser linearizados em torno do ponto normal de operação. O algoritmo DMC pode ser aplicado em processos descritos ou aproximados por um conjunto de equações diferenciais lineares. As propriedades mais importantes de sistemas lineares são:

- Preservação da escala: se y é à saída do processo para uma entrada u, então c.y é a saída do mesmo para a entrada c.u.

- Superposição: se y<sub>1</sub> é a saída do processo para uma entrada  $u_1$  e y<sub>2</sub> é a saída para uma entrada  $u_2$ , então  $y_1 + y_2$  é a saída para a entrada  $u_1 + u_2$ .

Estas propriedades são úteis para o desenvolvimento do caso multivariável, onde se superpõem os efeitos de todas as variáveis manipuladas nas variáveis controladas. Além disso, se é conhecida a resposta para um degrau de certa intensidade, tem-se a resposta para outro degrau.

Outros elementos encontrados na metodologia DMC são:

- Predição das saídas de interesse sobre o horizonte futuro de tempo, corrigida por ação feedback;
- Estabelecimento de uma trajetória das variáveis de saída. Originalmente (CUTLER e RAMAKER, 1979), era apenas fornecido o "setpoint"; MARCHETTI (1982) apresenta uma trajetória de primeira ordem, que será adotada neste desenvolvimento;

- Cálculo dos movimentos futuros das variáveis manipuladas de modo que as variáveis de entrada e de saída satisfaçam algum critério de performance.

É assumido que o modelo seja estável em malha aberta e que o DMC seja implementado em um sistema com dados amostrados. Portanto, é considerado um modelo discreto do processo, onde valores das variáveis sejam conhecidos somente em intervalos discretos de tempo k:

 $k \leq T$ *empo*  $\leq (k+1)T$ 

Onde T é o tempo de amostragem do sistema.

É utilizada uma abordagem de "horizonte de predição móvel", onde a cada intervalo de amostragem a predição é atualizada e os movimentos futuros das variáveis manipuladas são calculados. No entanto, somente a variável manipulada correspondente ao instante presente de amostragem é implementada.

## A.1. SISTEMAS MONOVARIÁVEIS

#### **A.1.1. Previsão simples**

O DMC é baseado na compensação do processo predito por um modelo de convolução discreto, onde a variável de saída se relaciona com a variável de entrada ao longo do tempo. Para o instante k:

$$
\hat{y}_k = \sum_{i=1}^{\infty} h_i u_{k-1} \tag{1}
$$

Considera-se uma representação finita, fazendo  $h_i = 0$  para i > N, sendo N um número de intervalos de amostragem (GARCIA et alli, 1989). Assim para o instante k:

$$
\hat{y}_k = \sum_{i=1}^N h_i u_{k-1}
$$
 (2)

Pode-se escrever para o instante k+1:

$$
\hat{y}_{k+1} = \sum_{i=1}^{N} h_i u_{k+1-i} \tag{3}
$$

Subtraindo a equação (2) da equação (3):

$$
\hat{y}_{k+1} - \hat{y}_k = \sum_{i=1}^{N} h_i (u_{k+1-i} - u_{k-i})
$$
\n(4)

Definindo:

$$
\Delta u_k = u_k - u_{k-1} \tag{5}
$$

A expressão ( 4 ) se torna:

$$
\hat{y}_{k+1} = \hat{y}_k + \sum_{i=1}^{N} h_i \Delta u_{k+1-i}
$$
 (6)

O modelo acima deve sofrer correções, incorporando uma estratégia de realimentação. No instante anterior, o valor predito de saída é comparado ao valor medido, sendo o desvio usado para correção no instante atual:

$$
y_{k+1}^C = \hat{y}_{k+1} + (y_k - \hat{y}_k)
$$
 (7)

O valor desejado para a saída no instante k+1 é especificado na forma de uma trajetória de referencia, que é assumida de primeira ordem. Esta representação do valor desejado é equivalente a um filtro de primeira ordem e não constava da estratégia inicial da DMC, sendo incorporada da estratégia MAC. O parâmetro  $\alpha$  determina o quão rápido a trajetória atinge o "setpoint" ysp<sub>k</sub>:

$$
y_{k+1}^d = \alpha y_k + (1 - \alpha) y s p_k \qquad \qquad 0 \le \alpha \le 1 \tag{8}
$$

O objetivo é que se tenha:

$$
y_{k+1}^c = y_{k+1}^d \tag{9}
$$

Substituindo as equações ( 7 ) e ( 8 ) em ( 9 ):

$$
\hat{y}_{k+1} + y_k - \hat{y}_k = \alpha y_k + (1 - \alpha) y s p_k
$$
\n
$$
\hat{y}_{k+1} - \hat{y}_k = (1 - \alpha) e_k
$$
\n(10)

Onde:

$$
e_k = ysp_k \tag{11}
$$

Utilizando o modelo de convolução, dado por (6), tem-se:

$$
\sum_{i=1}^{N} h_i \Delta u_{k+1-i} = (1 - \alpha) e_k
$$
 (12)

A ação de controle (variável manipulada) é determinada no instante k, rearranjando-se a expressão (12):

$$
\Delta u_k = u_k - u_{k-1} = \frac{(1-\alpha)}{h_1} e_k - \frac{1}{h_1} \sum_{i=2}^N h_i \Delta u_{k+1-i}
$$
(13)

#### **A.1.2. Previsão Múltipla**

Na seção (A.2.1), a saída do processo era predita apenas para o primeiro instante no futuro e a variável manipulada determinada de modo que a resposta calculada fosse igual à desejada.

Nesta seção, a resposta será predita em R instantes futuros e as ações de controle serão calculadas visando minimizar as diferenças entre a resposta e a trajetória desejada. O modelo de convolução, equação (6), pode ser estendido para R instantes futuros:

$$
\hat{y}_{k+j} = \hat{y}_{k+j-1} + \sum_{i=1}^{N} h_i \Delta u_{k+j-1} \qquad j = 1, \dots, R \qquad (14)
$$

Analogamente à seção anterior [expressão (7)], o modelo é corrigido:

$$
y_{k+j}^c = \hat{y}_{k+j} + \left(y_{k+j-1}^c - \hat{y}_{k+j-1}\right) \qquad j = 1, \dots, R \qquad (15)
$$

Onde:  $y_k^c = y_k$  $y_k^c = y_k$  (16) Combinando as equações (14) e (15), chega-se a:

$$
y_{k+j}^c = y_{k+j-1}^c + \sum_{i=1}^N h_i \Delta u_{k+j-1} \qquad j = 1, \dots, K \qquad (17)
$$

Para o instante (k+1):

$$
y_{k+1}^c = y_k^c + \sum_{i=1}^N h_i \Delta u_{k+1-i} = y_k + \sum_{i=1}^N h_i \Delta u_{k+1-i}
$$
  

$$
y_{k+1}^c = y_k + h_1 \Delta u_k + h_2 \Delta u_{k-1} + \dots + h_N \Delta u_{k+1-N}
$$
 (18)

Os valores  $\Delta u_{k-1}, \Delta u_{k-2}, \dots, \Delta u_{k-N}$  são conhecidos. Agrupando-os num único termo, tem-se:

$$
S_1 = \sum_{i=2}^{N} h_i \Delta u_{k+1-i}
$$
 (19)

Portanto, a equação (18) se torna:

$$
y_{k+1}^c = y_k + h_1 \Delta u_k + S_1 \tag{20}
$$

Repetindo o procedimento para (k+2):

$$
y_{k+2}^c = y_{k+1}^c + \sum_{i=1}^N h_i \Delta u_{k+2-i}
$$
  

$$
y_{k+2}^c = y_{k+1}^c + h_1 \Delta u_{k+1} + h_2 \Delta u_k + \dots + h_N \Delta u_{k+2-N}
$$
 (21)

Agrupando novamente os valores conhecidos num único termo:

$$
S_2 = \sum_{i=3}^{N} h_i \Delta u_{k+2-i}
$$
 (22)

Chega-se a:

$$
y_{k+2}^c = y_{k+1}^c + h_1 \Delta u_{k+1} + h_2 \Delta u_k + S_2
$$
 (23)

Substituindo (20) em (23):

$$
y_{k+2}^c = y_k + (h_1 + h_2)\Delta u_k + h_1 \Delta u_{k+1} + S_1 + S_2
$$
 (24)

Analogamente, para (k+3):

$$
y_{k+3}^c = y_k + (h_1 + h_2 + h_3)\Delta u_k + (h_1 + h_2)\Delta u_{k+1} + h_1 \Delta u_{k+2} + S_1 + S_2 + S_3
$$
 (25)

Onde:

$$
S_3 = \sum_{i=4}^{N} h_i \Delta u_{k+3-i}
$$
 (26)

Definindo-se genericamente:

$$
P_i = \sum_{m=1}^{i} S_m \qquad \qquad i = 1, \dots, R \qquad (27)
$$

$$
S_m = \sum_{i=m+1}^{N} h_i \Delta u_{k+m-1}
$$
 m = 1,......,R (28)

$$
a_i = \sum_{j=1}^{i} h_j
$$
   
 i = 1,......, R (29)

Para o instante k+j:

$$
y_{k+j}^c = y_k + a_j \Delta u_k + a_{j-1} \Delta u_{k+1} + \dots + a_1 \Delta u_{k+j-1} + P_j
$$
 (30)

A equação (30) pode ser reescrita na forma vetor-matriz para os R instantes futuros. Assim:

$$
\begin{bmatrix}\ny_{k+1}^c \\
y_{k+2}^c \\
\vdots \\
y_{k+R-1}^c \\
y_{k+R}^c\n\end{bmatrix} = \begin{bmatrix}\na_1 & 0 & \cdots & 0 & 0 \\
a_2 & a_1 & \cdots & 0 & 0 \\
\vdots & \vdots & & \vdots & \vdots \\
a_{R-1} & a_{R-2} & \cdots & a_1 & 0 \\
a_R & a_{R-1} & \cdots & a_2 & a_1\n\end{bmatrix} \begin{bmatrix}\n\Delta u_k \\
\Delta u_{k+1} \\
\vdots \\
\Delta u_{k+R-2} \\
\Delta u_{k+R-1}\n\end{bmatrix} + \begin{bmatrix}\ny_k & P_1 \\
y_{k+1} & P_2 \\
\vdots & \vdots \\
y_{k+R-2} & P_{R-1} \\
y_{k+R-1} & P_R\n\end{bmatrix}
$$
\n(31)

Sendo a trajetória dada por:

$$
y_{k+j}^d = \alpha_j \cdot y_k + (1 - \alpha_j) y s p_k \tag{32}
$$

Na forma matricial:

$$
\begin{bmatrix}\ny_{k+1}^d \\
y_{k+2}^d \\
\vdots \\
y_{k+R-1}^d\n\end{bmatrix} = \begin{bmatrix}\n\alpha_1.y_k + (1-\alpha_1)ysp_k \\
\alpha_2.y_k + (1-\alpha_2)ysp_k \\
\vdots \\
\alpha_{R-1}.y_k + (1-\alpha_{R-1})ysp_k \\
\alpha_R.y_k + (1-\alpha_R)ysp_k\n\end{bmatrix}
$$
\n(33)

Subtraindo a equação (31) da equação (32), tem-se:

$$
\underline{E} = -\underline{A'} \underline{\Delta u} + \underline{E'} \tag{34}
$$

Onde *A*´ e ∆*u* são, respectivamente, a matriz triangular RxR e o vetor R-dimensional dados na expressão (31). Os demais vetores são definidos a seguir:

$$
\underline{E} = \begin{bmatrix} y_{k+1}^d - y_{k+1}^c \\ y_{k+2}^d - y_{k+2}^c \\ \vdots \\ y_{k+2}^d - y_{k+1}^c \\ y_{k+r}^d - y_{k+r}^c \end{bmatrix} \qquad \underline{E'} = \begin{bmatrix} (1-\alpha_1)e_k - P_1 \\ (1-\alpha_2)e_k - P_2 \\ \vdots \\ (1-\alpha_{R-1})e_k - P_{R-1} \\ (1-\alpha_R)e_k - P_R \end{bmatrix}
$$
(35)

A definição de *e*k é dada pela equação (11). É importante notar que E´ é calculado com base nas ações passadas de controle e representa o desvio predito da saída com respeito à trajetória desejada. Porém, o calculo de  $E'$  assume que não ocorrerão perturbações no intervalo  $[k; (k+R)].$ 

Se é requerido que a saída predita seja igual à desejada, então:

$$
\underline{E} = \underline{0} \rightarrow \underline{0} = -\underline{A'} \underline{\Delta u} + \underline{E'}
$$
 (36)

Conseqüentemente:

$$
\underline{\Delta u} = (\underline{A}')^{-1}.\underline{E}' \tag{37}
$$

A solução dada pela equação (37) é única, sendo obtida a partir de um sistema determinado; entretanto, é baseada na imposição de que a variável controlada seja igual à trajetória desejada ao longo do horizonte de controle, o que é, muitas vezes, fisicamente impossível.

A estratégia do DMC consiste em se obter um sistema indeterminado, reduzindo arbitrariamente a dimensão do vetor  $\underline{\Delta u}$ . Admite-se que  $\Delta u_{k+j} = 0$  para *j* ≥ *L*, sendo L<R. O sistema (31) passa a ser:

$$
\begin{bmatrix}\ny_{k+1}^{c} \\
y_{k+2}^{c} \\
\vdots \\
y_{k+R-1}^{c} \\
y_{k+R}^{c}\n\end{bmatrix} = \begin{bmatrix}\na_1 & 0 & \cdots & 0 \\
a_2 & a_1 & \cdots & 0 \\
\vdots & \vdots & & \vdots \\
a_{R-1} & a_{R-2} & \cdots & a_{R-L} \\
a_R & a_{R-1} & \cdots & a_{R-L+1}\n\end{bmatrix} \begin{bmatrix}\n\Delta u_k \\
\Delta u_{k+1} \\
\vdots \\
\Delta u_{k+L-2} \\
\Delta u_{k+L-1}\n\end{bmatrix} + \begin{bmatrix}\ny_k + P_1 \\
y_k + P_2 \\
\vdots \\
y_k + P_{R-1} \\
y_k + P_r\n\end{bmatrix}
$$
\n(38)

A equação (34) pode ser escrita como:

$$
\underline{E} = -\underline{A}\cdot\underline{\Delta u} + \underline{E}^{\cdot} \tag{39}
$$

Onde A é chamada Matriz Dinâmica de dimensão RxL e ∆*u* o vetor de ações de controle, que aparece na expressão (38). Nota-se que a matriz  $\underline{A}$  é formada pelas L primeiras colunas de  $\underline{A}$ .

O sistema que não apresenta uma única solução, deve ser resolvido segundo um critério de otimização. Segundo a estratégia original (CUTLER e RAMAKER, 1979), a "melhor solução" é obtida por mínimos quadrados, minimizando o índice de desempenho quadrático:

$$
(\underline{\Delta u}) = \underline{E}^T \cdot \underline{E} \tag{40}
$$

A solução é (Apêndice I):

$$
\underline{\Delta u} = \left(\underline{A}^T \cdot \underline{A}\right)^{-1} \cdot \underline{A}^T \cdot \underline{E}^{\sim}
$$
 (41)

São determinadas as ações de controle no intervalo [k;k+L-1], porem somente Δ*u*<sub>k</sub> será implementada. No instante k+1 a equação (41) é utilizada novamente.

A equação (41) fornece a solução para o problema de otimização sem restrições. A lei de controle pode resultar em movimentos bruscos na variável manipulada. Define-se um índice de performace modificado que incorpore restrições de suspensão, penalizando os movimentos da variável manipulada:

$$
(\underline{\Delta u}) = \underline{E}^T \cdot \underline{Q} \cdot \underline{E} + \underline{\Delta u}^T \cdot \underline{R} \cdot \underline{\Delta u}
$$
\n(42)

Onde  $Q$  e  $R$  são matrizes positivas semi-definidas e diagonais. Nota-se que  $Q$  permite introduzir penalidades nos erros preditivos.

A lei de controle resultante da função objetivo definida em (42) é dada por:

$$
\underline{\Delta u} = \underline{A}^T \cdot \underline{Q} \cdot \underline{A} + \underline{R}^{-1} \cdot \underline{A}^T \cdot \underline{Q} \cdot \underline{E}'
$$
\n(43)

## A.2. SISTEMAS MULTIVARIÁVEIS

O desenvolvimento apresentado anteriormente limitou-se ao caso monovariável, onde uma saída controlada requer uma entrada manipulada. Tal situação, porém, não é típica de muitos processos químicos, onde duas ou mais saídas são controladas por duas ou mais entradas. Além disso, todas as entradas influem em todas as saídas, resultando em processos com múltiplas interações.

#### **A.2.1. Previsão simples**

A representação em modelo de convolução para o caso multivariável é:

$$
\hat{y}_{1,k} = \sum_{i=1}^{N} h_{1,1,i} \cdot u_{1,k-1} + \sum_{i=1}^{N} h_{1,2,i} \cdot u_{2,k-1} + \dots + \sum_{i=1}^{N} h_{1,M,k-i}
$$
\n
$$
\hat{y}_{2} = \sum_{i=1}^{N} h_{2,1,i} \cdot u_{1,k-1} + \sum_{i=1}^{N} h_{2,2,i} \cdot u_{2,k-1} + \dots + \sum_{i=1}^{N} h_{2,M,k-i}
$$
\n
$$
\hat{y}_{c,k} = \sum_{i=1}^{N} h_{c,1,i} \cdot u_{1,k-1} + \sum_{i=1}^{N} h_{c,2,i} \cdot u_{2,k-1} + \dots + \sum_{i=1}^{N} h_{c,M,k-i}
$$
\n(44)

Em notação compacta:

$$
\hat{\underline{y}}_k = \sum_{i=1}^N \underline{H}_i \cdot \underline{u}_{k-1} \tag{45}
$$

Analogamente à equação (5):

$$
\hat{\underline{y}}_{k+1} = \hat{\underline{y}}_k + \sum_{i=1}^{N} \underline{H}_i \cdot \underline{\Delta u}_{k+1-i}
$$
 (46)

O valor corrigido é:

$$
\underline{y}_{k+1}^c = \underline{\hat{y}}_{k+1} + \left(\underline{y}_k - \underline{\hat{y}}\right)
$$
 (47)

A trajetória desejada é dada por:

$$
\underline{y}_{k+1}^d = \underline{\alpha}.\underline{y}_k + (\underline{I} - \underline{\alpha}).\underline{r}_k \tag{48}
$$

Impondo-se:

$$
y_{k+1}^c = y_{k+1}^d \tag{49}
$$

Chega-se a:

$$
\hat{\underline{y}}_{k+1} + \underline{y}_k - \hat{\underline{y}}_k = \underline{\alpha} \cdot \underline{y}_k + (\underline{I} - \underline{\alpha}) r_k
$$
  

$$
\hat{\underline{y}}_{k+1} - \hat{\underline{y}}_k = (\underline{I} - \underline{\alpha}) \underline{e}_k
$$
 (50)

Onde:

$$
\underline{e}_k = \underline{r}_k - \underline{y}_k \tag{51}
$$

Utilizando a equação (46) em (50), tem-se:

$$
\sum_{i=1}^{N} \underline{Hi} \cdot \underline{\Delta u}_{k+1-i} = (1 - \underline{\alpha}) \underline{e}_k
$$
 (52)

Finalmente:

$$
\underline{\Delta u}_k = \underline{u}_k - \underline{u}_{k-1} = \underline{H}_i^{-1} \left[ \left( \underline{I} - \underline{\alpha} \right) \underline{e}_k - \sum_{i=2}^N \underline{H}_i \cdot \underline{\Delta u}_{k+1-i} \right] \tag{53}
$$

## **A.2.2 Previsão Múltipla**

Para sistemas multivariáveis com previsão de R intervalos futuros, o desenvolvimento é equivalente ao da seção A.1.2. A expressão (14) é, no caso multiváriavel:

$$
\hat{\underline{y}}_{k+j} = \hat{\underline{y}}_{k=j-1} + \sum_{i=1}^{N} \underline{H}_i \cdot \underline{\Delta u}_{k+j-i} \qquad j = 1, \dots, R \qquad (54)
$$

Corrigindo o valor com base no valor atual:

$$
\underline{y}_{k+j}^c = \hat{\underline{y}}_{k+j} + \left(\underline{y}_{k+j-1}^c - \hat{\underline{y}}_{k+j-1}\right) \qquad j = 1, \dots, R \qquad (55)
$$

Onde:

$$
\underline{y}_k^c = \underline{y}_k
$$

Substituindo a equação (55) na equação (54), tem-se o modelo corrigido:

$$
\underline{y}_{k+j}^c = \underline{y}_{k+j-1}^c + \sum_{i=1}^N \underline{H}_i \cdot \underline{\Delta u}_{k+j-1} \qquad j = 1, \dots, R \qquad (56)
$$

Repetindo o procedimento apresentado nas equações (18)-(30), chega-se à forma multivariável da equação (32):

$$
\begin{bmatrix}\n\underline{y}_{k+1}^{c} \\
\underline{y}_{k+2}^{c} \\
\vdots \\
\underline{y}_{k+R-1}^{c}\n\end{bmatrix} = \begin{bmatrix}\n\underline{A}_{1} & 0 & \cdots & 0 & 0 \\
\underline{A}_{2} & \underline{A}_{1} & \cdots & 0 & 0 \\
\vdots & \vdots & & \vdots & \vdots \\
\underline{A}_{R-1} & \underline{A}_{R-2} & \cdots & \underline{A}_{1} & 0 \\
\underline{A}_{R-1} & \underline{A}_{R-1} & \cdots & \underline{A}_{2} & \underline{A}_{1}\n\end{bmatrix} \begin{bmatrix}\n\underline{\Delta u}_{k} \\
\underline{\Delta u}_{k+1} \\
\vdots \\
\underline{\Delta u}_{k+R-2} \\
\underline{\Delta u}_{k+R-1}\n\end{bmatrix} + \begin{bmatrix}\n\underline{y}_{k} + \underline{P}_{1} \\
\underline{y}_{k} + \underline{P}_{2} \\
\vdots \\
\underline{y}_{k} + \underline{P}_{R-1} \\
\underline{y}_{k} + \underline{P}_{R}\n\end{bmatrix}
$$
\n(57)

Onde:

$$
\underline{P}_{i} = \sum_{m=1}^{i} \underline{S}_{m} \qquad \qquad i = 1, \dots, R \qquad (58)
$$

$$
\underline{S}_{m} = \sum_{i=m+1}^{N} \underline{H}_{i} \cdot \underline{\Delta u}_{k+m-1} \qquad m = 1, \dots, R \qquad (59)
$$

$$
\underline{A}_{i} = \sum_{j=1}^{i} \underline{H}_{j} \qquad \qquad i = 1, \dots, R \qquad (60)
$$

A trajetória é:

$$
\underline{y}_{k+j}^d = \underline{\alpha}_j \cdot \underline{y}_k + (I - \underline{\alpha}_j) \underline{ysp}_k \tag{61}
$$

Para os R instantes futuros:

$$
\begin{bmatrix}\ny_{k+1}^d \\
y_{k+2}^d \\
\vdots \\
y_{k+r-1}^d \\
y_{k+r}^d\n\end{bmatrix} = \begin{bmatrix}\n\underline{\alpha}_1 \cdot \underline{y}_k + (I - \underline{\alpha}_1) \underline{y}_{sp_k} \\
\underline{\alpha}_2 \cdot \underline{y}_k + (I - \underline{\alpha}_2) \underline{y}_{sp_k} \\
\vdots \\
\underline{\alpha}_{k-1} \cdot \underline{y}_k + (I - \underline{\alpha}_{k-1}) \underline{y}_{sp_k} \\
\underline{\alpha}_k \cdot \underline{y}_k + (I - \underline{\alpha}_k) \underline{y}_{sp_k}\n\end{bmatrix}
$$
\n(62)

Subtraindo a equação (57) da equação (62), chega-se ao sistema:

$$
\underline{E} = -\underline{A} \cdot \underline{\Delta u} + \underline{E'} \tag{63}
$$

A definição de *E* e *E*´ é absolutamente análoga à da expressão (35) e *A* e ∆*u* aparecem em (61). Aplica-se a estratégia DMC de modo equivalente, valendo todas as conclusões apresentadas para sistemas monovariáveis:

## A.3 DMC NO CONTEXTO IMC

A formulação do DMC é bastante atrativa e foi amplamente utilizada em aplicações industriais. Porém, uma análise completa de suas propriedades (estabilidade, robustez e desempenho) não é possível com as ferramentas atualmente disponíveis.

A estrutura IMC possui características gerais que possibilitam analisar aspectos de estabilidade do DMC, uma vez que este último possui uma estrutura semelhante à do primeiro.

#### **A.3.1 Fundamentos Teóricos**

A estrutura de controle "feedback" é vista na figura (4), onde o processo é representado por uma função de transferência discreta G(z). O algoritmo de controle C(z) pode ser um PID ou qualquer outro algoritmo digital. Denotando a função de transferência do modelo por  $G(\tilde{\ell}_z)$ , pode-se subtrair e adicionar o efeito de entrada m no sinal medido ym.

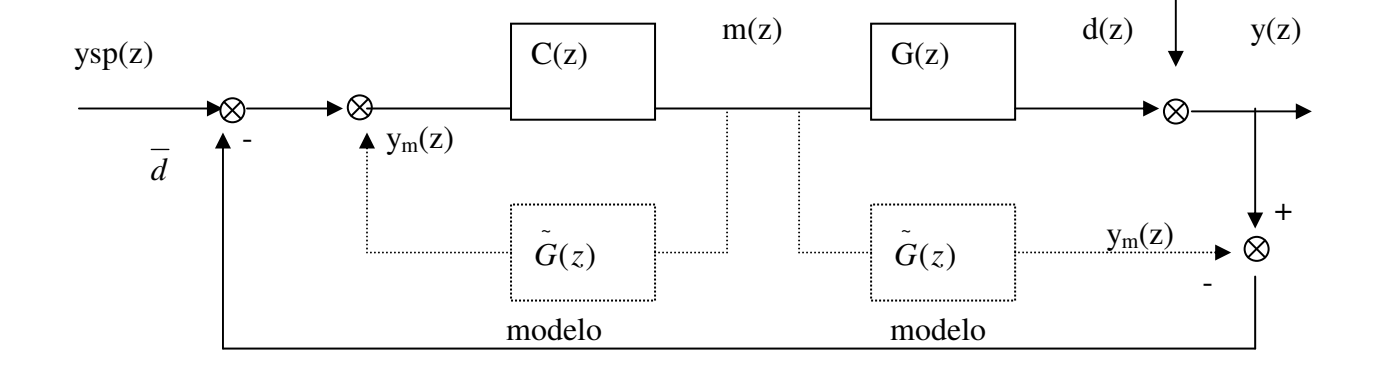

Figura A.1 – Sistema "feedback" com modificações do modelo (linhas pontilhadas).

Considerando, na figura (A.2), a função de transferência  $G_c(z)$  como novo controlador, tem-se a estrutura básica do IMC. A relação entre os controladores nas duas configurações é dada por:

$$
C(z) = \frac{G_c(z)}{1 - G_c(z) \cdot G(z)}
$$
(64)

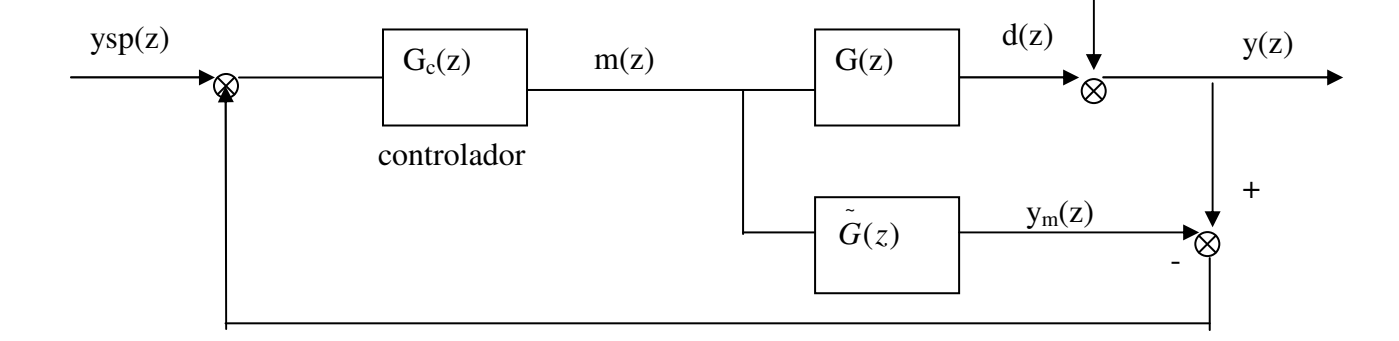

Figura A.2 – Estrutura básica do IMC

Garcia e Morari (1982) mostram que o controlador  $G_c(z)$  é mais fácil de se projetar que C(z) e que a estrutura IMC permite introduzir a robustez como parâmetro de projeto de modo explícito.

O IMC apresenta propriedades importantes, cujas demonstrações podem ser encontradas na referência acima. As principais são:

P1. Critério de estabilidade dual: quando o modelo é exato ( $G = \tilde{G}$ ), a estabilidade do sistema e a estabilidade do controlador são condições suficientes para a estabilidade global da malha fechada.

P2. Controlador perfeito: se o modelo for perfeito ( $G = \tilde{G}$ ), então o controlador perfeito é  $G_c(z)=G^{-1}(z)$ , desde que  $G(z)$  não tenha tempo morto e/ou seja não-mínima (zero fora do circulo de raio unitário).

P3. "Offset" nulo: Se o controlador satisfaz  $G_c(1) = G^{-1}(1)$  a malha possui "offset" nulo. Pode-se insensibilizar o IMC com respeito a imprecisões do modelo, adicionando um filtro F(z) no sinal realimentado para levar em conta a diferença entre o modelo e o processo, refletida na perturbação estimada $\tilde{d}(z)$  .

Além disso, pode-se fazer com que o esquema siga uma trajetória de referência, alimentando o "setpoint" com um bloco R(z). A figura (A.3) mostra a estrutura completa do IMC.

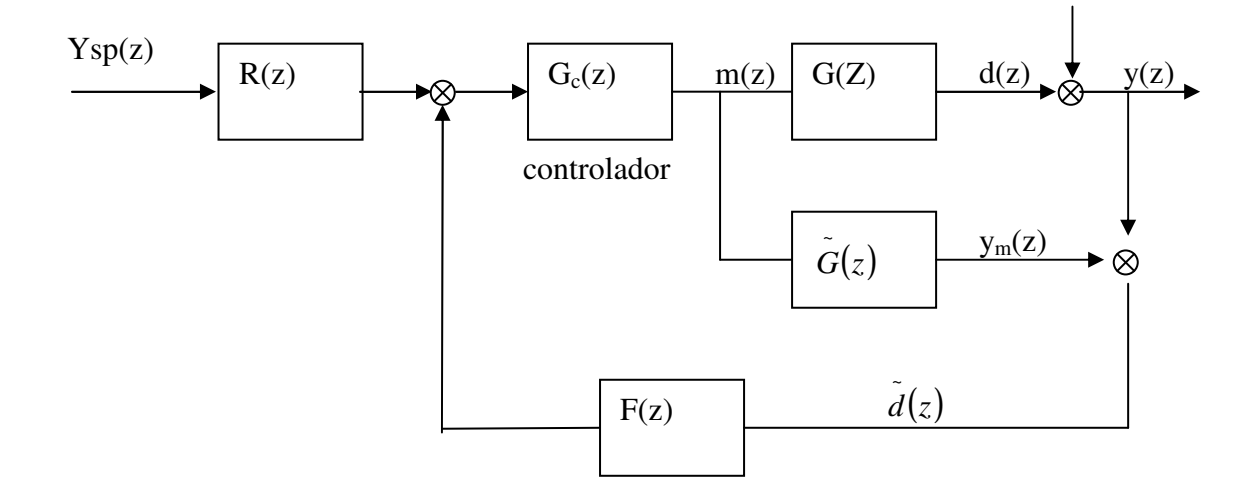

Figura A.3 – Estrutura IMC completa

### **A.3.2. Relação com o Problema de Controle Preditivo**

O DMC resolve o seguinte problema de otimização:

$$
\min J(\underline{\Delta u}) = \left(\underline{y}^d - \underline{y}^c\right)^T \cdot \underline{Q} \cdot \left(\underline{y}^d - \underline{y}^c\right) + \underline{\Delta u}^T \cdot \underline{R} \cdot \underline{\Delta u} \tag{65}
$$

sujeito a:

$$
\underline{y}_{k+j}^c = \hat{\underline{y}}_{k+j} + d_{k+j} = \sum_{i=1}^N h_i \Delta u_{k+j-i} + d_{k+j} \qquad j = 1, \dots, R \qquad (66)
$$

 $\Delta u_{k+j} = 0$  para  $j \geq L$  sendo L<R.

A predição da perturbação é feita impondo-se igual à perturbação no instante atual:

$$
d_{k+j} = d_k \t j = 1, \dots, R \t (67)
$$

onde  $d_k$  é o sinal "feedback", obtido pelo desvio entre o valor medido e o valor predito pelo modelo:

$$
d_k = y_k - \overset{\wedge}{y_k} \tag{68}
$$

O problema de otimização (65) com as restrições (66) é equivalente ao da equação (42). Analogamente, a solução fornece as ações de controle ∆*u* , dadas por:

$$
\underline{\Delta u} = \underline{A}^T \cdot \underline{Q} \cdot \underline{A} + \underline{R}^{-1} \cdot \underline{A}^T \cdot \underline{Q} \cdot \underline{E}^{\cdot}
$$
 (69)

Onde o vetor *E*' é definido em (35) e a matriz *A* é definida em (38). Nota-se que *E*' contém uma parcela referente a e<sub>k</sub> e outra parcela P<sub>i</sub>, que representa as ações de controle anteriores ao instante k.

Tomando-se apenas a primeira linha da expressão (69), tem-se a ação de controle no instante k. De forma geral:

$$
u_k + \sum_{i=1}^{N-1} \delta_i u_{k-1} = \sum_{i=1}^{R} v_i \left[ y_{k+1}^d - \left( y_k - y_k \right) \right] \tag{70}
$$

A forma geral da lei de controle em transformada Z é portanto:

$$
D_c(z)u(z) = z.N_c(z).y^d(z) - N_c(1)\left[y(z) - y(z)\right]
$$
\n(71)

onde:

$$
D_c(z) = 1 + \delta_1 \cdot z^{-1} + \delta_2 \cdot z^{-2} + \dots + \delta_{N-1} z^{-N+1}
$$
  

$$
N_c(z) = v_1 + v_2 \cdot z + v_3 \cdot z^2 + \dots + v_p \cdot z^{R-1}
$$

A estabilidade do sistema é determinada pelas raízes de  $D_c(z)$ . A figura (A.4) mostra a estrutura do controle preditivo em termos da estrutura IMC completa. O compensador de "offset" é definido de acordo com a propriedade P3.

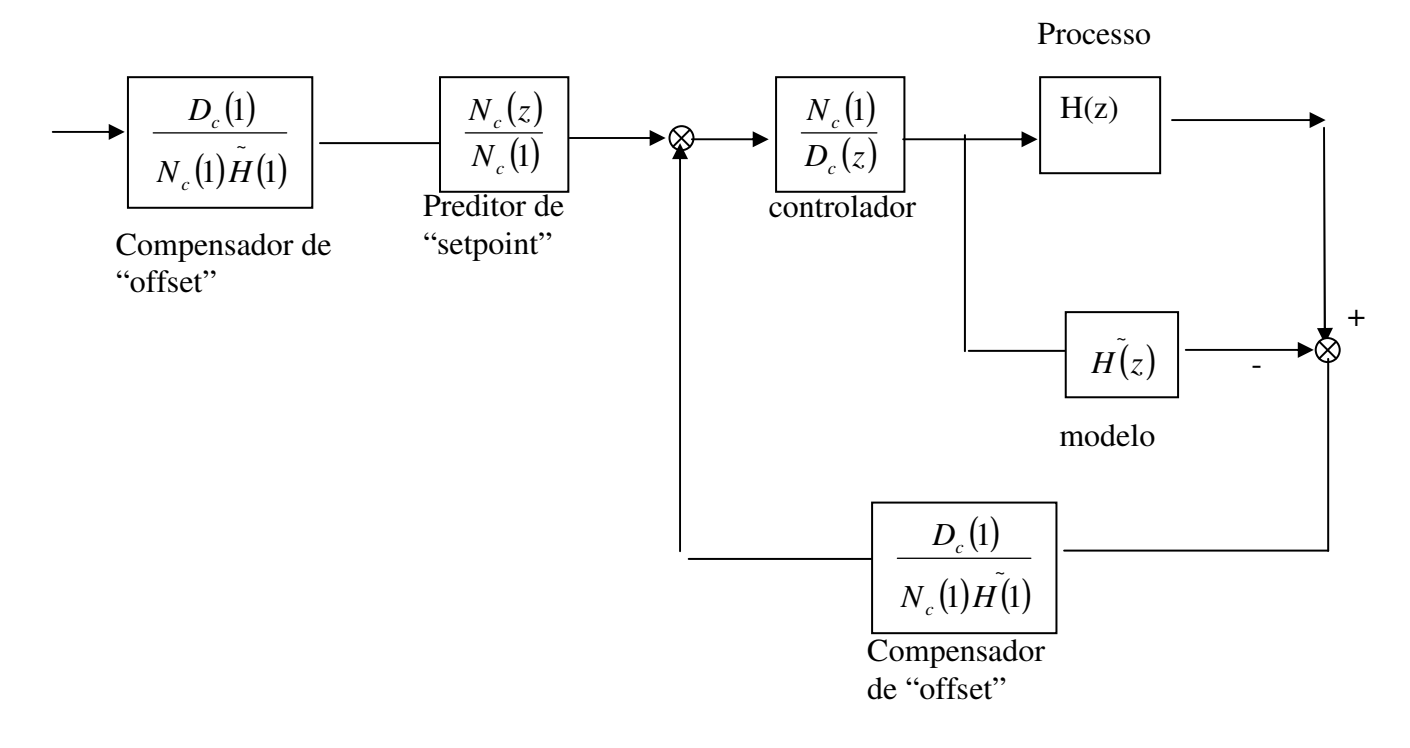

Figura A.4 – Estrutura IMC com controle preditivo

A seguir são mostrados os teoremas de estabilidade do IMC dentro do contexto de controle preditivo. Observa-se que a propriedade (P2) é um caso particular do Teorema 1.

Teorema 1 : para <u> $R = 0$ ,  $q_{ii} = 0$ </u> e selecionando  $L = R \le N$  tem-se  $G_c(z) = H^{-1}(z)$ .

Quando L =R,  $\underline{R} = \underline{0}$  e  $q_{ii} = 0$  o problema pode ser resolvido exatamente, conforme a equação (37):

$$
\underline{\Delta u} = \underline{(A')}^{-1} . \underline{E'}
$$
 (37)

Sendo a matriz *A*' triangular, a primeira equação fornece:

$$
\Delta u_k = \frac{1}{h_1} \Bigg[ \left( y_{k+1}^d - y_k + \hat{y}_k \right) - \sum_{i=2}^N h_i \Delta_{k+1-i} \Bigg]
$$
  

$$
\sum_{i=1}^N h_i \Delta_{k+1-i} = y_{k+1}^d - y_k + y_{\lambda_k}
$$
 (72)

Em transformada-Z:

$$
\left[\sum_{i=1}^{N} h_i z^{1-i}\right] \Delta u(z) = H(z) \Delta u(z) = z \cdot y^d(z) - y(z) + y(z)
$$
\n(73)

Ou seja:

$$
G_c(z) = \frac{N_c(1)}{D_c(z)} = H^{-1}(z)
$$
\n(74)

Corolário 1 – Se os zeros de H(z) estão no exterior do circulo de raio unitário, o sistema é instável.

Teorema 2: Assumindo que o sistema possuía uma resposta monotônica a degrau e que *R* =  $\underline{0}$ ,  $q_{ii}$  ≠ 0 e R=N. Para L suficientemente pequeno, a lei de controle é estável.

Para sistemas que não possuam resposta monotônica a degrau, pode-se assegurar a estabilidade considerando  $\underline{R} \neq \underline{0}$ , ou seja, penalizando as ações de controle, como é visto no teorema (3).

Teorema 3: Existe um *r*<sup>\*</sup> < 0 finito, o qual para  $r_{ii} \ge r^*$  a lei de controle é estável para todo  $L \geq 1, R \geq 1$  e  $q_{ii} \geq 0$ .
Teorema 4: Assumindo  $q_{ii} = 1 e r_{ii} = 0$ , então para L suficientemente pequeno e um R suficientemente grande tal que *R > N+L –1,* o controlador é estável.

## A.4 ESTUDO DOS PARÂMETROS DO ALGORITMO

Nesta seção é analisado o comportamento dos parâmetros do DMC utilizando-se um modelo simplificado de coluna de destilação. O modelo empregado é o desenvolvido por WOO e BERRY (1973) para uma coluna de destilação binária em escala piloto.

O modelo foi obtido a partir de dados de resposta a degrau aproximados por uma função de primeira ordem com tempo morto. A função de transferência que relaciona a composição de destilado com a vazão de refluxo é dada por:

$$
\frac{X_D(s)}{R(s)} = G(s) = \frac{12.8 \,\mathrm{e}^{-1s}}{16.7 \,\mathrm{s} + 1} \tag{75}
$$

A fim de implementá-lo em computador, procedeu-se à obtenção da função de transferência na forma discreta, com um segurador de ordem zero. Assim, considerando o tempo de amostragem igual ao tempo morto, tem-se:

$$
HG(z) = Z \left[ \frac{1 - e^{-1.s}}{s} \cdot \frac{12.8 e^{-1 s}}{16.7 \cdot s + 1} \right]
$$
(76)

Desenvolvendo a expressão (76) e aplicando a transformada Z inversa chega-se à equação de diferenças:

$$
X_{D}(n) = \left[1 + e^{-\frac{1}{16.7}}\right] X_{D}(n-1) - e^{-\frac{1}{16.7}} X_{D}(n-2) + 12.8 \left[1 - e^{-\frac{1}{16.7}}\right] R(n-2) - 12.8 \left[1 - e^{-\frac{1}{16.7}}\right] R(n-3)
$$
\n(77)

Os parâmetros analisados são horizonte de controle (R), horizonte de otimização (L), fator de supressão (λ), constante de trajetória (α) e número de termos do modelo de convolução (N).

O critério de avaliação da qualidade do controle é a Integral do Erro Absoluto (IAE) definido da seguinte forma para o caso discreto:

$$
IAE = \sum_{i=0}^{t_f} |e(i)| \tag{78}
$$

onde:  $e(i) = y_{sp}(i) - y(i)$  $t_f$  = *tempo* final de simulação

Nota-se que o efeito de reduzir a dimensão do vetor ∆*u* de R para L é relaxar a condição imposta para o projeto do controlador. Como L elementos ∆*u* são usados para minimizar R erros futuros, são fornecidos R-L graus de liberdade ao sistema. Portanto, à medida que L diminui, o ajuste entre a variável controlada e o set-point é relaxado.

## **Livros Grátis**

( <http://www.livrosgratis.com.br> )

Milhares de Livros para Download:

[Baixar](http://www.livrosgratis.com.br/cat_1/administracao/1) [livros](http://www.livrosgratis.com.br/cat_1/administracao/1) [de](http://www.livrosgratis.com.br/cat_1/administracao/1) [Administração](http://www.livrosgratis.com.br/cat_1/administracao/1) [Baixar](http://www.livrosgratis.com.br/cat_2/agronomia/1) [livros](http://www.livrosgratis.com.br/cat_2/agronomia/1) [de](http://www.livrosgratis.com.br/cat_2/agronomia/1) [Agronomia](http://www.livrosgratis.com.br/cat_2/agronomia/1) [Baixar](http://www.livrosgratis.com.br/cat_3/arquitetura/1) [livros](http://www.livrosgratis.com.br/cat_3/arquitetura/1) [de](http://www.livrosgratis.com.br/cat_3/arquitetura/1) [Arquitetura](http://www.livrosgratis.com.br/cat_3/arquitetura/1) [Baixar](http://www.livrosgratis.com.br/cat_4/artes/1) [livros](http://www.livrosgratis.com.br/cat_4/artes/1) [de](http://www.livrosgratis.com.br/cat_4/artes/1) [Artes](http://www.livrosgratis.com.br/cat_4/artes/1) [Baixar](http://www.livrosgratis.com.br/cat_5/astronomia/1) [livros](http://www.livrosgratis.com.br/cat_5/astronomia/1) [de](http://www.livrosgratis.com.br/cat_5/astronomia/1) [Astronomia](http://www.livrosgratis.com.br/cat_5/astronomia/1) [Baixar](http://www.livrosgratis.com.br/cat_6/biologia_geral/1) [livros](http://www.livrosgratis.com.br/cat_6/biologia_geral/1) [de](http://www.livrosgratis.com.br/cat_6/biologia_geral/1) [Biologia](http://www.livrosgratis.com.br/cat_6/biologia_geral/1) [Geral](http://www.livrosgratis.com.br/cat_6/biologia_geral/1) [Baixar](http://www.livrosgratis.com.br/cat_8/ciencia_da_computacao/1) [livros](http://www.livrosgratis.com.br/cat_8/ciencia_da_computacao/1) [de](http://www.livrosgratis.com.br/cat_8/ciencia_da_computacao/1) [Ciência](http://www.livrosgratis.com.br/cat_8/ciencia_da_computacao/1) [da](http://www.livrosgratis.com.br/cat_8/ciencia_da_computacao/1) [Computação](http://www.livrosgratis.com.br/cat_8/ciencia_da_computacao/1) [Baixar](http://www.livrosgratis.com.br/cat_9/ciencia_da_informacao/1) [livros](http://www.livrosgratis.com.br/cat_9/ciencia_da_informacao/1) [de](http://www.livrosgratis.com.br/cat_9/ciencia_da_informacao/1) [Ciência](http://www.livrosgratis.com.br/cat_9/ciencia_da_informacao/1) [da](http://www.livrosgratis.com.br/cat_9/ciencia_da_informacao/1) [Informação](http://www.livrosgratis.com.br/cat_9/ciencia_da_informacao/1) [Baixar](http://www.livrosgratis.com.br/cat_7/ciencia_politica/1) [livros](http://www.livrosgratis.com.br/cat_7/ciencia_politica/1) [de](http://www.livrosgratis.com.br/cat_7/ciencia_politica/1) [Ciência](http://www.livrosgratis.com.br/cat_7/ciencia_politica/1) [Política](http://www.livrosgratis.com.br/cat_7/ciencia_politica/1) [Baixar](http://www.livrosgratis.com.br/cat_10/ciencias_da_saude/1) [livros](http://www.livrosgratis.com.br/cat_10/ciencias_da_saude/1) [de](http://www.livrosgratis.com.br/cat_10/ciencias_da_saude/1) [Ciências](http://www.livrosgratis.com.br/cat_10/ciencias_da_saude/1) [da](http://www.livrosgratis.com.br/cat_10/ciencias_da_saude/1) [Saúde](http://www.livrosgratis.com.br/cat_10/ciencias_da_saude/1) [Baixar](http://www.livrosgratis.com.br/cat_11/comunicacao/1) [livros](http://www.livrosgratis.com.br/cat_11/comunicacao/1) [de](http://www.livrosgratis.com.br/cat_11/comunicacao/1) [Comunicação](http://www.livrosgratis.com.br/cat_11/comunicacao/1) [Baixar](http://www.livrosgratis.com.br/cat_12/conselho_nacional_de_educacao_-_cne/1) [livros](http://www.livrosgratis.com.br/cat_12/conselho_nacional_de_educacao_-_cne/1) [do](http://www.livrosgratis.com.br/cat_12/conselho_nacional_de_educacao_-_cne/1) [Conselho](http://www.livrosgratis.com.br/cat_12/conselho_nacional_de_educacao_-_cne/1) [Nacional](http://www.livrosgratis.com.br/cat_12/conselho_nacional_de_educacao_-_cne/1) [de](http://www.livrosgratis.com.br/cat_12/conselho_nacional_de_educacao_-_cne/1) [Educação - CNE](http://www.livrosgratis.com.br/cat_12/conselho_nacional_de_educacao_-_cne/1) [Baixar](http://www.livrosgratis.com.br/cat_13/defesa_civil/1) [livros](http://www.livrosgratis.com.br/cat_13/defesa_civil/1) [de](http://www.livrosgratis.com.br/cat_13/defesa_civil/1) [Defesa](http://www.livrosgratis.com.br/cat_13/defesa_civil/1) [civil](http://www.livrosgratis.com.br/cat_13/defesa_civil/1) [Baixar](http://www.livrosgratis.com.br/cat_14/direito/1) [livros](http://www.livrosgratis.com.br/cat_14/direito/1) [de](http://www.livrosgratis.com.br/cat_14/direito/1) [Direito](http://www.livrosgratis.com.br/cat_14/direito/1) [Baixar](http://www.livrosgratis.com.br/cat_15/direitos_humanos/1) [livros](http://www.livrosgratis.com.br/cat_15/direitos_humanos/1) [de](http://www.livrosgratis.com.br/cat_15/direitos_humanos/1) [Direitos](http://www.livrosgratis.com.br/cat_15/direitos_humanos/1) [humanos](http://www.livrosgratis.com.br/cat_15/direitos_humanos/1) [Baixar](http://www.livrosgratis.com.br/cat_16/economia/1) [livros](http://www.livrosgratis.com.br/cat_16/economia/1) [de](http://www.livrosgratis.com.br/cat_16/economia/1) [Economia](http://www.livrosgratis.com.br/cat_16/economia/1) [Baixar](http://www.livrosgratis.com.br/cat_17/economia_domestica/1) [livros](http://www.livrosgratis.com.br/cat_17/economia_domestica/1) [de](http://www.livrosgratis.com.br/cat_17/economia_domestica/1) [Economia](http://www.livrosgratis.com.br/cat_17/economia_domestica/1) [Doméstica](http://www.livrosgratis.com.br/cat_17/economia_domestica/1) [Baixar](http://www.livrosgratis.com.br/cat_18/educacao/1) [livros](http://www.livrosgratis.com.br/cat_18/educacao/1) [de](http://www.livrosgratis.com.br/cat_18/educacao/1) [Educação](http://www.livrosgratis.com.br/cat_18/educacao/1) [Baixar](http://www.livrosgratis.com.br/cat_19/educacao_-_transito/1) [livros](http://www.livrosgratis.com.br/cat_19/educacao_-_transito/1) [de](http://www.livrosgratis.com.br/cat_19/educacao_-_transito/1) [Educação - Trânsito](http://www.livrosgratis.com.br/cat_19/educacao_-_transito/1) [Baixar](http://www.livrosgratis.com.br/cat_20/educacao_fisica/1) [livros](http://www.livrosgratis.com.br/cat_20/educacao_fisica/1) [de](http://www.livrosgratis.com.br/cat_20/educacao_fisica/1) [Educação](http://www.livrosgratis.com.br/cat_20/educacao_fisica/1) [Física](http://www.livrosgratis.com.br/cat_20/educacao_fisica/1) [Baixar](http://www.livrosgratis.com.br/cat_21/engenharia_aeroespacial/1) [livros](http://www.livrosgratis.com.br/cat_21/engenharia_aeroespacial/1) [de](http://www.livrosgratis.com.br/cat_21/engenharia_aeroespacial/1) [Engenharia](http://www.livrosgratis.com.br/cat_21/engenharia_aeroespacial/1) [Aeroespacial](http://www.livrosgratis.com.br/cat_21/engenharia_aeroespacial/1) [Baixar](http://www.livrosgratis.com.br/cat_22/farmacia/1) [livros](http://www.livrosgratis.com.br/cat_22/farmacia/1) [de](http://www.livrosgratis.com.br/cat_22/farmacia/1) [Farmácia](http://www.livrosgratis.com.br/cat_22/farmacia/1) [Baixar](http://www.livrosgratis.com.br/cat_23/filosofia/1) [livros](http://www.livrosgratis.com.br/cat_23/filosofia/1) [de](http://www.livrosgratis.com.br/cat_23/filosofia/1) [Filosofia](http://www.livrosgratis.com.br/cat_23/filosofia/1) [Baixar](http://www.livrosgratis.com.br/cat_24/fisica/1) [livros](http://www.livrosgratis.com.br/cat_24/fisica/1) [de](http://www.livrosgratis.com.br/cat_24/fisica/1) [Física](http://www.livrosgratis.com.br/cat_24/fisica/1) [Baixar](http://www.livrosgratis.com.br/cat_25/geociencias/1) [livros](http://www.livrosgratis.com.br/cat_25/geociencias/1) [de](http://www.livrosgratis.com.br/cat_25/geociencias/1) [Geociências](http://www.livrosgratis.com.br/cat_25/geociencias/1) [Baixar](http://www.livrosgratis.com.br/cat_26/geografia/1) [livros](http://www.livrosgratis.com.br/cat_26/geografia/1) [de](http://www.livrosgratis.com.br/cat_26/geografia/1) [Geografia](http://www.livrosgratis.com.br/cat_26/geografia/1) [Baixar](http://www.livrosgratis.com.br/cat_27/historia/1) [livros](http://www.livrosgratis.com.br/cat_27/historia/1) [de](http://www.livrosgratis.com.br/cat_27/historia/1) [História](http://www.livrosgratis.com.br/cat_27/historia/1) [Baixar](http://www.livrosgratis.com.br/cat_31/linguas/1) [livros](http://www.livrosgratis.com.br/cat_31/linguas/1) [de](http://www.livrosgratis.com.br/cat_31/linguas/1) [Línguas](http://www.livrosgratis.com.br/cat_31/linguas/1)

[Baixar](http://www.livrosgratis.com.br/cat_28/literatura/1) [livros](http://www.livrosgratis.com.br/cat_28/literatura/1) [de](http://www.livrosgratis.com.br/cat_28/literatura/1) [Literatura](http://www.livrosgratis.com.br/cat_28/literatura/1) [Baixar](http://www.livrosgratis.com.br/cat_30/literatura_de_cordel/1) [livros](http://www.livrosgratis.com.br/cat_30/literatura_de_cordel/1) [de](http://www.livrosgratis.com.br/cat_30/literatura_de_cordel/1) [Literatura](http://www.livrosgratis.com.br/cat_30/literatura_de_cordel/1) [de](http://www.livrosgratis.com.br/cat_30/literatura_de_cordel/1) [Cordel](http://www.livrosgratis.com.br/cat_30/literatura_de_cordel/1) [Baixar](http://www.livrosgratis.com.br/cat_29/literatura_infantil/1) [livros](http://www.livrosgratis.com.br/cat_29/literatura_infantil/1) [de](http://www.livrosgratis.com.br/cat_29/literatura_infantil/1) [Literatura](http://www.livrosgratis.com.br/cat_29/literatura_infantil/1) [Infantil](http://www.livrosgratis.com.br/cat_29/literatura_infantil/1) [Baixar](http://www.livrosgratis.com.br/cat_32/matematica/1) [livros](http://www.livrosgratis.com.br/cat_32/matematica/1) [de](http://www.livrosgratis.com.br/cat_32/matematica/1) [Matemática](http://www.livrosgratis.com.br/cat_32/matematica/1) [Baixar](http://www.livrosgratis.com.br/cat_33/medicina/1) [livros](http://www.livrosgratis.com.br/cat_33/medicina/1) [de](http://www.livrosgratis.com.br/cat_33/medicina/1) [Medicina](http://www.livrosgratis.com.br/cat_33/medicina/1) [Baixar](http://www.livrosgratis.com.br/cat_34/medicina_veterinaria/1) [livros](http://www.livrosgratis.com.br/cat_34/medicina_veterinaria/1) [de](http://www.livrosgratis.com.br/cat_34/medicina_veterinaria/1) [Medicina](http://www.livrosgratis.com.br/cat_34/medicina_veterinaria/1) [Veterinária](http://www.livrosgratis.com.br/cat_34/medicina_veterinaria/1) [Baixar](http://www.livrosgratis.com.br/cat_35/meio_ambiente/1) [livros](http://www.livrosgratis.com.br/cat_35/meio_ambiente/1) [de](http://www.livrosgratis.com.br/cat_35/meio_ambiente/1) [Meio](http://www.livrosgratis.com.br/cat_35/meio_ambiente/1) [Ambiente](http://www.livrosgratis.com.br/cat_35/meio_ambiente/1) [Baixar](http://www.livrosgratis.com.br/cat_36/meteorologia/1) [livros](http://www.livrosgratis.com.br/cat_36/meteorologia/1) [de](http://www.livrosgratis.com.br/cat_36/meteorologia/1) [Meteorologia](http://www.livrosgratis.com.br/cat_36/meteorologia/1) [Baixar](http://www.livrosgratis.com.br/cat_45/monografias_e_tcc/1) [Monografias](http://www.livrosgratis.com.br/cat_45/monografias_e_tcc/1) [e](http://www.livrosgratis.com.br/cat_45/monografias_e_tcc/1) [TCC](http://www.livrosgratis.com.br/cat_45/monografias_e_tcc/1) [Baixar](http://www.livrosgratis.com.br/cat_37/multidisciplinar/1) [livros](http://www.livrosgratis.com.br/cat_37/multidisciplinar/1) [Multidisciplinar](http://www.livrosgratis.com.br/cat_37/multidisciplinar/1) [Baixar](http://www.livrosgratis.com.br/cat_38/musica/1) [livros](http://www.livrosgratis.com.br/cat_38/musica/1) [de](http://www.livrosgratis.com.br/cat_38/musica/1) [Música](http://www.livrosgratis.com.br/cat_38/musica/1) [Baixar](http://www.livrosgratis.com.br/cat_39/psicologia/1) [livros](http://www.livrosgratis.com.br/cat_39/psicologia/1) [de](http://www.livrosgratis.com.br/cat_39/psicologia/1) [Psicologia](http://www.livrosgratis.com.br/cat_39/psicologia/1) [Baixar](http://www.livrosgratis.com.br/cat_40/quimica/1) [livros](http://www.livrosgratis.com.br/cat_40/quimica/1) [de](http://www.livrosgratis.com.br/cat_40/quimica/1) [Química](http://www.livrosgratis.com.br/cat_40/quimica/1) [Baixar](http://www.livrosgratis.com.br/cat_41/saude_coletiva/1) [livros](http://www.livrosgratis.com.br/cat_41/saude_coletiva/1) [de](http://www.livrosgratis.com.br/cat_41/saude_coletiva/1) [Saúde](http://www.livrosgratis.com.br/cat_41/saude_coletiva/1) [Coletiva](http://www.livrosgratis.com.br/cat_41/saude_coletiva/1) [Baixar](http://www.livrosgratis.com.br/cat_42/servico_social/1) [livros](http://www.livrosgratis.com.br/cat_42/servico_social/1) [de](http://www.livrosgratis.com.br/cat_42/servico_social/1) [Serviço](http://www.livrosgratis.com.br/cat_42/servico_social/1) [Social](http://www.livrosgratis.com.br/cat_42/servico_social/1) [Baixar](http://www.livrosgratis.com.br/cat_43/sociologia/1) [livros](http://www.livrosgratis.com.br/cat_43/sociologia/1) [de](http://www.livrosgratis.com.br/cat_43/sociologia/1) [Sociologia](http://www.livrosgratis.com.br/cat_43/sociologia/1) [Baixar](http://www.livrosgratis.com.br/cat_44/teologia/1) [livros](http://www.livrosgratis.com.br/cat_44/teologia/1) [de](http://www.livrosgratis.com.br/cat_44/teologia/1) [Teologia](http://www.livrosgratis.com.br/cat_44/teologia/1) [Baixar](http://www.livrosgratis.com.br/cat_46/trabalho/1) [livros](http://www.livrosgratis.com.br/cat_46/trabalho/1) [de](http://www.livrosgratis.com.br/cat_46/trabalho/1) [Trabalho](http://www.livrosgratis.com.br/cat_46/trabalho/1) [Baixar](http://www.livrosgratis.com.br/cat_47/turismo/1) [livros](http://www.livrosgratis.com.br/cat_47/turismo/1) [de](http://www.livrosgratis.com.br/cat_47/turismo/1) [Turismo](http://www.livrosgratis.com.br/cat_47/turismo/1)